## **ФЕДЕРАЛЬНОЕ АГЕНТСТВО СВЯЗИ**

**Федеральное государственное образовательное бюджетное учреждение высшего профессионального образования «САНКТ-ПЕТЕРБУРГСКИЙ ГОСУДАРСТВЕННЫЙ УНИВЕРСИТЕТ ТЕЛЕКОММУНИКАЦИЙ им. проф. М. А. БОНЧ-БРУЕВИЧА»**

**Ю. П Левчук, Е. П.Охинченко** 

# **ИНФОРМАЦИОННЫЕ ТЕХНОЛОГИИ В МЕНЕДЖМЕНТЕ**

**УЧЕБНОЕ ПОСОБИЕ**

# **СПб ГУТ)))**

**САНКТ-ПЕТЕРБУРГ 2015**

Рецензенты: кандидат технических наук, доцент кафедры информационных технологий в экономике Санкт-Петербургского государственного университета телекоммуникаций им. проф. М. А. Бонч-Бруевича *Лутовинов С. И.* кандидат экономических наук, доцент кафедры экономики и управления в связи Санкт-Петербургского государственного университета телекоммуникаций им. проф. М. А. Бонч-Бруевича *Степаненко А. А. Утверждено редакционно-издательским советом СПбГУТ в качестве учебного пособия*

#### **Левчук, Ю.П.**

Л Информационные технологии в менеджменте: учебное пособие /

69 М.Б. Вольфсон, Ю.П Левчук, Е.П.Охинченко. ; СПбГУТ. – СПб.,

 $2015. - 107$  c.

В курсе «Информационные технологии в менеджменте» рассмотрены вопросы информационного обеспечения управленческой деятельности, особое внимание уделяется сетевым решениям

Предназначено для бакалавров специальности 080200 Менеджмент, 080500 Бизнес-информатика.

> УДК 33.681.3(075) **ББК 72**

П Левчук, Е. П. Охинченко, 2014

 Федеральное государственное образовательное бюджетное учреждение высшего профессионального образования «Санкт-Петербургский государственный университет телекоммуникаций им. проф. М. А. Бонч-Бруевича», 2015

# **СОДЕРЖАНИЕ**

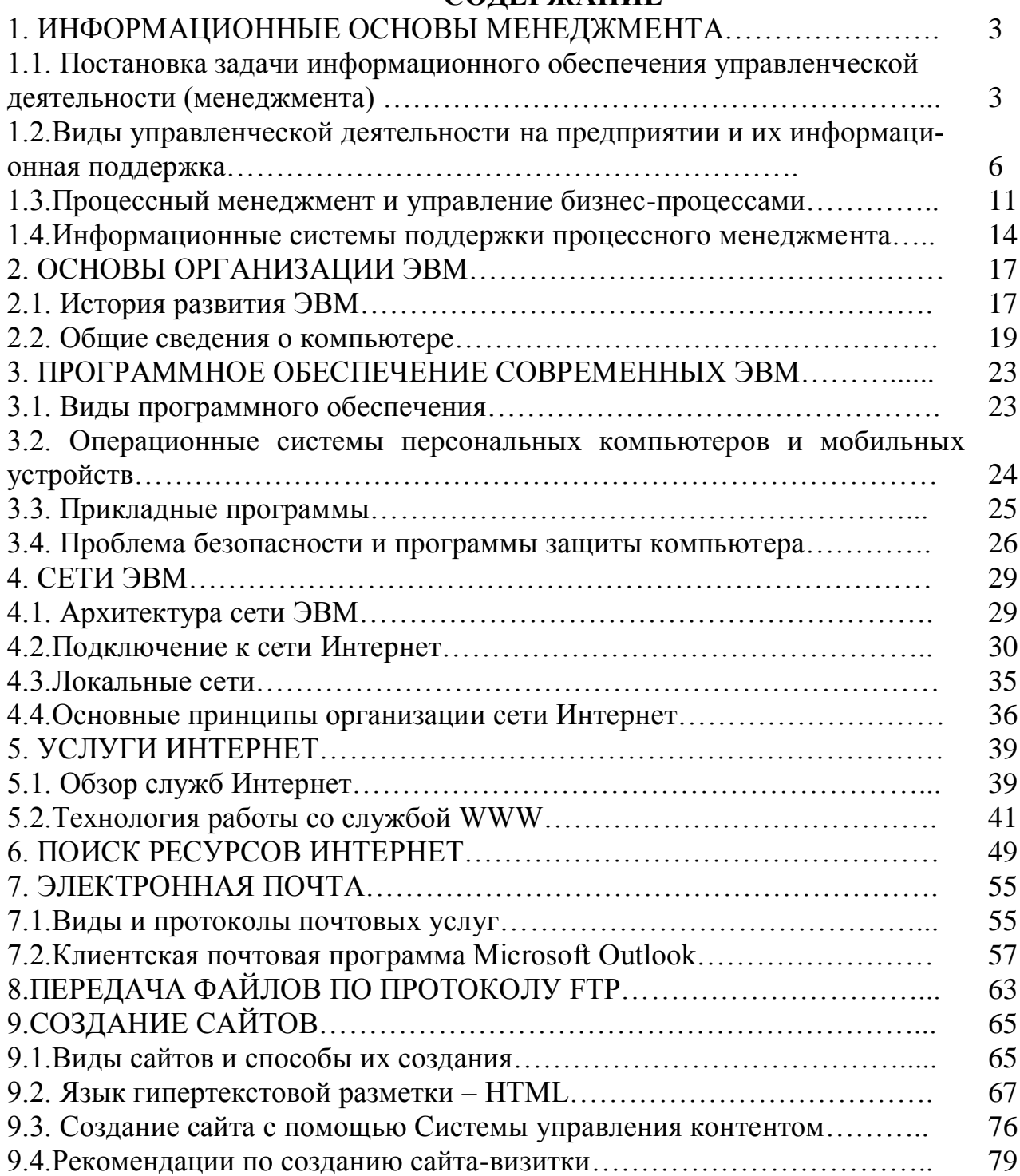

# 1. ИНФОРМАЦИОННЫЕ ОСНОВЫ МЕНЕДЖМЕНТА

## 1.1. Постановка задачи информационного обеспечения управленческой деятельности (менеджмента).

Современный этап развития общества характеризуется возрастающей ролью информационной среды, представляющей собой совокупность информации, информационной инфраструктуры, субъектов, осуществляющих сбор, формирование, распространение и использование информации, а также системы регулирования возникающих при этом общественных отношений.

В теории управления принято такое определение информации: совокупность сведений об изменениях, совершающихся в системе и окружающей ее среде, которая уменьшает степень неопределенности наших знаний о конкретном объекте, это обмен сведениями (данными) между людьми, человеком и автоматом, автоматом и автоматом.

Сегодня управленческая информация рассматривается как глобальный процесс, который связан:

- с кардинальными изменениями структуры и характера мирового экономического и социального развития;

- с переходом к новым поколениям наукоемких технологий, системам техники и материалов и новым видам информационного обмена, решающим образом меняющих характер труда и условия жизни человека.

Составная часть любого управленческого действия руководителя или специалиста это - принятие решений. Во всех случаях они должны основываться на результатах анализа той информации, которой он располагает. Если имеющаяся информация полная и достоверная, а ее анализ проведен качественно и оперативно, то, как правило, решения оказываются верными, и тогда цель достигается.

Принятие решений представляет собой сложный процесс, на который оказывает воздействие целый ряд внутренних и внешних факторов. Часто руководителям, менеджерам предприятий приходится принимать быстрые решения, при этом возникает необходимость в получении оперативной информации.

Уровень развития средств вычислительной техники на сегодня позволяет эффективно решать эту проблему: использование информационных систем за счет применения современных средств сбора, передачи и обработки информации, дает возможность оптимизировать и рационализировать управленческую функцию принятия решений.

С позиций системного анализа процесс управления является - процессом решения проблем организации, возникающих по мере ее функционирования и развития. Цикл управления всегда начинается с постановки целей и выявления проблем, продолжается разработкой и принятием необходимого решения и заканчивается организацией и контролем его выполнения.

Цель управленческого решения - обеспечение движения к поставленным перед организацией задачам.

Анализ полученного результата служит источником выявления новых проблем и принятия новых решений, возобновляя, таким образом, управленческий цикл. Обобщенная схема процесса представлена на рис. 1.1.

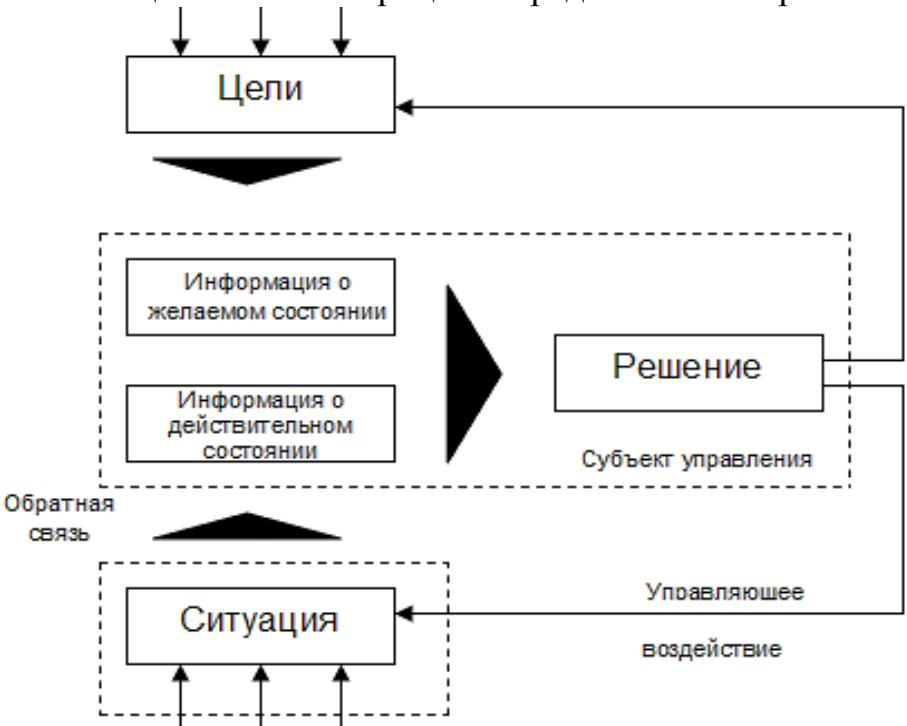

Рис. 1.1. Схема процессов управления и формирования решения

Всякое управление реализует вполне определенную последовательность трех основных этапов:

- определяет состояние управляемого объекта (идентификация проблемы);

- вырабатывает для данного состояния оптимальное воздействие (разработка и принятие решения);

- реализует его (реализация решения).

Необходимость принятия решений возникает на всех этапах процесса управления и связана со всеми участками и аспектами управленческой деятельности.

Одним из наиболее мощных инструментов в руках менеджера является информация (факты, оценки, прогнозы, обобщение связи, слухи и т.д.), т.е. информация является предметом управленческого труда, и средством обоснования управленческих решений.

Основные требования к качеству информации:

- комплексность информационной системы; своевременность; достоверность (с определенной вероятностью);

- достаточность; надежность;

- адресность;
- правовая корректность;
- многократность использования;
- высокая скорость отбора, обработки и передачи;
- возможность кодирования;

#### - актуальность.

Ценность и своевременность управленческого решения в огромной степени зависят от способности менеджера в нужный момент произвести сбор, анализ и толкование информации.

Информационное обеспечение - важнейший элемент информационной системы и информационной технологии - предназначено для отражения информации, характеризующей состояние управляемого объекта и являющейся основой для принятия управленческих решений.

Информационное обеспечение это совокупность единой системы показателей, потоков информации, систем классификации и кодирования экономической информации, унифицированную систему документации и различные информационные массивы (файлы), хранящиеся в машине и на машинных носителях и имеющие различную степень организации.

Информационное обеспечение управления осуществляется с помощью информационной системы.

Информационная система (ИС) - это средство организации информационного обеспечения процесса управления, способствующее своевременному поступлению необходимой и достоверной информации во все звенья системы управления, нуждающиеся в ней.

Для целевого распределения информации по адресатам необходима интегрированная информационная система, направленная на решение задач, стоящих перед предприятием, и являющаяся отражением протекающих бизнес процессов. Преимуществами подхода к управлению на основе интенсивного использования информационных систем являются:

- обеспечение направленности идей организации на ключевой вопрос стратегии «что мы собираемся делать и чего добиваемся?»

- необходимость для менеджеров более четко реагировать на появляющиеся перемены, новые возможности и угрожающие тенденции;

- возможность для менеджеров оценивать альтернативные варианты капитальных вложений и расширения персонала, т.е. разумно переносить ресурсы в стратегически обоснованные и высокоэффективные проекты;

- возможность объединить решения руководителей всех уровней управления, связанных со стратегией.

Информационное обеспечение - взаимоувязанный комплекс технических средств, предназначенный для механизации и автоматизации информационных процессов в системе управления организацией с целью выработки рациональных решений. Это одна из важнейших обеспечивающих функций, качество которой является определяющим фактором обоснованности принимаемого решения и эффективности функционирования системы менеджмен-Ta.

Выделяют средства сбора и регистрации, передачи, ввода, накопления, обработки, вывода, отображения и размножения информации.

Все процессы преобразования информации в информационной системе осуществляются с помощью информационных технологий, которые реализуются в рамках информационной системы.

Информационная технология - это система методов и способов сбора, передачи, накопления, обработки, хранения, представления и использования информации. Т.е., информационная технология - это способ преобразования информации.

# 1.2. Виды управленческой деятельности на предприятии и их информационная поддержка

Большинство систем управления является многоуровневыми, или иерархическими. Тип информационной системы зависит от того, чьи интересы она обслуживает и на каком уровне управления. На рис. 1.2 показан один из возможных вариантов классификации информационных систем по функциональному признаку с учетом уровней управления и уровней квалификации персонала.

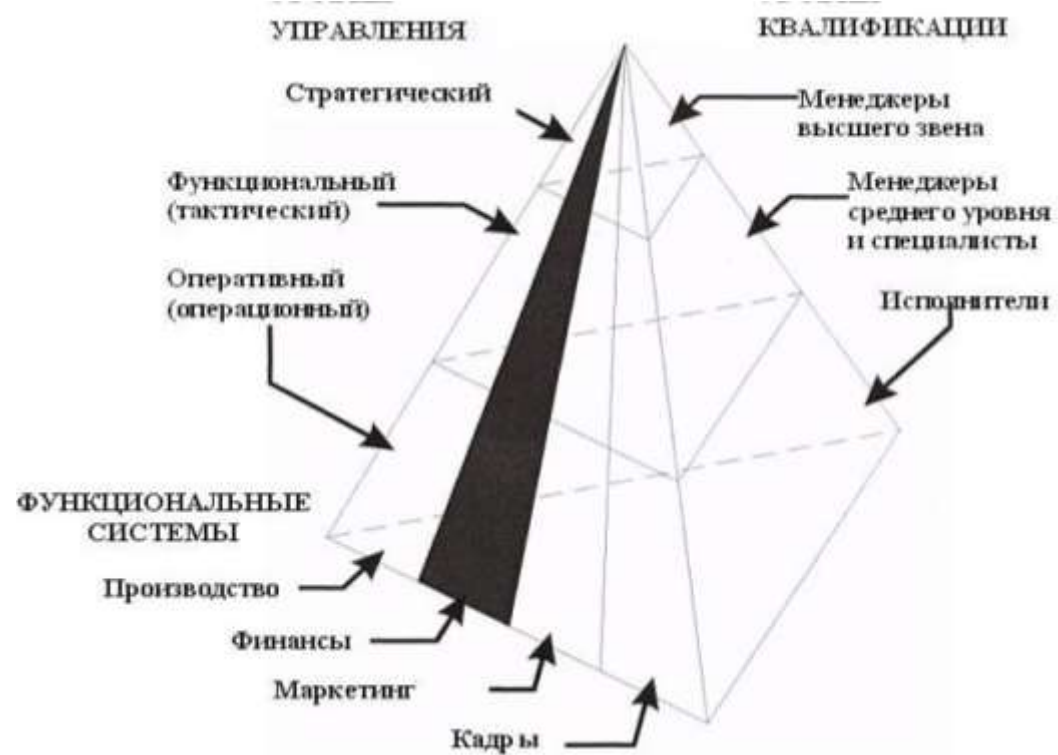

Рис. 1.2. Пирамида производственных управленческих задач

Чем выше по значимости уровень управления, тем меньше объем работ, выполняемых специалистом с помощью информационной системы, но при этом возрастают сложность и интеллектуальные возможности информационной системы, и ее роль в принятии решений.

Основание пирамиды составляют информационные системы, с помощью которых сотрудники-исполнители занимаются операционной обработкой данных, а менеджеры низшего звена оперативным управлением.

На верху пирамиды, на уровне стратегического управления информационные системы изменяют свою роль и становятся стратегическими, поддерживающими деятельность менеджеров высшего звена по принятию решений в условиях плохой структурированности поставленных задач.

Информационная система оперативного (операционного) уровня под-

держивает специалистов-исполнителей, обрабатывая данные о сделках и событиях (счета, накладные, зарплата, кредиты, поток сырья и материалов).

Назначение ИС на этом уровне - отвечать на запросы о текущем состоянии и отслеживать поток сделок в фирме, что соответствует оперативному управлению. Чтобы с этим справляться, информационная система должна быть легкодоступной, непрерывно действующей и предоставлять точную информацию.

Информационная система оперативного уровня является связующим звеном между фирмой и внешней средой. Если система работает плохо, то организация либо не получает информации извне, либо не выдает информацию. Кроме того, система - это основной поставщик информации для остальных типов информационных систем в организации, так как содержит и оперативную, и архивную информацию. Отключение этой ИС привело бы к необратимым негативным последствиям.

К ИС оперативного уровня относятся: бухгалтерская; банковских депозитов; обработки заказов; регистрации авиабилетов; выплаты зарплаты и т.д.

Информационные системы специалистов помогают специалистам, работающим с данными, повышают продуктивность и производительность работы инженеров и проектировщиков. Задача подобных ИС - интеграция новых сведений в организацию и помощь в обработке бумажных документов.

По мере того как индустриальное общество трансформируется в информационное, производительность экономики все больше будет зависеть от уровня развития этих систем. Такие системы, особенно в виде рабочих станций и офисных систем, наиболее быстро развиваются сегодня в бизнесе. В этом классе информационных систем можно выделить две группы:

1) информационные системы офисной автоматизации;

2) информационные системы обработки знаний.

Информационные системы офисной автоматизации, вследствие своей простоты и многопрофильности, активно используются работниками любого организационного уровня. Наиболее часто их применяют работники средней квалификации: бухгалтеры, секретари, клерки. Основная цель - обработка данных, повышение эффективности их работы и упрощение канцелярского труда.

ИС офисной автоматизации связывают воедино работников информационной сферы в разных регионах и помогают поддерживать связь с покупателями, заказчиками и другими организациями. Их деятельность в основном охватывает управление документацией, коммуникации, составление расписаний и т.д. Эти системы выполняют следующие функции:

- обработка текстов на компьютерах с помощью текстовых процессоров;

- производство высококачественной печатной продукции;

- архивация документов;

- электронные календари и записные книжки для ведения деловой информации;

- электронная и аудиопочта; видео- и телеконференции.

Информационные системы обработки знаний, в том числе и экспертные системы, вбирают в себя знания, необходимые инженерам, юристам, ученым при разработке или создании нового продукта. Их работа заключается в создании новой информации и нового знания. Так, например, существующие специализированные рабочие станции по инженерному и научному проектированию позволяют обеспечить высокий уровень технических разработок.

Информационные системы для среднего управленческого звена используются для мониторинга (постоянного слежения), контроля, принятия решений и администрирования. Основные функции этих ИС:

- сравнение текущих показателей с прошлыми; составление периодических отчетов за определенное время;

- выдача отчетов по текущим событиям, в том числе на оперативном уровне; обеспечение доступа к архивной информации и т.д.

Некоторые ИС обеспечивают принятие нетривиальных решений. В случае, когда требования к информационному обеспечению определены не строго, они способны отвечать на вопрос: «что будет, если ...?».

На этом уровне можно выделить два типа информационных систем: управленческие (для менеджмента) и системы поддержки принятия решений.

1) Управленческие информационные системы имеют крайне небольшие аналитические возможности. Они обслуживают управленцев, которые нуждаются в ежедневной, еженедельной информации о состоянии дел. Основное их назначение состоит в отслеживании ежедневных операций в фирме и периодическом формировании строго структурированных сводных типовых отчетов. Информация поступает из информационной системы операционного уровня. Характеристики управленческих ИС:

- используются для поддержки принятия решений структурированных и частично структурированных задач на уровне контроля за операциями;

- ориентированы на контроль, отчетность и принятие решений по оперативной обстановке;

- опираются на существующие данные и их потоки внутри организации;

- имеют малые аналитические возможности и негибкую структуру.

2) Системы поддержки принятия решений обслуживают частично структурированные задачи, результаты которых трудно спрогнозировать заранее. Они имеют более мощный аналитический аппарат с несколькими моделями. Информацию получают из управленческих и операционных информационных систем. Используют эти системы все, кому необходимо принимать решение: менеджеры, специалисты, аналитики и пр., например, их рекомендации могут пригодиться при принятии решения покупать или взять оборудование в аренду.

Характеристики систем поддержки принятия решений:

- обеспечивают решение трудно прогнозируемых проблем;

- оснащены инструментальными средствами моделирования и анализа;

- позволяют легко менять постановки решаемых задач и входные данные;

- отличаются гибкостью и легко адаптируются к изменению условий по несколько раз в день;

- имеют технологию, максимально ориентированную на пользователя.

Стратегические информационные системы. Развитие и успех любой организации во многом определяются принятой в ней стратегией - набором методов и средств решения перспективных долгосрочных задач.

В настоящее время, в связи с переходом к рыночным отношениям, вопросу стратегии развития и поведения фирмы стали уделять большое внимание, что способствовало и коренному изменению во взглядах на информационные системы. Они стали расцениваться как стратегически важные системы, которые влияют на изменение выбора целей фирмы, ее задач, методов, продуктов, услуг, позволяя опередить конкурентов, а также наладить более тесное взаимодействие с потребителями и поставщиками. Появился новый тип информационных систем — стратегический.

Стратегическая информационная система - компьютерная информационная система, обеспечивающая поддержку принятия решений по реализации стратегических перспективных целей развития организации. Известны ситуации, когда новое качество информационных систем заставляло изменять не только структуру, но и профиль фирм, содействуя их процветанию.

Информационные системы стратегического уровня помогают высшему звену управленцев решать неструктурированные задачи, осуществлять долгосрочное планирование.

Основная задача - сравнение происходящих во внешнем окружении изменений с существующим потенциалом фирмы. Они призваны создать общую среду компьютерной и телекоммуникационной поддержки решений в неожиданно возникающих ситуациях. Используя самые совершенные программы, эти системы, как средство оперативного предоставления менеджеру необходимой информации для принятия решений, способны в любой момент предоставить информацию из многих источников.

Одним из научных направлений, связанных с расширением возможностей интеллектуальной деятельности человека, являются исследования, направленные на усиление аналитических возможностей человека в процессе выработки и принятия решений, и приводящие к созданию интеллектуальных систем, под которыми понимают системы, созданные, в основном, для расширения возможностей интеллектуальной деятельности человека в процессах принятия решений.

В зависимости от назначения и предоставляемых пользователю возможностей можно выделить три типа интеллектуальных систем:

- экспертные системы (ЭС);

- системы поддержки принятия решений (СППР);

- автоматизированные системы экспертного оценивания (АСЭО).

Экспертные системы относятся к числу интеллектуальных систем, предназначенных для массового использования, и выполняют две основные функции: консультанта, помогающего в решении той или иной задачи, и эксперта, непосредственно эту задачу решающего.

Они содержат значительный объем знаний в какой-либо предметной области - базу данных. Эти знания хорошо организованы, т.е. структурированы, закодированы, сопровождены системой правил логического вывода и готовы для использования в условиях конкретной ситуации, представляющей интерес для пользователя. В ответ на его запрос ЭС выдает диагноз ситуации, рекомендации и советы, по своему качеству вполне соответствующие уровню эксперта высокой квалификации.

Таким образом, опыт, знания, логически объяснимые заключения, которые делает высококвалифицированный эксперт в определенной области деятельности. благодаря экспертным системам становятся достоянием широкого круга специалистов. Такие системы нашли применение в медицине и геологии, экономике и технике, сельском хозяйстве и т.д.

Важной особенностью ЭС является то, что любая рекомендация, выработанная ею, любое суждение, могут быть объяснены при запросе пользователя. Успешность применения любой системы во многом зависит от степени доверия к результатам ее работы. Поэтому экспертная система в любой момент должна быть готова объяснить, почему сделано то или иное заключение, тот или иной вывод, и представить логическую цепочку рассуждений и фактов, приводящих к нему.

Большое значение при создании экспертных систем, кроме базы данных, придается другому важнейшему их элементу - интерфейсу организации диалога «пользователь - компьютер». Кроме того, структура ЭС содержит также подсистему накопления и обновления знаний.

Таким образом, экспертная система - эффективный инструмент повышения обоснованности и качества решений менеджера за счет обращения к знаниям и опыту высококвалифицированных экспертов.

Системы поддержки принятия решений (СППР) предназначена для информационной поддержки ЛПР (лицо, принимающее решение – менеджер) в процессе принятия решений и может быть определена как интерактивная, реализованная на компьютере система, обеспечивающая простой доступ к моделям и информации, используемым для разработки альтернатив и выбора решений.

Область применения СППР, прежде всего, нестандартные ситуации и слабоструктурированные проблемы. Для них характерно наличие неопределенности, делающей практически невозможным отыскание единственной объективно наилучшей альтернативы решения. Процедура принятия решений в таких ситуациях требует механизма определения системы предпочтений ЛПР и более глубокого сравнительного анализа альтернативных вариан-TOB.

К основным принципам формирования и использования СППР можно отнести:

- обеспечение ЛПР необходимой информацией в максимально возможном объеме:

- возможность оперативного поиска информации;

- генерирование альтернативных вариантов решений;

- предоставление прогнозных оценок результатов реализации возможных альтернатив;

- постоянная эволюция системы за счет наращивания ее возможностей.

Системы поддержки принятия решений могут использоваться для различных задач и на различных уровнях принятия решений. Так, например, они могут быть полезны при анализе и прогнозировании динамики конъюнктуры рынка, при разработке стратегии развития организации, при оценке потенциала предприятия и проектов его реконструкции или технического перевооружения, повышения качества выпускаемой продукции и т.д. Нередки ситуации, когда принимать решения приходится в условиях активного взаимодействия нескольких ЛПР, каждый из которых помимо общей, стремится к достижению собственных целей. Они характерны, например, при кооперации производства в рамках нескольких предприятий, при реализации сложных многосторонних коммерческих проектов или научно-технических программ и т.п. В этих случаях приходится принимать компромиссные решения с учетом интересов отдельных участников. Поэтому при создании СППР большое внимание уделяется не только проведению диалога «человек - компьютер», но и возможности организации диалога между различными участниками процесса выработки решения. Для этого применяются так называемые распределенные человеко-машинные системы, реализованные в виде локальной либо общей сети персональных компьютеров. Это позволяет сблизить различные точки зрения ЛПР, участвующих в процессе, и прийти к согласованному решению.

Особое значение имеют распределенные системы принятия решений при управлении крупномасштабными объектами, такими, как, например, энергетические или транспортные системы. В таких случаях компетенция, функции и ответственность оказываются разделенными между несколькими ЛПР, находящимися на разных уровнях иерархии. Это означает необходимость использовать процедуры параллельной подготовки, обоснования и корректировки решений, а также обмена информацией, которой обладают различные участники данного процесса.

Еще одной отличительной особенностью СППР в сравнении с ЭС является более значительная и активная роль менеджера. Ему принадлежит право запрашивать информацию, относящуюся к любой области его деятельности. определять ее объем и глубину анализа, учитывать мнения и оценки тех экспертов, которые представляют для него наибольший интерес. Разумеется, за ним и окончательный выбор.

#### 1.3. Процессный менеджмент и управление бизнес-процессами

Для всех типов организаций самой актуальной задачей является построение эффективной системы управления, которая будет обеспечивать выполнение задач организации и достижение успеха во внешней среде. Одним из основных направлений создания эффективной системы управления предприятием является применение процессного подхода к организации и управлению деятельностью.

Этот подход ориентирован, в первую очередь, не на организационную структуру предприятия, а на бизнес-процессы, конечными целями которых является создание продуктов или услуг, представляющих ценность для внешних или внутренних потребителей.

В основе процессного подхода к управлению организацией лежит выделение в организации системы бизнес-процессов и управление этими процессами (рис. 1.3).

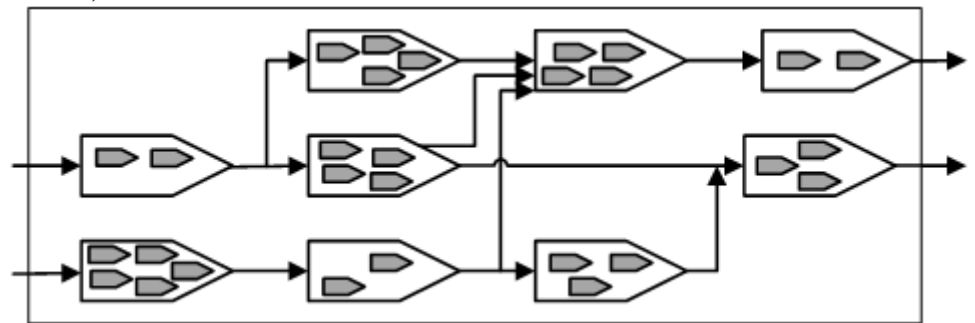

Рис. 1.3. Система бизнес-процессов организации

На практике существует определенная степень разобщенности в действиях различных служб и руководителей предприятий при реорганизации бизнес-процессов. Можно избежать нестыковок и конфликтов, если подойти ко всем этим работам комплексно путем создания в организации единой системы управляемых процессов.

Процессный подход к управлению - управление организацией путем построения системы процессов, управления ими, осуществления деятельности по улучшению процессов.

Основными чертами такой реорганизации являются:

• широкое делегирование полномочий и ответственности исполнителям;

• сокращение количества уровней принятия решения;

• сочетание принципа целевого управления с групповой организацией труда;

• повышенное внимание к вопросам обеспечения качества продукции или услуг, а также работы предприятия в целом;

• автоматизация технологий выполнения бизнес-процессов.

В процессном подходе используются следующие ключевые роли:

• Владелеи проиесса (Process owner). Он должен знать бизнес-процесс. отвечать за его ход и результат в целом, измерять и совершенствовать эффективность процесса. Кроме того, владельцу процесса необходимо обладать коммуникативностью, энтузиазмом, способностью влиять на людей и проводить изменения.

• Лидер команды (Team leader). В его обязанности процесса входит быть хорошим работником, обладать знаниями о бизнес-процессе и иметь позитивные личные качества.

• Коммуникатор (Facilitator) должен, как правило, вести совместно с лидером подготовку совещаний, участвовать в них, обучать команду различным методам работы, анализировать вместе с лидером итоги совещаний команды.

• Внешний консультант (External consultant) обязан иметь независимый взгляд, владеть знаниями, навыками и методиками, а также выступать в роли «Эксперт», «Врач» или «Участник процесса».

• Координатор (Coordinator). Задачи координатора процесса - отвечать за согласованную работу всех частей бизнес-процесса и обеспечивать связь с другими бизнес-процессами. Координатор должен обладать хорошими административными способностями и пониманием стратегических целей предприятия.

• Участник команды (Team member). В практике такую команду часто называют группой или отделом контроллинга, технологов, системных аналитиков. Участники команды получают поддержку и методическое обеспечение от консультанта и коммуникатора, вместе с лидером используют методику для моделирования, анализа и оценки бизнес-процессов, участвуют в совещаниях. Они объединяют специалистов различных уровней иерархии в хорошо сбалансированную команду.

Преимуществом процессного подхода является возможность осуществления текущего (оперативного) управления посредством связи между отдельными процессами внутри системы процессов, их объединения и взаимолействия.

Для внедрения процессного подхода необходимо:

1. Провести построение, анализ и оптимизацию цепочек создания ценности организации. Такой анализ деятельности компании позволяет более адекватно подходить к построению системы процессов организации в целом.

2. Создать систему (сеть) процессов организации. Система процессов в компании может быть использована в следующих целях:

-организации управления компании на принципах процессного подхода;

-осуществления изменений в организационной структуре;

-поэтапной регламентации процессов;

-разработки системы показателей для управления процессами;

-проведения анализа по сравнению с конкурентами;

-передачи опыта между компаниями одного холдинга.

3. На основе системы процессов оптимизировать организационную структуру компании. За счет структурных изменений необходимо добиться, чтобы при выполнении процессов были устранены:

-зоны безответственности;

-дублирование функций;

-пересечение полномочий;

-неэффективные звенья цепочки.

4. Выполнить документирование деятельности в той степени, которая необходима для организации управления процессами.

5. Разработать и внедрить систему показателей для управления компанией и процессами. При внедрении процессного подхода система показателей должна быть привязана к процессам и ориентирована на достижение целей бизнеса в целом. При описании же процессов важно точно определить, какие именно структурные подразделения их выполняют.

6. Организовать управление процессами:

-выделить ресурсы (например, средства на разработку информационной системы, регламентов, обучение персонала и т.д.);

-разработать систему целей и показателей для управления процессами;

-разработать и внедрить процедуры управления корректирующими и предупреждающими действиями.

7. Организовать деятельность по улучшению процессов.

8. Разработать и внедрить систему мотивации, ориентированную на улучшение процессов. Неформальное и эффективное внедрение процессного подхода невозможно без вовлечения персонала компании.

Реальное внедрение процессного подхода является сложным делом. Трудность заключается в недостаточном лидерстве руководства и недостаточном вовлечении персонала. Изменения должны произойти, прежде всего, в умах сотрудников предприятия. Они должны быть готовы к ним, стремиться использовать новые методы управления. И это должно непременно поощряться руководством.

К процессному подходу надо относиться как к идеологии компании. И только потом видеть в нем набор методик (разработка системы процессов, разработка системы показателей) или программных продуктов.

#### **1.4.Информационные системы поддержки процессного менеджмента**

Сегодня на российском рынке можно найти большое количество программных продуктов, которые помогают упростить процесс описания деятельности организации.

Среди российских разработок можно выделить:

-Бизнес-инженер (БИТЕК),

-ИНТАЛЕВ: Корпоративный навигатор (ИНТАЛЕВ),

-ОРГ-Мастер Про (Бизнес Инжиниринг Групп).

Из наиболее популярных зарубежных программных продуктов необходимо отметить:

-ARIS Business Performance Edition (IDS Scheer AG),

-IBM WebSphere Business Modeler (IBM),

-CA ERWin Process Modeler, ранее BPWin (CA),

-Hyperion Performance Scorecard (Oracle),

-SAP Strategic Enterprise Management (SAP).

Следует обратить внимание на то, что российские разработки в первую очередь предназначены для описания/проектирования деятельности компании. Они, как правило, предоставляют возможность описания практически любой предметной области.

Зарубежные же производители больше ориентированы на исполнение. В большинстве случаев их продукты являются одним или несколькими модулями в линейке программного обеспечения, предоставляемого производителем.

Рассмотрим два вида продуктов: ARIS Business Performance Edition и IBM WebSphere Business Modeler (IBM).

Программный комплекс ARIS (ARIS Business PERFOMANCE Edition)

Одной из современных методологий бизнес-моделирования, получившей широкое распространение в России является методология ARIS, которая расшифровывается как Architecture of Integrated Information Systems - проектирование интегрированных информационных систем.

Mетодология ARIS на данный момент времени является наиболее объемной и содержит более 100 различных бизнес-моделей, используемых для описания, анализа и оптимизации различных аспектов деятельности организации. Часть моделей методологии ARIS используются в настроечном модуле интегрированной информационной системы SAP, который применяется при внедрении системе и ее настройке на деятельности компании. В виду большого количества бизнес-моделей методология ARIS делит их на четыре группы (рис. 1.4).

•Оргструктура - состоит из моделей, с помощью которых описывается организационная структура компании, а также другие элементы внутренней инфраструктуры организации.

•Функции - модели, используемые для описания стратегических целей компании, функций и прочих элементов функциональной деятельности организации.

•Информация - состоит из моделей, с помощью которых описывается информация, используемая в деятельности организации.

•Процессы - модели, используемые для описания бизнес-процессов, а также различных взаимосвязей между структурой, функциями и информацией

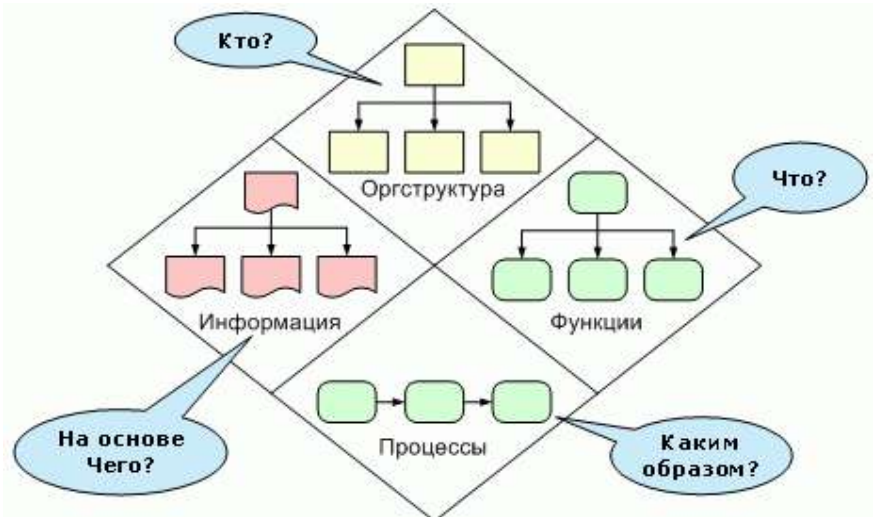

Рис.1.4. Группы моделей методологии ARIS

Большим преимуществом методологии ARIS является эргономичность и высокая степень визуализации бизнес-моделей, что делает данную методологию удобной и доступной в использовании всеми сотрудниками компании, начиная от топ-менеджеров и заканчивая рядовыми сотрудниками.

ARIS эффективно использовать при выполнении таких задач, как

-подготовка и внедрение организационных изменений на предприятии;

-разработка стратегии развития бизнеса на основе системы сбалансированных показателей и ключевых показателей результативности; Platform (ARIS BSC, ARIS BSC Portal)

-анализ и оптимизация бизнес-процессов (ARIS Business Architect, ARIS Business Designer, ARIS Business Publisher и прочие):

-операционно-стоимостный анализ бизнес-процессов и управление издержками:

-управление операционными рисками  $(ARIS\ Risk\ & Compliance$ Manager);

-внедрение систем управления качеством;

-внедрение стандартных информационных систем класса ERP (например,  $SAP$ ).

Система позволяет получение большого набора отчетности по разработанным моделям. Все отчеты могут быть выгружены в Word, Excel, htmlфайлы, текстовые файлы и т.д. Применение ARIS позволяет работать с единой базой данных и хранить информацию о деятельности предприятия «в одном месте», так же существенно сократить сроки проектов и т.д.

Система поддерживает интеграцию с 1С, SAP, Oracle, MS BizTalk Server, DMS (Lotus, Documentum, Web Sphera), Ultimis, а также с другими средствами моделирования и анализа бизнес-процессов — AllFusion, ERStudio, Power Designer, OracleDesigner, Rational Rose и др

Программный комплекс IBM WebSphere Business Modeler

IBM WebSphere Business Modeler является программным средством, нацеленным на моделирование, имитацию и анализ бизнес-процессов. Помимо этого IBM WebSphere Business Modeler позволяет сформировать перечень ключевых показателей эффективности - KPI (Key Performance Indicators показатели деятельности предприятия, которые помогают организации в достижении стратегических и тактических целей), привязать их к элементам бизнес-процесса и путем имитации модели спрогнозировать их значения. Таким образом, отслеживается достижение стратегических и тактических целей компании.

Программный продукт позволяет описывать бизнес-процессы при помощи диаграмм стандарта BPMN. Информация об организации может накапливаться в виде структурированных справочников, между справочниками могут устанавливаться взаимосвязи.

Посредством инструментария Crystal Report в системе могут создаваться любые виды отчетности по объектам модели и регламентной отчетности, которые могут быть выгружены в Word, Excel, pdf и прочие форматы.

При помощи системы IBM WebSphere Business Modeler Publishing Server модели могут быть опубликованы так, что станут доступны команде разработчиков для ознакомления и анализа.

Возможности сбора и контроля значений показателей позволяют использовать систему не только как систему проектирования, но и как систему исполнения.

По мнению разработчиков, система является лидером в области имитационного моделирования бизнес-процессов. Кроме того, система поддерживает более 40 видов анализа как статического (анализируется структура модели), так и динамического (анализируется модель во время и после имитации). Система легко интегрируется с другими продуктами разработки IBM.

Таки образом, информационное обеспечение системы управления - это снабжение органов управления достоверной, своевременной и полезной информацией, необходимой и достаточной для эффективного осуществления процесса управления, т. е. прогнозирования, планирования, принятия решений, учета контроля, анализа и регулирования.

Достижение этого складывается из решения ряда частных задач, таких как сбор первичной информации, ее хранение, распределение между структурными подразделениями организации и их работниками, подготовка к переработке, собственно переработка, предоставление органу управления в переработанном виде, анализ, обеспечение прямых и обратных связей в ее циркуляции и т.д. При современных потоках информации эффективное решение этих задач невозможно без использования информационных технологий.

# 2. ОСНОВЫ ОРГАНИЗАЦИИ ЭВМ

#### 2.1. История развития ЭВМ

История вычислительной техники восходит к третьему тысячелетию до нашей эры. Таким возрастом датируют археологи абак - дощечку для ручного счета. С середины 17-го века стали создаваться механические счетные устройства, автоматизирующие арифметические операции. Вильгельм Шикард – 1623 г., Блез Паскаль - 1642 г. создали свои уникальные суммирующие машины. Готфрид Лейбниц - 1674 г. ввел двоичную систему счисления. В 1834 г. Чарльз Бэббидж разработал проект машины, управляемой программным способом. Программу для нее создала Ада Лавлейс (дочь известного поэта Байрона) и стала первой программисткой. В честь нее назван один из языков программирования.

Электромеханический период развития вычислительной техники продлился с 90-х годов 19-го века до 40-х 30-го. В качестве элементов памяти в них использовались реле, позднее электронно-вакуумные устройства. Это были ЭВМ первого поколения.

Основы учения об архитектуре вычислительных машин заложил выдающийся американский математик Джон фон Нэйман. В 1946 году ученый опубликовал принципы построения ЭВМ и предложил её структуру (рис.  $2.1$ ).

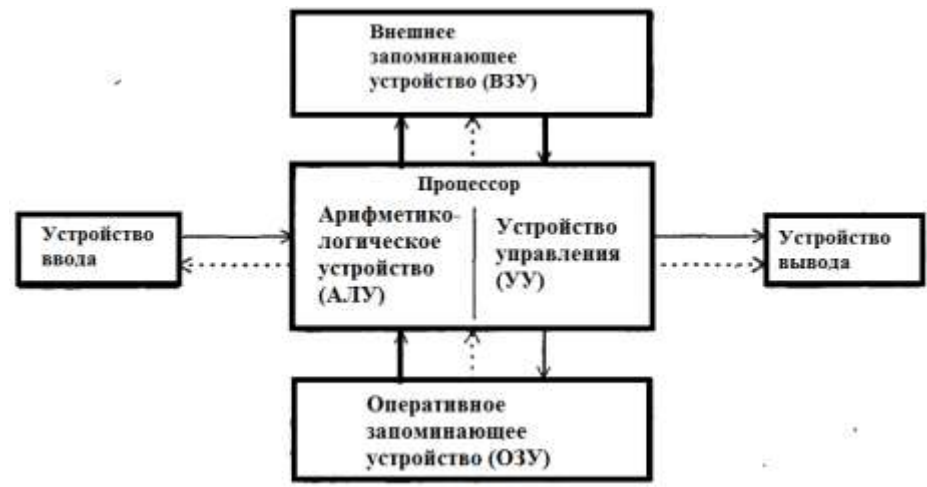

Рис. 2.1. Архитектура ЭВМ фон Неймана

Основными блоками структуры являются устройство управления (УУ) и арифметико-логическое устройство (АЛУ), память (ОЗУ), внешняя память, устройства ввода и вывода.

Основным принципом построения ЭВМ является программное управление, причем и программа, и данные хранятся в единой универсальной памяти. Таким образом, появилось понятие файла как совокупности логически связанных данных (программ или документов), зарегистрированных на компьютере. Файл имеет уникальное имя и расширение, указывающее на его свойства.

Изобретение транзисторов и магнитных носителей в конце 40-х годов 20-го века существенно сократило габариты машин и повысило из быстродействие и надежность. Так появилось второе поколение ЭВМ (до конца 50-х годов).

Революционный прорыв в миниатюризации совершило изобретение интегральных микросхем. Третье поколение составили компьютеры на микросхемах малой и средней степени интеграции – до конца 60-х годов 20-го века.

Появление БИС - больших интегральных схем, объединяющих в одном чипе (кристалле) основные элементы компьютера, в 1971 году ознаменовало эру четвертого поколения.

Развитие ЭВМ непрерывно идет по пути повышения быстродействии, надежности, функциональных возможностей. В настоящее время ведется разработка ЭВМ пятого поколения, в которых в основе обработки информации лежат не вычисления, а логические выводы, способность к самообучению, речевой ввод и вывод информации.

Среди ЭВМ четвертого поколения появились персональные компьютеры (ПК). В 1974 году первый ПК - Alttair-8000, создал Э. Робертс. Для него П. Аллен и Б. Гейтс создали транслятор, а позднее известную компанию Microsoft. В 1976 г. Стив Джобс и Стефан Возниак основали в гараже предприятие Apple Computer. И сегодня эти две компании лидируют на рынке компьютерной техники для персонального использования.

# **2.2. Общие сведения о компьютере**

В настоящий момент массовыми потребителями используются четыре отличающихся конструктивным исполнением и функциональными возможностями типа компьютерного оборудования.

Прежде всего - это стационарные компьютеры, в минимальной комплектации содержащие системный блок с основными элементами, монитор, клавиатуру для ввода команд и текстов и мышку для выбора объектов и управления ими (рис. 2.2).

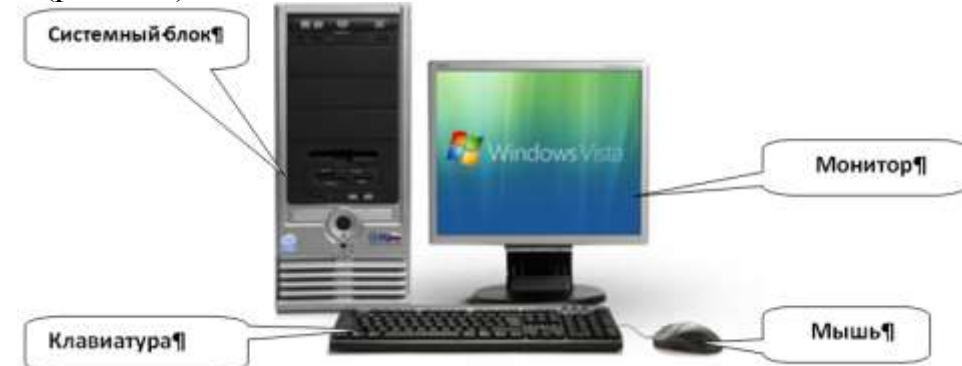

Рис. 2.2. Стационарный компьютер

Во вторых – это ноутбуки (рис. 2.3), в которых конструктивно все части компьютера объединены в единое целое. Следует отметить, что роль мышки, чаще всего, играет тачпад. Ноутбук имеет существенно меньшие по сравнению со стационарным компьютером габариты и вес, а также питается от внутреннего аккумулятора и, следовательно, может быть перенесён и использован в любом месте (на даче, пляже, вокзале и т.д.)

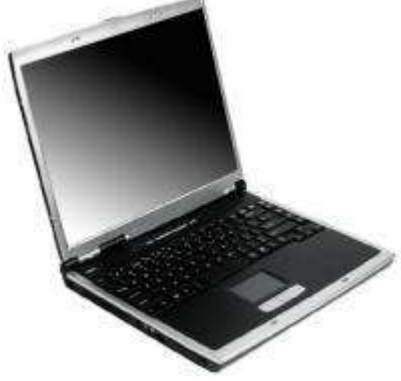

Рис. 2.3. Ноутбук В третьих – это планшеты (рис.2.4).

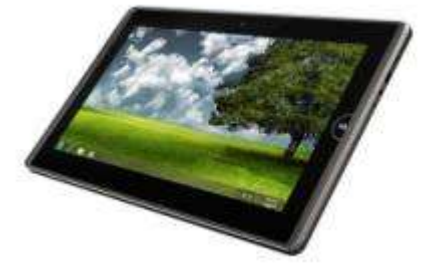

Рис. 2.4. Планшетный компьютер (планшет)

Здесь сенсорный (чувствительный к нажатию пальцев) экран выполняет функции монитора, клавиатуры и мышки (тачпада), а в корпусе размещается содержимое системного блока. Размеры планшета ещё более уменьшены по сравнению с ноутбуком.

Наконец, это смартфоны (рис. 2.5.) как развитие сотовых телефонов, способных предоставлять доступ к ресурсам и службам Интернета. Смартфоны наиболее миниатюрны и легко умещаются в руке.

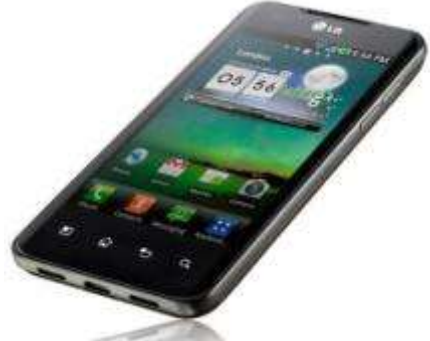

Рис. 2.3. Смартфон

Наиболее универсальными для популярных областей применения следует признать ноутбуки, которые не уступают по своим функциональным возможностям стационарным компьютерам, мобильны и сейчас имеют сопоставимые цены. Планшеты и смартфоны из-за своих малых габаритов чаще всего выступают в роли «второго» компьютера, используемого для живого общения и доступа к справочной информации. За последний год значительно возросла популярность планшетов, что привело к появлению переходных моделей ноутбуков с сенсорным экраном и планшетов с присоединяемой клавиатурой в виде крышки.

Большое значение для возможности использования компьютера имеет дополнительное оборудование, которое либо может быть встроено внутрь, либо присоединяется к внешним разъёмам. В табл. 2.2. перечислены виды необходимого оборудования для популярных примеров применения.

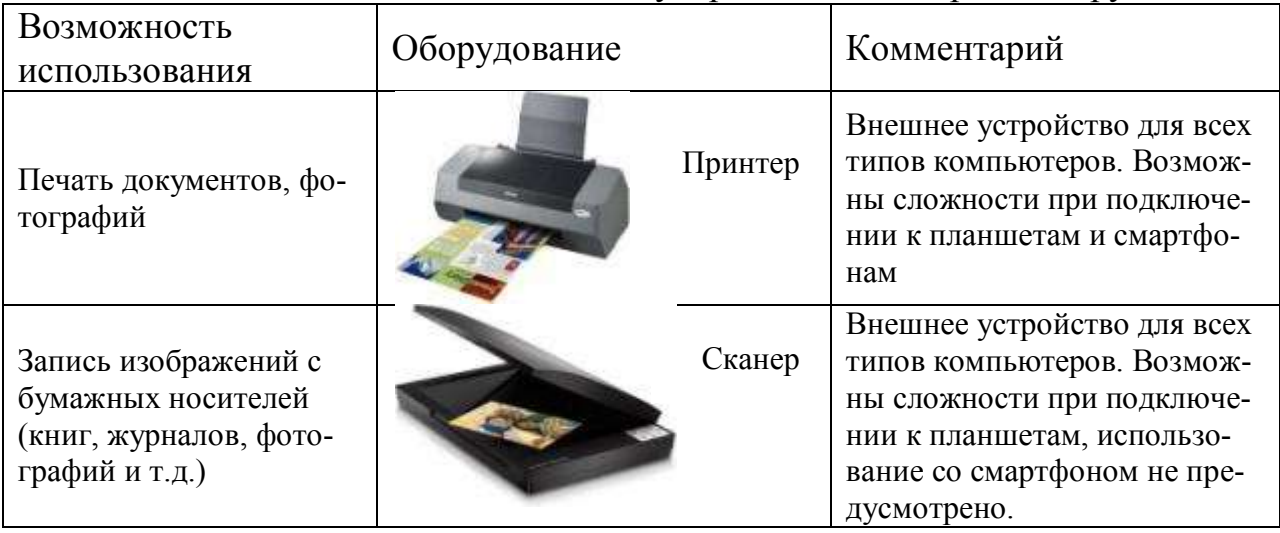

Таблица 2.2. Популярное компьютерное оборудование.

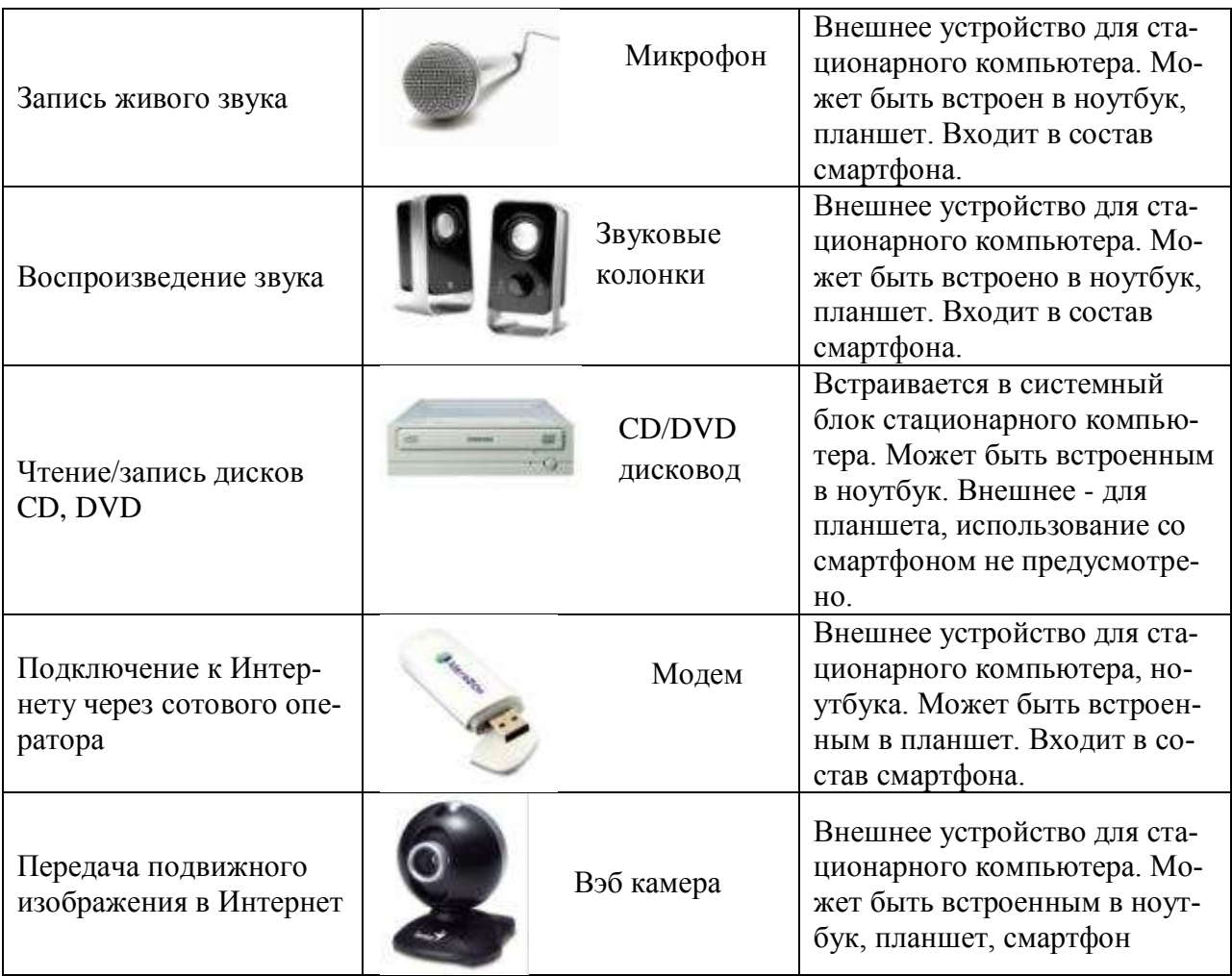

Все внешние устройства подключаются к компьютеру с помощью специальных кабелей в предусмотренные для этого разъѐмы. Совокупность физических характеристик соединительных кабелей, а также способов формирования сигналов носит название интерфейс (от англ. Interface – взаимодействие).

Помимо дополнительного оборудования возможности компьютера во многом определяются характеристиками основных элементов системного блока. К этим элементам относятся:

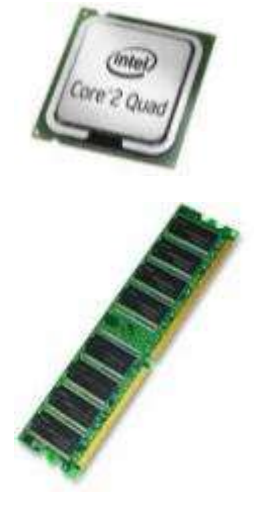

Процессор – главная составляющая любого компьютера, выполняющая все вычислительные операции, подающая команды управления всем внутреннем узлам и внешним устройствам компьютера.

Оперативное запоминающее устройство (ОЗУ) – энергозависимая память (всѐ исчезает при выключении компьютера) для хранения перечня выполняемых процессором операций и необходимых данных.

Перечень выполняемых процессором операций называется программой. В ОЗУ хранится работающая в данный момент программа, называемая задачей. Современные компьютеры позволяют выполнять сразу несколько задач,

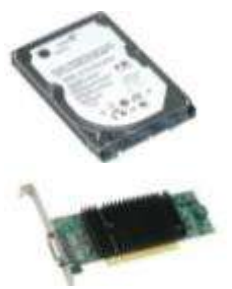

поочерёдно отводя на выполнение каждой из них небольшой интервал процессорного времени.

Жёсткий диск (винчестер) - энергонезависимая (при выключении компьютера все записи сохраняются) память для хранения программ и данных.

Видеокарта – устройство, формирующее сигналы для работы монитора и вывода изображения на экран.

Основные характеристики любого компьютера указаны в рекламном объявлении. Обычный порядок следования характеристик в рекламе соответствует последовательности: процессор / ОЗУ / жёсткий диск / видеокарта. Например, рассмотрим два таких объявления для стационарного компьютера и ноутбука.

Системный блок стационарного компьютера в рекламе может быть описан, например, следующим образом:

Intel® Core<sup>TM</sup> i3 2120 3.3 GHz/ Asus P8H61-M LX3 / DDRIII 2048Mb 1333MHz Kingston / HDD 500Gb WD 7200 rpm SATA-III / Card Reader (CF, MMC, SD, MS) / ATI Radeon HD6570 1024Mb / DVD-RW Nec / LAN / Sound / Корпус ATX 450w

Основные характеристики выделены жирным шрифтом. Расшифровка этих характеристик приведена в табл. 2.3.

> Таблица 2.3. Расшифровка рекламной записи системного блока стационарного компьютера

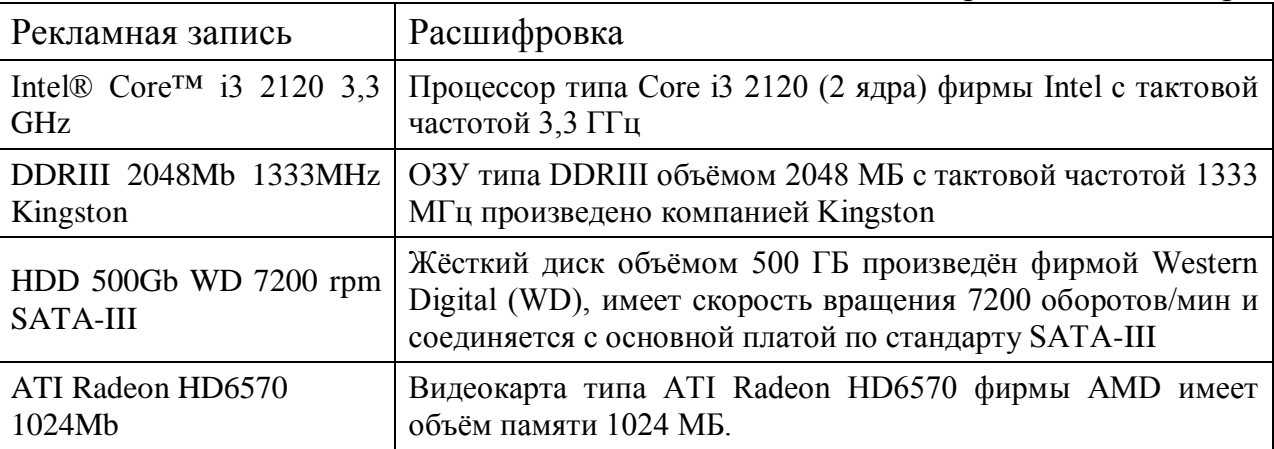

Среди перечисленных характеристик важнейшими являются следующие:

Процессор. Количество ядер. Каждое ядро представляет собой отдельное вычислительное устройство внутри процессора. Ядра позволяют выполнять операции параллельно, что ускоряет работу процессора, а значит и всего компьютера в целом. Чем больше ядер, тем потенциально быстрее работает компьютер.

Тактовая частота процессора. Чем больше тактовая частота, тем быстрее выполняются операции и быстрее работает компьютер.

ОЗУ (оперативное запоминающее устройство – память) Чем больше объём, тем больше программ и данных можно поместить в память с малым временем чтения и записи (тем быстрее работает компьютер).

Жёсткий диск. Объём. Чем больше объём, тем больше программ и данных можно хранить в компьютере.

Видеокарта. Объём видеопамяти. Чем больше объём, тем более детальное изображение можно получить на экране монитора

В рекламе мониторов можно встретить, например, такую запись:

ASUS VH197D 19" (5ms, 250kg / m2, 10M:1, 170. / 160, Wide LED, black)

Число 19" - это размер диагонали в дюймах (19 дюймов = 48,26 см.)

Принципиальное значение для монитора, как и для телевизора, имеет размер диагонали. Чем больше диагональ, тем больше размеры экрана и крупнее изображение.

Для большинства областей применения при выборе компьютера можно пользоваться простым мнемоническим правилом «2» - не меньше 2-х ядер в процессоре, не менее 2 ГГц тактовой частоты, не менее 2 ГБ оперативной памяти, не менее 200 ГБ на жёстком диске для стационарных компьютеров и ноутбуков и 20 ГБ для планшетов и смартфонов.

# 3. ПРОГРАММНОЕ ОБЕСПЕЧЕНИЕ СОВРЕМЕННЫХ ЭВМ

#### 3.1. Виды программного обеспечения

Программное обеспечение принято по назначению подразделять на системное, прикладное и инструментальное, а по способу распространения и использования на несвободное (закрытое), открытое и свободное. Свободное программное обеспечение может распространяться, устанавливаться и использоваться на любых компьютерах дома, в офисах, школах, вузах, а также коммерческих и государственных учреждениях без ограничений.

Перечислим основные виды программного обеспечения.

Системное ПО состоит из базового уровня и операционной системы.

- Базовый уровень является низшим уровнем программного обеспечения. Отвечает за взаимодействие с базовыми аппаратными средствами. Базовое программное обеспечение сохраняется в специальных микросхемах постоянного запоминающего устройства (ПЗУ), образуя базовую систему ввода-вывода BIOS. Основное назначение программ этого пакета состоит в том, чтобы проверить состав и работоспособность вычислительной системы и обеспечить взаимодействие с клавиатурой, монитором, жестким диском.

- Операционная система (OS - operating system) - комплекс управляющих и обрабатывающих программ, которые, с одной стороны, выступают как интерфейс между устройствами вычислительной системы и прикладными программами, а с другой стороны предназначены для управления устройствами, вычислительными процессами, эффективного распределения вычислительных ресурсов между вычислительными процессами и организации надёжных вычислений.

Прикладное программное обеспечение составляют программы конечного пользователя. Классифицируя по назначению, их можно разделить на программы общего назначения (обработчики текста, электронные таблицы, графические

редакторы и пр.) и программы специализированного назначения (издательские системы, специализированные математические пакеты, САПР, АРМ и пр.).

Служебные программы (утилиты) предназначены для автоматизации работ по проверке и настройке компьютерной системы, а также в улучшении функций системных программ

К инструментальным программам относятся прежде всего средства разработки программного обеспечения, системы управления базами данных (СУББД) и др.

Конкретные программы, предназначенные для взаимодействия с конкретными устройствами, называют драйверами.

# 3.2. Операционные системы персональных компьютеров и мобильных устройств.

Правильный выбор операционной системы играет весьма важное, во многом принципиальное значение в оснащении компьютера прикладным программным обеспечением и полноценном его использовании.

В рейтинге ОС как для стационарных ПК так и для смартфонов и планшетов первые три места занимают Windows (Microsoft), Linux и Macintosh (в ноутбуках от Apple).

Для ноутбуков проблема выбора операционной системы во многом решена самими производителями, т.к. компьютеры этого типа чаще всего продаются с уже предустановленной операционной системой (обычно это Windows). Объяснение этому состоит в том, что небольшие размеры системного блока заставляют производителей использовать узлы, а, следовательно, и драйверы, специально изготовленные для конкретной модели компьютера. По этой причине замена операционной системы становится малообоснованной операцией.

Для мобильных планшетов и смартфонов характерна ещё большая по сравнению с ноутбуками степень уникальности оборудования, которое проектируется для выбранной производителем программной платформы. По этой причине изменение операционной системы в компьютерах этого типа практически невозможно.

В настоящее время системы Linux лидируют на рынках смартфонов (Android занимает 85 % рынка), интернет-серверов (60 %), самых мощных суперкомпьютеров (97 %), в дата-центрах и на предприятиях, занимают половину рынка встраиваемых систем, имеют значительную долю рынка нетбуков.

iOS, американской компанией Apple, в отличие от Windows Phone (Microsoft) и Android (Google), выпускается только для устройств, производимых фирмой Apple.

Android («Андрооид») - операционная система для смартфонов, планшетных компьютеров, электронных книг, цифровых проигрывателей, наручных часов, игровых приставок, нетбуков, смартбуков, очков Google, телевизоров и других устройств. Изначально разрабатывалась компанией Android Inc., которую затем купила Google.

Новая операционная система Windows 10 для мобильных устройств получила название Windows 10 Mobile

Интерфейс пользователя основан на дизайнерской системе Windows Phone под названием [Metro.](https://ru.wikipedia.org/wiki/Metro_(%D0%B8%D0%BD%D1%82%D0%B5%D1%80%D1%84%D0%B5%D0%B9%D1%81)) Начальный экран составляют так называемые «живые плитки» [\(англ.](https://ru.wikipedia.org/wiki/%D0%90%D0%BD%D0%B3%D0%BB%D0%B8%D0%B9%D1%81%D0%BA%D0%B8%D0%B9_%D1%8F%D0%B7%D1%8B%D0%BA) Live Tiles), которые отображают информацию в режиме реального времени без участия пользователя. Плитки также являются ссылками на приложения, различные функции и индивидуальные объекты (контакты, вебстраницы и т. д.). Пользователь может добавлять, перемещать или удалять плитки. На рис 3.1. представлен экран версии Windows 8, в интерфейсе которого используется принцип «живых плиток».

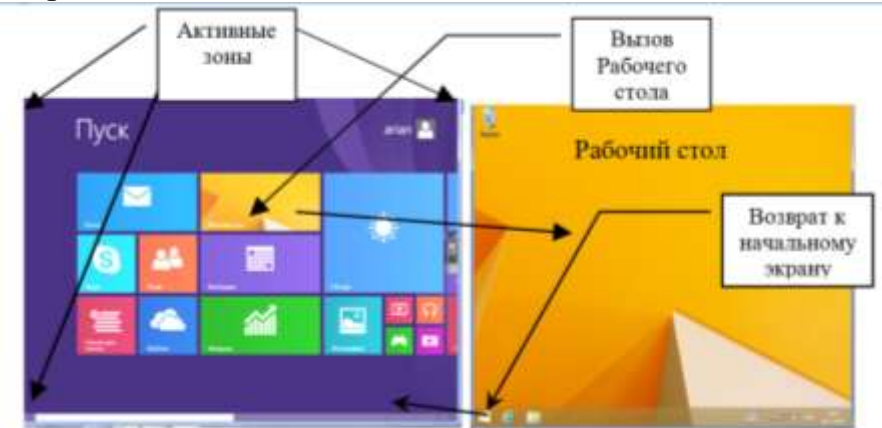

Рис. 3.1. Активные зоны и Рабочий стол

# **3.3. Прикладные программы**

Все разнообразные применения компьютера (подготовка документов, просмотр видео, использование ресурсов Интернета и т.д.) реализуются с помощью запускаемых пользователем командами операционной системы прикладными программами, или приложениями.

При запуске приложения соответствующая программа с устройства хранения данных (чаще всего с жѐсткого диска) копируется в ОЗУ и начинает выполняться. Результаты работы выводятся в появляющемся при запуске окне. Окно приложения служит не только для вывода результатов, но и может использоваться для ввода данных. Независимо от вида операционной системы окно приложения содержит меню режима окна, а также меню команд прикладной программы.

Часть программ, устанавливаемая вместе с операционной системой, называются «Стандартными» и позволяют выполнять простейшие действия работы с файлами (Проводник), текстами (Блокнот), графической (Paint) и аудио- информацией, выполнять расчеты (Калькулятор) и др.

Для выполнения профессиональных работ устанавливаются специальные пакеты. Офисный пакет - это набор [приложений,](http://ru.wikipedia.org/wiki/%D0%9F%D1%80%D0%B8%D0%BA%D0%BB%D0%B0%D0%B4%D0%BD%D0%BE%D0%B5_%D0%BF%D1%80%D0%BE%D0%B3%D1%80%D0%B0%D0%BC%D0%BC%D0%BD%D0%BE%D0%B5_%D0%BE%D0%B1%D0%B5%D1%81%D0%BF%D0%B5%D1%87%D0%B5%D0%BD%D0%B8%D0%B5) предназначенных для обработки электронной документации на [персональном компьютере.](http://ru.wikipedia.org/wiki/%D0%9F%D0%B5%D1%80%D1%81%D0%BE%D0%BD%D0%B0%D0%BB%D1%8C%D0%BD%D1%8B%D0%B9_%D0%BA%D0%BE%D0%BC%D0%BF%D1%8C%D1%8E%D1%82%D0%B5%D1%80) Компоненты офисных пакетов распространяются, как правило, только вместе, имеют схожий интерфейс и хорошо взаимодействуют друг с другом.

Стандартный набор компонентов офисного пакета Microsoft Office состоит из следующих программ:

-Текстовый процессор (Word) — средство для создания сложных документов, содержащих текст, таблицы, графику и т.д.

-Табличный процессор (Excel) — средство для массовых табличных вычислений

-Создатель презентаций (PowerPoint)— позволяет создавать красочные и впечатляющие электронные презентации.

-Система управления базами данных (Access) — позволяет управлять базами данных

-Графическая программа — позволяет редактировать графические форматы файлов.

-Редактор формул — позволяет создавать и редактировать математические формулы и другие специальные объекты.

-Программа работы с элегтронуой почтой (Outlook) и много другое.

Офисные пакеты, как правило, имеют общий интерфейс. Начиная с 2007г. это ленточный интерфейс, в котором часто употребляемые функции основных пунктов меню сгруппированы в ленте. По умолчанию при запуске появляется или открытии документа открывается лента Главная (рис. 3.2).

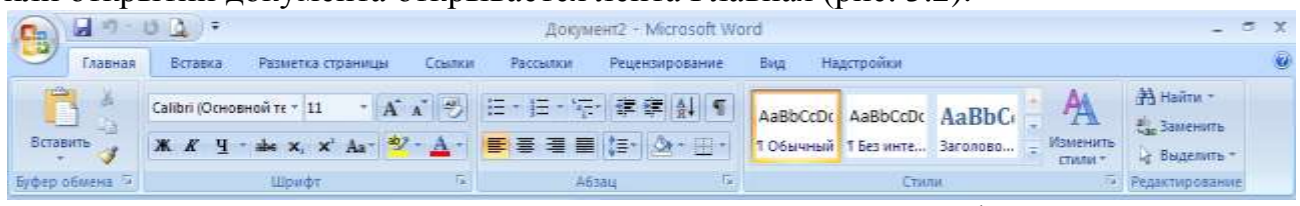

Рис. 3.2. Главная лента текстового процессора Word

На это ленте находятся команды связанные с буфером обмена, шрифтами, параграфами, стилями и редактированием документа. Если Вы редактируете текст, что занимает примерно 90% времени, все нужные функции будут прямо перед Вами.

В приложениях офисного пакета представлены общие графические материалы, таблицы и диаграммы, "быстрые стили", которые доступны как в Word, так и в Excel и PowerPoint. Раньше в каждом приложении была своя медиа галерея.

#### 3.4. Проблема безопасности и программы защиты компьютера

Рост интереса к компьютерной безопасности в последние годы можно объяснить массовым использованием Интернета для ведения торговых и финансовых операций, появлением нового вида коммерческой деятельности электронного бизнеса.

Долгое время считалось, что проблемы безопасности актуальны только для операционной системы Windows, однако в настоящее время обеспечение безопасной работы стало проблемой и для Linux систем. Схожесть решаемых в этом направлении задач породила одинаковые методы их решения - антивирусные программы, брандмауэры и резервное копирование для восстановления поражённых систем.

Основную угрозу компьютерной безопасности несут вредоносные программы.

#### Вредоносные программы

Вредоносными программами называют все программы, создаваемые и используемые для осуществления несанкционированных и вредоносных действий. К вредоносным программам относят вирусы, троянские программы (Трояны), червей, шпионские и рекламные программы, спам и т.д.

Вирус - это набор команд процессору, который внедряется в существующие файлы, в процессе использования заражённого файла создаёт свою копию и прикрепляет её к другим файлам (саморазмножается). Чем дольше вирус находится на компьютере, тем больше файлов оказываются заражёнными. Некоторое время действие вируса может не вызывать видимых проявлений в работе компьютера, но по мере заражения все более важных файлов начинаются «странности» в работе компьютера, либо внезапно отказывает вся операционная система. По своим проявлениям компьютерный вирус полностью аналогичен биологическому вирусу, что и послужило причиной такого наименования.

Троянская программа (Троян) – названа по аналогии с Троянским конём и представляет собой программу, внешне выглядящую вполне безобидно, но при её запуске совершает вредоносные действия - передачу паролей, PINкодов, другой конфиденциальной информации автору Трояна. Обычно Трояны маскируются под скачиваемые из Интернета игры, «полезные и улучшающие» работу компьютера утилиты, «бонусы и подарки» от известных компьютерных фирм и т.д. Сами Трояны не размножаются, а переносятся действиями самих неосторожных пользователей.

Червь - полноценная компьютерная программа, воспроизводящая саму себя только раз, не заражающая остальные программы и предусматривающая механизм перемещения на другие компьютеры. Чаще всего черви распространяются через электронную почту.

Спам - это анонимные не запрошенные массовые рассылки электронной почты. Спам часто используется для распространения других вредоносных программ и, кроме того, при ограничении объёмов трафика наносит прямые убытки его получателям.

#### Способы защиты компьютера

Наличие вредоносных программ такой же обязательный фактор компьютерного мира, как наличие вирусов, бактерий и паразитов в обычной жизни. Как и для человека для компьютера существует несколько способов противостоять вредоносным программам и первым таким защитным рубежом является брандмауэр.

Брандмауэр (нем. Brandmauer - стена для защиты от пожара из негорючего материала) имеет англоязычный синоним - Firewall (произносится Фаэрвол) и представляет собой программу, которая может выполнять на персональном компьютере следующие основные защитные действия:

-Уничтожать данные при несанкционированных соединениях.

-Предупреждать пользователя о попытке установления соединения какой-либо программой и разрешать их по желанию пользователя (программа должна быть отнесена пользователем к разряду надёжных)

-Предотвращать несанкционированные изменения самого брандмауэра или его настроек.

Категорически не рекомендуется одновременно использовать два и более брандмауэров, т.к. они будут мешать друг другу и, в конечном счёте, ослабят общей уровень защиты. Вторая причина нежелательности одновременной работы нескольких брандмауэров состоит в их значительной ресурсоёмкости, что негативно скажется на быстродействии компьютера.

Для более тонкой защиты компьютера (например, от вирусов) используются антивирусные программы.

На российском рынке наиболее популярны следующие антивирусные программы:

• Антивирус Касперского, • Eset, • Symantec, • DrWeb.

Все эти программы обеспечивают примерно одинаковую защиту и выбор среди них определяется либо ценой, либо предпочтением пользователя. Антивирусы, как и брандмауэры, не допускают совместного использования, но ориентированы на совместное использование с последними.

Принцип действия антивирусных программ построен на поиске в теле проверяемого файла всего или части вируса. При обнаружении вируса он либо удаляется (если это возможно), либо весь файл помещается в карантин и его судьба решается пользователем (рекомендуется удалять такие файлы).

В какой то степени антивирусные программы похожи на иммунную систему человека, которая опознаёт внедрившиеся вирусы и уничтожает их. Как и в иммунной системе, антивирус должен периодически повышать свои защитные свойства путём пополнения списка вирусов их новыми представителями (аналогично периодическим прививкам у человека).

Из сказанного следует, что основными условиями эффективности антивирусной защиты является, во-первых, возможность регулярного пополнения информационной базы вирусов, т.е. неизбежно приобретение лицензии на выбранный антивирус для осуществления такого пополнения.

Во-вторых, выполнения периодической проверки всех файлов (полная проверка) на предмет наличия вирусов. К сожалению, такая полная проверка может занимать довольно много времени и значительно снижает производительность компьютера. По этой причине полную проверку рекомендуется делать ночью в автоматическом режиме.

Windows 8 имеет встроенное антивирусное средство под названием Защитник Windows (окно Приложения, категория Служебные – Windows). Принципиальное отличие Защитника Windows от других антивирусных программ в оперативности реакции на появление новых вирусов, т.к. обновление антивирусных механизмов происходит в ходе процедуры обновления всей операционной системы и направлено на устранение самих возможностей проникновения вредоносных программ, а не результат воздействия их конкретных представителей. По этой причине, наличие специальной антивирусной программы весьма желательно, т.к. она дополнит Защитник Windows и обеспечит оперативную защиту компьютера.

Если на компьютере нет антивирусных программ, то можно предложить проверить состояние защиты с помощью Защитника Windows, окно которого представлено на рис. 3.3.

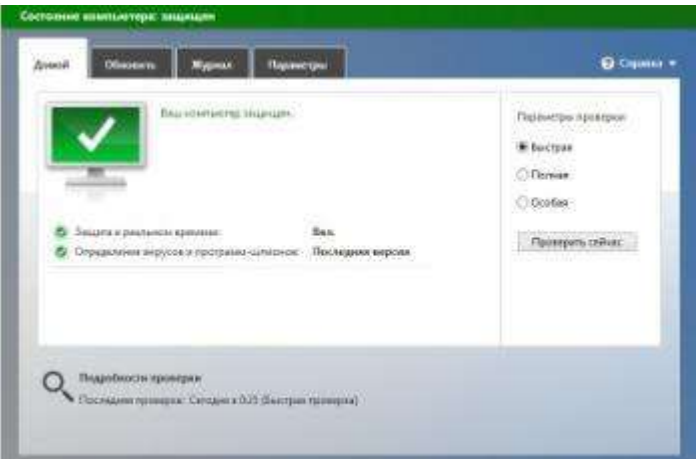

Рис. 3.3. Окно Зашитника Windows

Несмотря на все защитные действия антивирусной программы, Защитника Windows и брандмауэра, существует вполне реальная вероятность проникновения вредоносных программ в компьютер, нарушений в его работе, потери данных, наконец. Эффективным способом противодействия подобным ситуациям, а также случаям физической поломки является резервное копирование, которое позволяет полностью восстановить работоспособность компьютера и всех данных в нём на момент создания резервной копии.

Существует большое количество программ резервного копирования, но предпочтительным являются средства, поставляемые с операционной системой. В операционной системе Windows 8 таких программ две. Они доступны из меню Панели управления (Панель управления  $\rightarrow$  Система и безопасность → История файлов).

Первой такой программой является программа «Резервная копия образа системы». В диалоговом окне этой программы предлагается выбрать диск для записи резервной копии. Целесообразно использовать для этой цели DVD диск. Создав диск образа системы, пользователь может в случае разрушения операционной системы осуществить её восстановление с помощью Лиска восстановления.

Вторая программа - «Восстановление личных файлов» предназначена для восстановления данных из резервной копии и создания такой копии.

Резервную копию данных целесообразно размещать и хранить на специально предназначенном для этого дополнительном, желательно внешнем диске.

Создание резервной копии по времени выполнения и расходования ресурсов компьютера аналогично полной антивирусной проверки и эту операцию целесообразно выполнять в автоматическом режиме ночью.

#### **4. СЕТИ ЭВМ**

#### 4.1. Архитектура сети ЭВМ

Неотъемлемой частью организации производственной деятельности предприятий сегодня является использование сетевых компьютерных ресурсов. Компьютерные сети по территориально-организационным признакам подразделяют на локальные, региональные, национальные и глобальные сети. Глобальная сеть Интернет объединяет все это множество подсетей и распространяет свое действие по всему миру, используя все каналы связи, включая радио и спутниковые.

Любая компьютерная сеть состоит из группы компьютеров, соединенных между собой с целью обмена информацией и использования коллективных ресурсов: информационных, аппаратных и программных.

Большинство сетей строятся по архитектуре КЛИЕНТ - СЕРВЕР. Исключение составляют одноранговые сети, где все компьютеры одинаковые или могут исполнять как ту, так и другую функцию. Например, к таким сетям относятся домашние сети, где компьютеры соединяются для перераспределения дискового пространства или с игровыми целями. Другую группу составляют пиринговые сети - сокращенно p2p (peer-to-peer - равный к равному). Они используются как файлообменники, в финансовых сетях или для распределенных вычислений.

В архитектуре клиент-сервер под сервером понимается компьютер, с установленным на нем серверным программным обеспечением, предназначенным для предоставления пользователям услуг или обеспечения служебных функций.

Клиент - это программа, устанавливаемая на компьютерах пользователей сети и обеспечивающая доступ к услугам сети. Клиентские программы часто называют приложениями (например Браузер, Skype, Outlook и др), так как они специализируются на определенных услугах.

К преимуществам сетей с архитектурой "клиент - сервер" относятся централизованное управление ресурсами сети, безопасность и скорость доступа. Мероприятия по реализации этих свойств называются администрированием сети.

#### 4.2. Подключение к сети Интернет

При рассмотрении вопросов подключения к сети Интернет часто используются следующие термины:

Провайдер Интернет(англ. provider - поставщик) - организация, предоставляющая услуги доступа в сеть Интернет.

Канал (канал связи) – совокупность технических средств для передачи информации, обязательно включающая в себя физическую среду (медный или оптический кабель, свободный эфир для радиоканалов).

Сетевой адаптер - компьютерное устройство передачи данных для организации компьютерной сети по технологии Ethernet.

Модем (акроним от МОдулятор и ДЕМодулятор) – устройство, преобразующее информационные (двоичные) сигналы компьютера в сигналы для передачи по каналу связи и обратно.

*Маршрутизатор* (от англ. router) или роутер— специализированный сетевой компьютер, имеющий два или более сетевых интерфейса и пересылающий пакеты данных между различными сегментами сети. Маршрутизатор может связывать разнородные сети различных архитектур

WiFi (произносится «Вай Фай» от англ. Wireless Fidelity - высокая точность беспроводной передачи данных) - маркетинговое название технологии организации беспроводной (по радиоканалам) компьютерной сети.

Сеть лоступа клиентов к Интернет организуют интернет-провайдеры. используя либо собственные каналы связи, либо арендуя каналы других провайдеров (например, городской телефонной сети). Рис. 4.1 иллюстрирует понятие сети доступа интернет-провайдера.

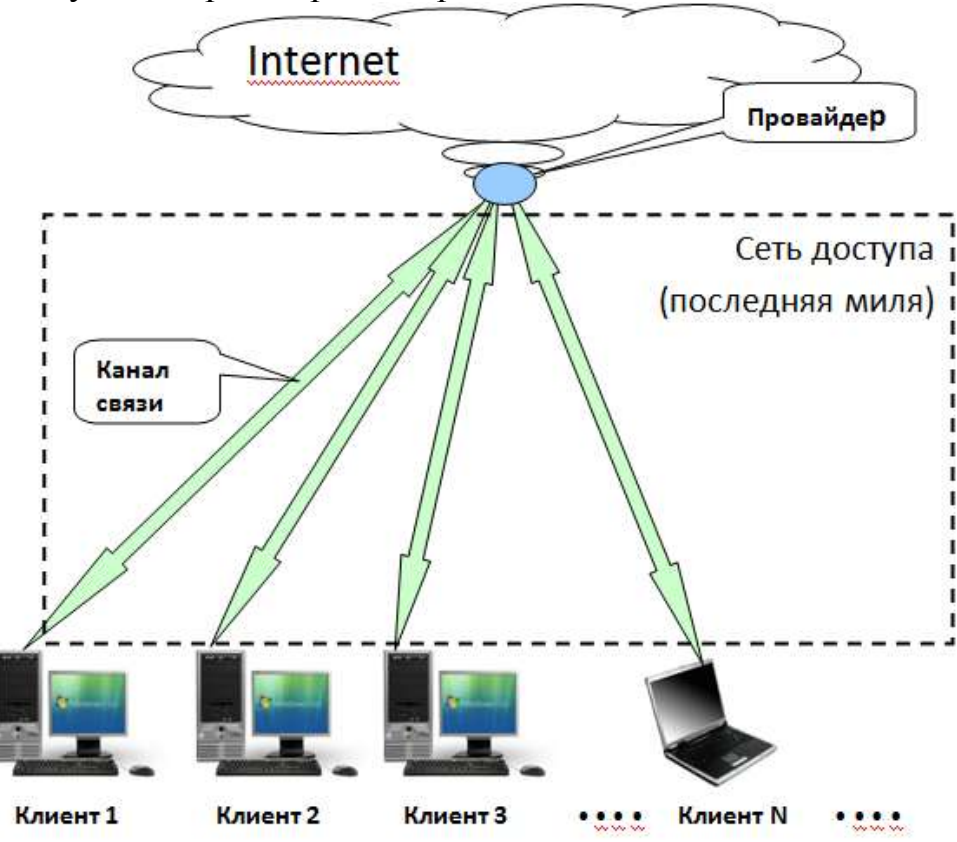

Рис. 4.1. Сеть доступа интернет-провайдера

Первые сети доступа к Интернету были созданы в телефонных сетях между узловыми телефонными станциями и абонентами. Медные кабели каналов связи в таких сетях имеют длину порядка 1,5-2 км, что послужило причиной использования термина «Последняя миля».

С точки зрения пользователя Интернета важно правильно выбрать технологию сети доступа с тем, чтобы она позволила реализовать все требуемые возможности. В табл. 4.1 представлена ориентированная на потребителя классификация популярных в настоящее время технологий.

Таблица 4.1. Классификация технологий сетей доступа

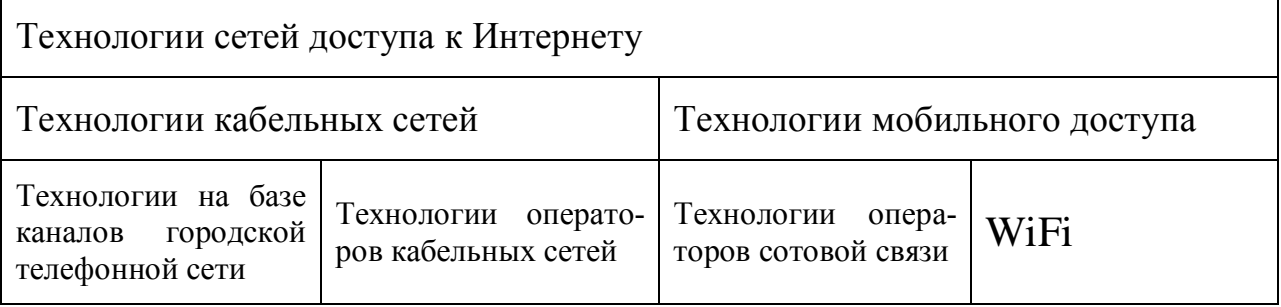

Основной характеристикой, по которой технологии сравниваются между собой, является скорость. Скорость во многом зависит от используемой в канале связи физической среды и особенностей физических процессов в ней. По этой причине разработчики сетевых технологий измеряют скорость в битах, а не байтах в секунду. Таким образом, читая на рекламе провайдера значение скорости в 10 Мб/с, пользователь Интернета должен учитывать эту разницу. Например, если из Интернета «скачивается» (переписывается) фильм размером 500 мегабайт и провайдер обеспечивает скорость в 1 Мб/с (мегабит/с), то этот процесс будет длиться не 500 секунд (чуть больше 8 минут), а, как минимум в 8 раз больше (1 байт = 8 бит), т.е. 4000 секунд (больше  $1$  yaca).

Для комфортного использования большинства ресурсов Интернета вполне достаточной является скорость в 2 Мб/с (мегабита в сек.).

Технологии на базе каналов городской телефонной сети

На протяжении более 20-и лет на границе прошлого и нынешнего века удалённый доступ к сети Интернет широкому кругу пользователей предоставлялся в основном на базе технологии этой группы. Объяснением этому может служить то, что к моменту возникновения массового спроса на Интернет в 80-х, а у нас 90-х годах прошлого века единственными общедоступными каналами связи были каналы городской телефонной сети. В соответствии с хронологией первыми были технологии на базе аналоговых модемов, а затем технологии семейства xDSL (в России - технология ADSL)

Технологии на базе аналоговых модемов

Идея этих технологий чрезвычайно проста - использовать всю целиком городскую телефонную сеть как сеть доступа провайдера. Передача двоичных компьютерных сообщений по телефонной сети возможна только с помощью звуков - аналоговых сигналов. Это обстоятельство и породило название «аналоговый модем» для устройств, в которых «0» и «1» превращаются в звуки и, наоборот, звуки в «0» и «1». Значительные усилия инженеров и учёных по совершенствованию конструкции аналоговых модемов привели к тому, что в начале нынешнего века были исчерпаны практически все возможности повышения скорости. Последние стандарты аналоговых модемов V.90/92 регламентируют скорости до 56 Кбит/с.

Появление в последние 5-10 лет большого количества мультимедийных Интернет-ресурсов (видео, телевидение, радио и т.д.) потребовало значительного увеличения скорости, а низкоскоростные технологии на базе аналоговых модемов остаются только там, где использование чего-либо другого невозможно.

*ADSL*

Технология ADSL (от англ. Asymmetric Digital Subscriber Line – ассиметричный цифровой абонентский канал) в качестве сети доступа использует только часть городской телефонной сети, а именно линии от абонента до его телефонного узла. С одной стороны, такое использование абонентских каналов позволяет сохранить клиентов, а с другой – ослабить присущие телефонной сети препятствия увеличению скорости.

На рис. 4.2 представлена схема доступа по технологии ADSL на примере Санкт-Петербургской компании «Вэб Плас». Разделение речевых сигналов телефонной сети и цифровых сигналов компьютера производится фильтрами – разделителями (англ Splitter – расщепитель), установленными у абонента и на телефонной станции.

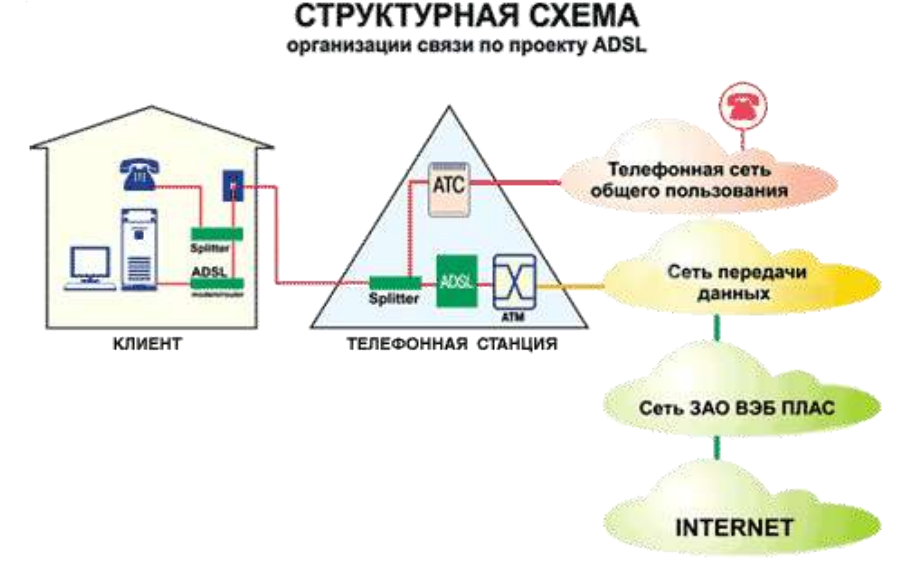

Рис. 4.2. Схема подключения по технологии ADSL.

Скорость доступа по технологии ADSL значительно больше по сравнению с тем, что позволял получить аналоговый модем. В Санкт-Петербурге ADSL-доступ предоставляется под маркетинговым названием «Авангард» и обеспечивает скорость до 10 Мбит/с (компания «Вэб Плас» - 12Мбит/с). Помимо высокой скорости преимущества технологии состоят в возможности одновременного и независимого использования телефона и доступа в Интернет. Недостатки сводятся к тому, что абоненты старых АТС не могут использовать ADSL и, кроме того, технология несовместима с системой охранной сигнализации ОВО при УВД.

#### *Технологии операторов кабельных сетей*

Бурный рост массовой потребности в высокоскоростном Интернете и сохранение принципиальных скоростных ограничений при использовании абонентской сети доступа телефонных компаний привели к тому, что телекоммуникационным фирмам стало выгодно строить собственные кабельные сети доступа с гарантированно высокими скоростными характеристиками.

Владельцы таких сетей, получивших название операторов, имеют возможность и предлагают не только услуги доступа в Интернет, но и услуги подключения к телевизионным каналам, а также телефонную связь. В настоящий момент наиболее перспективным считается использование оптического кабеля и технологии FTTH семейства FTTx.

## **FTTH**

Технология FTTH (от англ. Fiber To The Home - оптический кабель до квартиры) семейства FTTx (оптический кабель до точки «X») позволяет предоставить пользователю Интернет практически на любой скорости. Например, уже упомянутый «Авангард» предлагает скорость 50 Мбит/с. В рекламных предложениях провайдеров можно встретить скорость в 100 Мбит/с. Пока ограничения скорости у провайдеров связаны не с техническими проблемами, а с недостатком спроса из-за высоких тарифов. На рис. 4.3 представлена схема организации доступа по технологии FTTH.

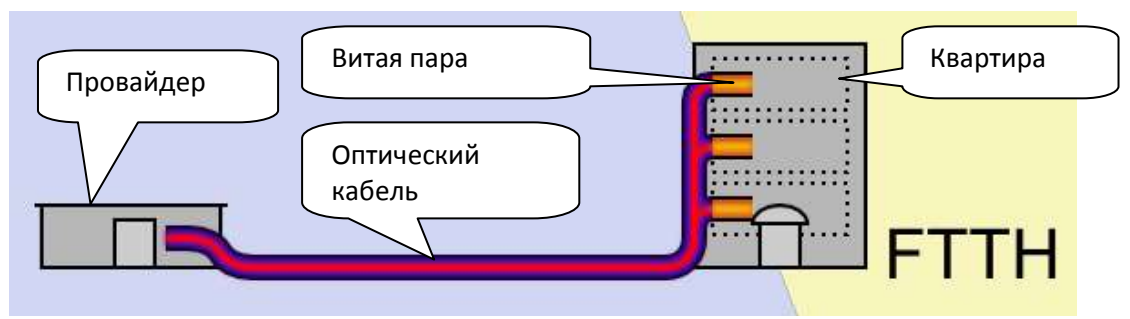

Рис.4.3. Доступ по технологии FTTH.

Обозначенная на рис. 4.3 витая пара подчёркивает то обстоятельство, что для подключения абонента используется интерфейс технологии Ethernet локальных вычислительных сетей.

# Технологии операторов сотовой связи

Бурное развитие самой сотовой связи в последние годы во многом обусловлено ростом популярности доступа к сети Интернет с мобильных компьютеров.

Широко используемое деление сотовой связи на поколения – 2G, 3G и 4G (от англ. Generation – поколение) имеет прямое отношение к скорости передачи данных, в том числе и в сети Интернет. В табл. 4.2. приведены примерные значения скоростей, заявляемых в соответствующих поколениях.

Таблица 4.2. Поколения сотовой связи и скорости.

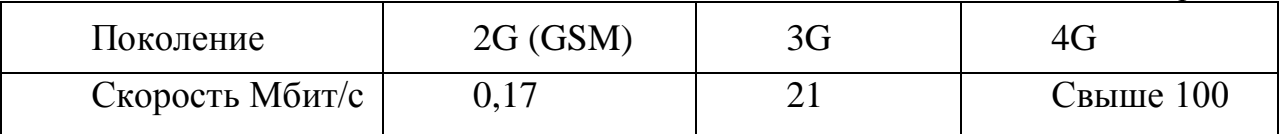

WiFi

Технология WiFi используется для доступа в Интернет в публичных местах – аэропортах, вокзалах кафе и т.д. Зона действия такого доступа не превышает  $100 - 150$  метров. В большинстве случаев, воспользоваться WiFi можно только, зная пароль, который следует получить у администрации.

В таб. 2.3. приведены значения максимальных скоростей для двух актуальных версий технологии.

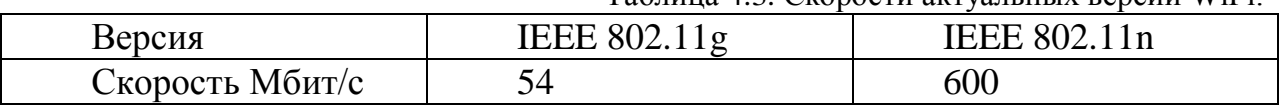

Таблина 4.3. Скорости актуальных версий WiFi

Как и у сотовых операторов, реальные значения скорости могут значительно отличаться от максимальных значений.

#### Оборудование

Практически все перечисленные технологии (кроме FTTH) в своих реализациях используют соответствующие модемы. Подключение модемов к стационарному компьютеру или ноутбуку производится по стандартному USB интерфейсу. В большинстве случаев драйверы и клиентские программы производители предоставляют вместе с модемом.

Интерфейс Ethernet (сетевой адаптер) чаще всего уже встроен в компьютер или ноутбук и каких-либо дополнительных действий совершать не надо. Для проверки наличия сетевого адаптера достаточно обратиться к описанию компьютера. Например, в рекламном объявлении стационарного компьютера фигурирует аббревиатура LAN, выделенная жирным шрифтом.

Intel® Core<sup>TM</sup> i3 2120 3,3 GHz/ Asus P8H61-M LX3 / DDRIII 2048Mb 1333MHz Kingston / HDD 500Gb WD 7200 rpm SATA-III / Card Reader (CF, MMC, SD, MS) / ATI Radeon HD6570 1024Mb / DVD-RW Nec / LAN / Sound / Корпус ATX 450w

«LAN» (от англ. Local Area Network - локальная вычислительная сеть) означает, что в системном блоке на основной плате установлена сетевая карта (адаптер) для подключения по технологии Ethernet. Стандарты Ethernet допускают использование скоростей в 10, 100 или 1000 Мбит/с. Все адаптеры Ethernet совместимы вниз, т.е. поддерживающий скорость в 100 Мбит/с адаптер будет работать и на скорости 10 Мбит/с.

# 4.3. Локальные сети

В крупных коммерческих и образовательных организациях для ведения работ активно используются локальные сети, построенные на основе единых стандартов, принятых в глобальных сетях. В зависимости от решаемых задач и мероприятий, обеспечивающих безопасность работы и доступ к сети, их разделяют на внутренние (Intranet) и внешние (Extranet) корпоративные сети.

Локальные сети позволяют совместно использовать дорогостоящее оборудование, выполнять распределенную обработку данных на нескольких компьютерах, организовать коллективный доступ к жесткому диску большого объема, выполнять группе пользователей совместные проекты, устанавливать обучающие программы и др.

Сети характеризуются структурой (топологией). Под структурой локальной сети понимают определенный способ соединения ЭВМ линиями связи, то есть конфигурацию сети. Типовыми структурами локальных сетей являются:
- шинная – характеризуется общедоступной линией связи, в качестве которой обычно используется витая пара, коаксиальный или оптиковолоконный кабель;

- кольцевая – в ней ЭВМ последовательно соединены однонаправленной замкнутой линией связи, в которой сигналы передаются по кольцу;

- звездная – предполагает наличие центрального компьютера, с которым связываются все остальные;

- древовидная – она выглядит в виде ели, которая расширяется книзу.

Существуют структуры, образованные комбинацией перечисленных видов.

Каждый компьютер в составе локальной сети должен иметь следующие компоненты: сетевой адаптер (сетевую карту) и сетевую операционную систему. Функцией сетевого адаптера является передача и прием сигналов, циркулирующих по кабелям связи.

В настоящее время наибольшее распространение получил кабель на неэкранированной витой паре (UTP - [англ.](https://ru.wikipedia.org/wiki/%D0%90%D0%BD%D0%B3%D0%BB%D0%B8%D0%B9%D1%81%D0%BA%D0%B8%D0%B9_%D1%8F%D0%B7%D1%8B%D0%BA) Unshielded twisted). Скорость передачи по такому кабелю может составлять от 10 до 155 Мбит/с.

Кабель на экранированных витых парах (STP - [англ.](https://ru.wikipedia.org/wiki/%D0%90%D0%BD%D0%B3%D0%BB%D0%B8%D0%B9%D1%81%D0%BA%D0%B8%D0%B9_%D1%8F%D0%B7%D1%8B%D0%BA) Screened twisted pair) позволяет передавать сигналы со скоростью 16 Мбит/с на расстояние до 90 м. По сравнению с UTP эти кабели дороже, но обеспечивают лучшую помехозащищенность.

Коаксиальный кабель хорошо защищен от мешающего электромагнитного излучения, позволяет передавать информацию на расстояние до 2000 м со скоростью 2 – 44 Мбит/с.

Волоконно-оптические кабели передают данные без повторителей до 10 км со скоростью до 10 Гбит/с. Они требуют преобразования электрического сигнала в световой и наоборот.

Таким образом, создание локальной сети требует определенных материальных затрат (адаптеры, кабель, сетевая операционная система, монтажные работы, настройка и т.п.). Однако стоимость этих затрат оказывается меньше по сравнению с экономией, которая образуется за счет совместного использования лазерных принтеров, дорогих винчестеров, а также за счет появления новых возможностей быстрой и надежной передачи информации на значительные расстояния.

Подключение локальной сети к Интернету можно выполнить различными способами, но наиболее простой и экономичный – через прокси-сервер (от [англ.](https://ru.wikipedia.org/wiki/%D0%90%D0%BD%D0%B3%D0%BB%D0%B8%D0%B9%D1%81%D0%BA%D0%B8%D0%B9_%D1%8F%D0%B7%D1%8B%D0%BA) proxy — «представитель, уполномоченный»). Это программа, устанавливаемая на Сетевой шлюз [\(англ.](https://ru.wikipedia.org/wiki/%D0%90%D0%BD%D0%B3%D0%BB%D0%B8%D0%B9%D1%81%D0%BA%D0%B8%D0%B9_%D1%8F%D0%B7%D1%8B%D0%BA) gateway) — аппаратный [маршрутизатор](https://ru.wikipedia.org/wiki/%D0%9C%D0%B0%D1%80%D1%88%D1%80%D1%83%D1%82%D0%B8%D0%B7%D0%B0%D1%82%D0%BE%D1%80) или [программное обеспечение](https://ru.wikipedia.org/wiki/%D0%9F%D1%80%D0%BE%D0%B3%D1%80%D0%B0%D0%BC%D0%BC%D0%BD%D0%BE%D0%B5_%D0%BE%D0%B1%D0%B5%D1%81%D0%BF%D0%B5%D1%87%D0%B5%D0%BD%D0%B8%D0%B5) для сопряжения [компьютерных сетей,](https://ru.wikipedia.org/wiki/%D0%9A%D0%BE%D0%BC%D0%BF%D1%8C%D1%8E%D1%82%D0%B5%D1%80%D0%BD%D1%8B%D0%B5_%D1%81%D0%B5%D1%82%D0%B8) использующих разные [протоколы](https://ru.wikipedia.org/wiki/%D0%A1%D0%B5%D1%82%D0%B5%D0%B2%D0%BE%D0%B9_%D0%BF%D1%80%D0%BE%D1%82%D0%BE%D0%BA%D0%BE%D0%BB) (например, локальной и глобальной). Это позволяет защитить сеть от вредоносных внешних воздействий, фильтровать рекламу и вирусы. Кроме того кешировать данные - если часто происходят обращения к одним и тем же внешним ресурсам, то можно держать их копию на прокси-сервере и выдавать по запросу, снижая тем самым нагрузку на канал во внешнюю сеть и ускоряя получение клиентом запрошенной информации.

## 4.4. Основные принципы организации сети Интернет

За более чем сорокалетнюю историю существования Интернет в мире произошли революционные изменения, как в области компьютерных технологий и программного обеспечения, так и в области преобразования и передачи данных. Все это многообразие позволяет Интернету существовать и благополучно развиваться благодаря принципу «открытости» - многоуровневой системе стандартов (протоколов) и пакетному способу передачи данных и их маршрутизации. Ключевым в этой структуре является IP протокол (англ. - Internet Protocol) и единая адресация компьютеров в сети – IP адрес.

Протокол - это правила (соглашения, стандарты) передачи и преобразования информации в сети. Протоколы могут быть реализованы аппаратнопрограммными средствами, поэтому программы, поддерживающие протокол, также называют протоколами. Решение проблем совместимости протоколов различного уровня основано на так называемой модели взаимодействия открытых систем OSI (Model of Open System Interconnections). Стандарты этой модели разработаны Международным институтом стандартов (International Standards Organization) – **ISO**.

Согласно модели ISO/OSI архитектуру сети следует рассматривать на разных уровнях (общее число уровней - до семи).

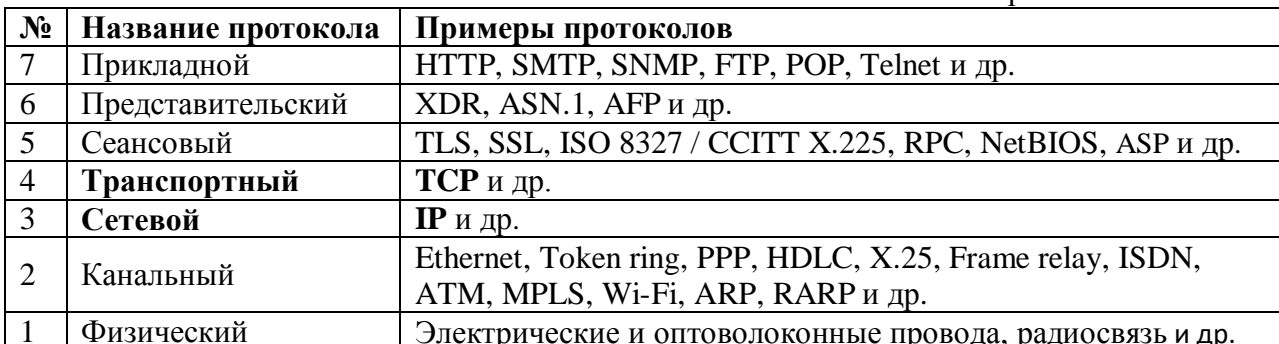

Традиционная модель ISO/OSI представлена в табл. 4.4

Табл. 4.4. Стек протоколов ISO/OSI

Основу сети Интернет составляет группа протоколов ТСР/IР, а всю модель часто называют стеком протоколов ТСР/IР, так как именно они остаются неизменными, в то время, как протоколы всех остальных уровней меняются в зависимости от предоставляемых услуг и условий передачи сигналов.

Обычно в стеке ТСР/IР верхние 3 уровня (прикладной, представительный и сеансовый) модели OSI реализуются одной программой – приложением какой-то службы Интернет. Поэтому их объединяют в один прикладной уровень. Упрощенно интерпретацию стека ТСР/IР можно представить так (табл. 4.5):

Таблица 4.5. Упрощенная модель протоколов открытых систем

| $N_{2}$ | Название протокола        | Примеры протоколов                     |
|---------|---------------------------|----------------------------------------|
|         | Прикладной «7-ой уровень» | Например, HTTP, FTP, SMTP, HTTPS и др. |
|         | Транспортный              | Например, TCP, UDP, RTP, SCTP, DCCP    |

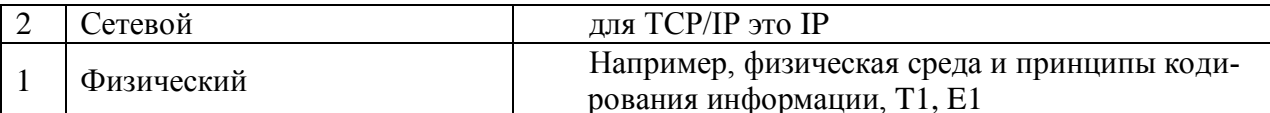

Самый верхний уровень - прикладной, где прикладные программы взаимодействует с вычислительной системой клиента. Самый нижний - физический, он обеспечивает доступ к среде передачи данных между устройствами. Обмен данными в сети происходит в результате их перемещения с верхнего уровня на нижний, затем транспортировка и, наконец, обратное преобразование на компьютере клиента в результате перемещения данных с нижнего уровня на верхний.

В Интернет все данные пересылаются в виде пакетов.

Пакет - это специальная последовательность бит, несущих собственно данные, а также служебную информацию об адресах получателя и отправителя информации, номере пакета, коды для проверки его целостности и другие. Общая длина пакета составляет от 100 до 2000 байт.

Каждый пакет может продвигаться по сети своим маршрутом, что делает сеть не зависимой от аварии или блокировки отдельного узла. Перенаправлением пакетов в зависимости от нагрузки сети занимаются маршрутизаторы. А временное хранение пакетов в местах пересылки позволяет выполнить проверку их целостности и перезапросить поврежденные пакеты.

Основа сети Интернет - группа протоколов ТСР/IР. Именно они занимаются формированием пакетов для их передачи, а при приеме «разбирают» и проверяют пакеты.

Протокол TCP (Transmission Control Protocol) – транспортного уровня, он управляет тем, как происходит передача информации (данные «нарезаются» на пакеты и маркируются).

IP (Internet Protocol) - протокол сетевого уровня, добавляет к пакету IPадреса получателя и отравителя и отвечает на вопрос, как проложить маршрут для доставки информации.

Адресация компьютеров в Интернет

Каждый компьютер, включенный в сеть, имеет свой уникальный IPадрес. Этот адрес выражается четырьмя байтами, например: 234.049.123.101, и регистрируется в Информационном центре сети – InterNIC или в Network Solutions Inc (NSI). Компьютеры, работающие в Интернет на постоянной основе - хосты, обычно имеют фиксированный IP адрес. Индивидуальные пользователи, как правило, получают от своего провайдера динамический (временный) адрес, свободный в данный момент.

Организация IP-адреса такова, что каждый компьютер, через который проходит TCP-пакет, может определить, кому из ближайших «соседей» его нужно переслать.

Для удобства пользователей в Интернет для компьютеров, предоставляющих свои ресурсы и услуги, введена доменная адресация.

Домены - группы компьютеров, имеющие единое управление и образующие иерархическую структуру. Доменное имя состоит из сегментов, разделенных точкой. Например, study.spb.ru/- адрес электронной справочной системы высшего профессионального образования в Санкт-Петербурге. Самый последний справа называется доменом верхнего уровня. Среди них различают географические и тематические.

Географические адреса, чаще двухбуквенные, определяют принадлежность владельца имени к сети определенной страны. Например, ru - Россия, de – Германия, us – Соединенные Штаты, eu - Евросоюз и др.

Тематические адреса, обычно трех- и четырехбуквенные, позволяют определить сферу деятельности их владельцев. Например, edu - образовательные учреждения, com - коммерческие организации, .store - Интернетмагазины, .info, .travel, .jobs и др.

С 1998 года регистрацией доменов верхнего уровня занимается "Корпорация по управлению доменными именами и IP-адресами" - Internet Corporation for Assigned Names and Numbers (ICANN). В 2008 году на 33-й конференции ICANN было принято Решение о выделении России кириллического домена верхнего уровня .рф.

## 5. УСЛУГИ ИНТЕРНЕТ

## 5.1. Обзор служб Интернет

В любой компьютерной сети предоставление пользователю конкретного набора услуг осуществляется определенной службой в соответствии с определенным прикладным протоколом.

Большинство услуг Интернет организованы по принципу "клиентсервер". На сервере выполняется программа, реализующая функции той или иной службы, а на компьютере пользователя должна функционировать специальная программа, которая называется клиентом этой службы. Клиент направляет серверу запросы, а сервер выполняет необходимые действия и отвечает клиенту, передавая необходимую информацию.

Перечислим наиболее распространенные услуги Интернет и протоколы, поддерживающие их.

**FTP** (File Transfer Protocol – название протокола и услуги передачи файлов) - одна их первых служб Интернете, которая обеспечивает пересылку файлов между компьютерами сети независимо от их типов, особенностей операционных систем, файловых систем и форматов файлов. Эта услуга позволяет подключаться к серверам FTP, просматривать содержимое каталогов и загружать файлы с сервера или на сервер. Как правило, FTP-серверы это файловые архивы фильмов, книг, игр и пр. Но прежде всего, служба FTP широко используется для распространения программного обеспечения компью-Tepob.

**E-mail** (Electronic Mail – электронная почта) – также одна из первых услуг, позволяющая любому пользователю сети передавать и получать электронные сообщения. Данная услуга поддерживается группой протоколов  $(SMTP, POP3 H, np.).$ 

Usenet (часто используется термин News - новости) – служба телеконференций, осуществляемая по протоколу NNTP (Network News Transfer Protocol - протокол передачи новостей по сети). Выполняет циркулярную рассылку электронной почты - сообщения отправляется на специальный сервер, где они становятся доступными большой группе пользователей для публичного обсуждения. Для удобства обсуждения различных тем созданы специальные группы – Newsgroups, которые объединены в иерархии по областям знаний (например, relcom.newusers - новостная телеконференция на русском языке);

Telnet - протокол, дающий пользователю возможность регистрироваться на удаленном компьютере и получать доступ к его файлам, запускать программы.

WAIS (Wide Aria Information Server - "глобальный информационный сервер") - протокол и услуга поиска информации с помощью системы запросов в базах данных, размещенных в Internet (WAIS-серверах).

Gopher — услуга, интегрирующая в себе работу с файлами, запуск программ, поиск информации в базах данных и др. с помощью системы меню предтеча WWW.

**IRC** (Internet Relay Chat – беседа через Интернет) – предназначена для прямого общения в Интернет в реальном масштабе времени;

**ICQ** — служба интерактивного общения, которая производит поиск сетевого IP-адреса человека, подключенного в данный момент к Интернет. Необходимость в этой услуге связана с тем, что большинство пользователей не имеют своего постоянного IP-адреса. Название службы является акронимом выражения I seek you - я ищу тебя. Пользователь этой службы должен зарегистрироваться на центральном сервере (www.icq.com) и получить персональный идентификационный номер UIN (Universal Internet Number). По этому номеру служба ICQ может найти партнера по общению и предложить ему установить связь:

Сервис DNS, или система доменных имен, обеспечивающий возможность использования для адресации узлов сети мнемонических имен вместо числовых адресов;

**WWW** (World Wide Web – всемирная паутина) – услуга для работы с совокупностью ресурсов, связанных гиперссылками, и доступных с помощью таких инструментов, как протоколы HTTP, FTP, Telnet и др. Термином WWW или Web называется также организация файлов для размещения на группе серверов в Интернете, запрограммированных для обработки запросов, поступающих от браузеров, работающих на ПК пользователей.

**HTTP** (Hyper Text Transfer Protocol – протокол передачи гипертекстов) – обеспечивает услугу WWW, извлечение и хранение разнотипной и взаимосвязанной информации, включающей текстовые, графические, видео-, аудиои другие данные. Гипертекстовые документы размещаются на так называемых Web-серверах, входящих в сеть Интернет.

Web-2 — этот термин появился в 2005 году и объединяет ресурсы всемирной паутины, создаваемые при участии самих пользователей. Это социальные сети, веб-форумы, блоги, вики-проекты (в частности, Википедия), Интернет-аукционы, и пр.

Потоковое мультимедиа (англ. - stream media) — мультимедийная информация, непрерывно получаемая пользователем от провайдера потокового вещания (например, радио, телевидение, книги, видеокассеты, аудио CD).

## 5.2. Технология работы со службой WWW

Сегодня главной услугой (службой) Интернет является WWW - всемирная путина гипертекстового пространства. Это разнообразные ресурсы (сайты), связанные гиперссылками - активными зонами, с помощью которых пользователь может путешествовать по паутине всего лишь «кликая» по этим зонам.

Рассмотрим основные элемент службы WWW.

Сайт - группа файлов, называемая HTML-документами или страничками (от нескольких штук до сотен и более), посвящённая определённой тематике, и связанная между собой гиперссылками. HTML документы - это текстовые файлы, оформленные с помощью языка разметки (Hyper Text Markup Language), и содержащие различные элементы управления (кнопки, ссылки, изображения и т.п.).

По своему назначению, схеме представления информации, её объёму можно выделить следующие типы веб-ресурсов.

Интернет-портал - многокомпонентная разветвлённая структура. скомпонованная из сайтов самостоятельных организаций или подразделений корпоративной структуры.

Информационные ресурсы:

Тематический сайт — сайт, предоставляющий специфическую, узкотематическую информацию по какой-либо теме.

Тематический портал — это очень большой веб-ресурс, который предоставляет исчерпывающую информацию по определённой тематике. Порталы похожи на тематические сайты, но дополнительно содержат средства взаимодействия с пользователями и позволяют пользователям общаться в рамках портала (форумы, чаты) - это среда существования пользователя.

Интернет-представительства владельцев бизнеса (торговля и услуги, не всегда связанные напрямую с Интернетом):

Сайт-визитка — содержит самые общие данные о владельце сайта (организация или индивидуальный предприниматель). Вид деятельности, история, прайс-лист, контактные данные, реквизиты, схема проезда. Специалисты размещают своё резюме. То есть подробная визитная карточка.

Представительский сайт — так иногда называют сайт-визитку с расширенной функциональностью: подробное описание услуг, портфолио, отзывы, форма обратной связи и т. д.

Корпоративный сайт - содержит полную информацию о компаниивладельце, услугах/продукции, событиях в жизни компании. Отличается от сайта-визитки и представительского сайта полнотой представленной информации, зачастую содержит различные функциональные инструменты для работы с контентом (поиск и фильтры, календари событий, фотогалереи, корпоративные блоги, форумы). Может быть интегрирован с внутренними информационными системами компании-владельца, содержать закрытые разделы для тех или иных групп пользователей — сотрудников, дилеров, контрагентов и пр.

Каталог продукции — в каталоге присутствует подробное описание товаров/услуг, [сертификаты,](http://ru.wikipedia.org/wiki/%D0%A1%D0%B5%D1%80%D1%82%D0%B8%D1%84%D0%B8%D0%BA%D0%B0%D1%82_%D1%81%D0%BE%D0%BE%D1%82%D0%B2%D0%B5%D1%82%D1%81%D1%82%D0%B2%D0%B8%D1%8F) технические и потребительские данные, отзывы экспертов и т. д. На таких сайтах размещается информация о товарах/услугах, которую невозможно поместить в прайс-лист.

[Интернет-магазин](http://ru.wikipedia.org/wiki/%D0%98%D0%BD%D1%82%D0%B5%D1%80%D0%BD%D0%B5%D1%82-%D0%BC%D0%B0%D0%B3%D0%B0%D0%B7%D0%B8%D0%BD) — сайт с каталогом продукции, с помощью которого клиент может заказать нужные ему товары. Используются различные системы расчѐтов: от пересылки товаров наложенным платежом или автоматической пересылки счета по факсу до расчѐтов с помощью пластиковых карт.

Промо-сайт — сайт о конкретной торговой марке или продукте, на таких сайтах размещается исчерпывающая информация о бренде, различных рекламных акциях (конкурсы, викторины, игры и т. п.).

[Сайт-квест](http://ru.wikipedia.org/w/index.php?title=%D0%A1%D0%B0%D0%B9%D1%82-%D0%BA%D0%B2%D0%B5%D1%81%D1%82&action=edit&redlink=1) — Интернет-ресурс, на котором организовано соревнование по разгадыванию последовательности взаимосвязанных логических загадок.

*[Веб-сервисы](http://ru.wikipedia.org/wiki/%D0%92%D0%B5%D0%B1-%D1%81%D0%BB%D1%83%D0%B6%D0%B1%D0%B0)* — сайты, созданные для выполнения каких-либо задач или предоставления услуг в рамках сети [WWW:](http://ru.wikipedia.org/wiki/WWW)

[Доска объявлений](http://ru.wikipedia.org/wiki/%D0%92%D0%B8%D1%80%D1%82%D1%83%D0%B0%D0%BB%D1%8C%D0%BD%D0%B0%D1%8F_%D0%B4%D0%BE%D1%81%D0%BA%D0%B0_%D0%BE%D0%B1%D1%8A%D1%8F%D0%B2%D0%BB%D0%B5%D0%BD%D0%B8%D0%B9) — ресурс, на котором есть возможность размещения публичного объявления о продаже или покупке товаров и услуг, также возможно оставить какую-либо информацию краткого содержания.

[Каталог сайтов](http://ru.wikipedia.org/wiki/%D0%9A%D0%B0%D1%82%D0%B0%D0%BB%D0%BE%D0%B3_%D1%80%D0%B5%D1%81%D1%83%D1%80%D1%81%D0%BE%D0%B2_%D0%B2_%D0%98%D0%BD%D1%82%D0%B5%D1%80%D0%BD%D0%B5%D1%82%D0%B5) — это ресурс, на котором размещаются сайты и блоги, например, [Open Directory Project.](http://ru.wikipedia.org/wiki/Open_Directory_Project) Каталоги бывают платные и бесплатные. Также каталоги могут способствовать продвижению ресурса, который размещается в каталоге сайтов.

- [Поисковые сервисы](http://ru.wikipedia.org/wiki/%D0%9F%D0%BE%D0%B8%D1%81%D0%BA%D0%BE%D0%B2%D0%B0%D1%8F_%D1%81%D0%B8%D1%81%D1%82%D0%B5%D0%BC%D0%B0) — например, [Yahoo!,](http://ru.wikipedia.org/wiki/Yahoo!) [Google.](http://ru.wikipedia.org/wiki/Google)

- [Почтовый](http://ru.wikipedia.org/wiki/%D0%AD%D0%BB%D0%B5%D0%BA%D1%82%D1%80%D0%BE%D0%BD%D0%BD%D0%B0%D1%8F_%D0%BF%D0%BE%D1%87%D1%82%D0%B0) сервис.
- [Веб-форумы.](http://ru.wikipedia.org/wiki/%D0%92%D0%B5%D0%B1-%D1%84%D0%BE%D1%80%D1%83%D0%BC)
- [Блоговый](http://ru.wikipedia.org/wiki/%D0%91%D0%BB%D0%BE%D0%B3) сервис.
- [Файлообменный](http://ru.wikipedia.org/wiki/%D0%9E%D0%B4%D0%BD%D0%BE%D1%80%D0%B0%D0%BD%D0%B3%D0%BE%D0%B2%D0%B0%D1%8F_%D1%81%D0%B5%D1%82%D1%8C) пиринговый сервис например, [Bittorrent.](http://ru.wikipedia.org/wiki/Bittorrent)
- [Облачное хранилище данных](http://ru.wikipedia.org/wiki/%D0%9E%D0%B1%D0%BB%D0%B0%D1%87%D0%BD%D0%BE%D0%B5_%D1%85%D1%80%D0%B0%D0%BD%D0%B8%D0%BB%D0%B8%D1%89%D0%B5_%D0%B4%D0%B0%D0%BD%D0%BD%D1%8B%D1%85) например, [Skydrive.](http://ru.wikipedia.org/wiki/Skydrive)
- Сервис редактирования данных например, [Google](http://ru.wikipedia.org/wiki/Google_Docs) Docs.
- [Фотохостинг](http://ru.wikipedia.org/wiki/%D0%A4%D0%BE%D1%82%D0%BE%D1%85%D0%BE%D1%81%D1%82%D0%B8%D0%BD%D0%B3) например, [Picnik,](http://ru.wikipedia.org/w/index.php?title=Picnik&action=edit&redlink=1) [ImageShack,](http://ru.wikipedia.org/w/index.php?title=ImageShack&action=edit&redlink=1) [Panoramio,](http://ru.wikipedia.org/wiki/Panoramio) [Photobucket.](http://ru.wikipedia.org/wiki/Photobucket)
- [Видеохостинг](http://ru.wikipedia.org/wiki/%D0%92%D0%B8%D0%B4%D0%B5%D0%BE%D1%85%D0%BE%D1%81%D1%82%D0%B8%D0%BD%D0%B3) например, [YouTube,](http://ru.wikipedia.org/wiki/YouTube) [Dailymotion.](http://ru.wikipedia.org/w/index.php?title=Dailymotion&action=edit&redlink=1)
- [Социальные медиа.](http://ru.wikipedia.org/wiki/%D0%A1%D0%BE%D1%86%D0%B8%D0%B0%D0%BB%D1%8C%D0%BD%D1%8B%D0%B5_%D0%BC%D0%B5%D0%B4%D0%B8%D0%B0)

- Комбинированные [веб-сервисы](http://ru.wikipedia.org/wiki/%D0%92%D0%B5%D0%B1-%D1%81%D0%B5%D1%80%D0%B2%D0%B8%D1%81) [\(Социальные сети\)](http://ru.wikipedia.org/wiki/%D0%A1%D0%BE%D1%86%D0%B8%D0%B0%D0%BB%D1%8C%D0%BD%D0%B0%D1%8F_%D1%81%D0%B5%D1%82%D1%8C_(%D0%98%D0%BD%D1%82%D0%B5%D1%80%D0%BD%D0%B5%D1%82)) — например, [Facebook,](http://ru.wikipedia.org/wiki/Facebook) [Twitter.](http://ru.wikipedia.org/wiki/Twitter)

- Комбинированные веб-сервисы (Специализированные социальные сети) — например, [MySpace,](http://ru.wikipedia.org/wiki/MySpace) [Flickr.](http://ru.wikipedia.org/wiki/Flickr)

Сайты размещаются на **web-серверах** – компьютерах, обеспечивающих услугу WWW. Под сервером понимают также программу, предоставляющую какую-то услугу или обеспечивающую работу сети. На одном компьютере

может быть и несколько серверов – web-сервер, почтовый сервер, файловый архив (FTP-сервер) и др.

Для получения услуги - доступа к службе, пользователь на своем компьютере должен иметь специальную программу (приложение) - которая называется клиентом службы.

Поэтому архитектуру сети называют клиент – сервер. Клиент посылает web-серверу запрос на предоставление услуги (или сайта), а сервер передаёт ему нужную информацию. Теперь задача клиента (приложения) эту информацию принять и представить в приятном и удобном для пользователя виде.

Клиентом службы WWW является **Браузер**. Это общее название от англ. Browser - обозреватель, навигатор. У каждой фирмы, выпускающей такие программы, они называются по-разному.

Как запросить ресурс?

Для запроса ресурса недостаточно знать его адрес, нужно указать протокол - алгоритм, правила, по которым обработать полученную информацию. За предоставление услуги отвечают прикладные протоколы. Например, в случае WWW это протокол HTTP.

Для адресации документов в сети Интернет используется специальная система указателей – URL (англ. Uniform Resource Locator) – унифицированный указатель документа. Он состоит из двух основных частей, разделяемых двоеточием. Первая, левая часть определяет вид сетевого протокола, т.е. указывает, к какому типу принадлежит ресурс и как получить к нему доступ. Вторая часть сообщает, где расположен искомый ресурс, и представляет доменное имя компьютера.

Пример URL-адреса: http://www.translate.ru (электронный переводчик текстов). Здесь http – протокол передачи гипертекста, www–World Wide Web, translate - имя домена подчиненного уровня, ru - домен верхнего географического уровня.

По умолчанию открывается главная (первая) страница сайта – это файл с именем index.html. По мере продвижения по сайту указатель ресурса будет содержать часть, конкретизирующую размещение документа в файловой системе компьютера (путь к файлу).

Например, http://www.site.spb.ru/girls/vera/hobby.html, где hobby.html – имя файла, /girls/vera/ - путь к файлу.

Как правило, Браузеру достаточно сообщить доменное имя ресурса. Так как по умолчанию он работает по протоколу HTTP.

Наиболее популярные на сегодняшний день браузеры это:

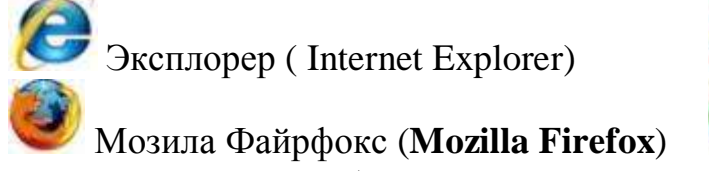

Опера (Opera)

Xром (Google Chrome)

Производители браузеров находятся в жёсткой конкуренции, стремясь привлечь пользователя «лёгкостью» (малым потреблением ОЗУ компьютера), удобством интерфейса, скоростью доступа к ресурсам Интернета, безопасностью.

Рассмотрим работу с браузером на примере классической версии Internet Explorer

У Internet Explorer (IE) есть весомое преимущество – браузер входит в комплект поставки Windows и его не нужно скачивать и устанавливать отдельно. В комплект IE кроме обозревателя входят также другие программы, в частности, Outlook Express - для работы с электронной почтой, средства для работы по протоколам FTP, IRC и пр.

Окно браузера представлено на рис. 5.1.

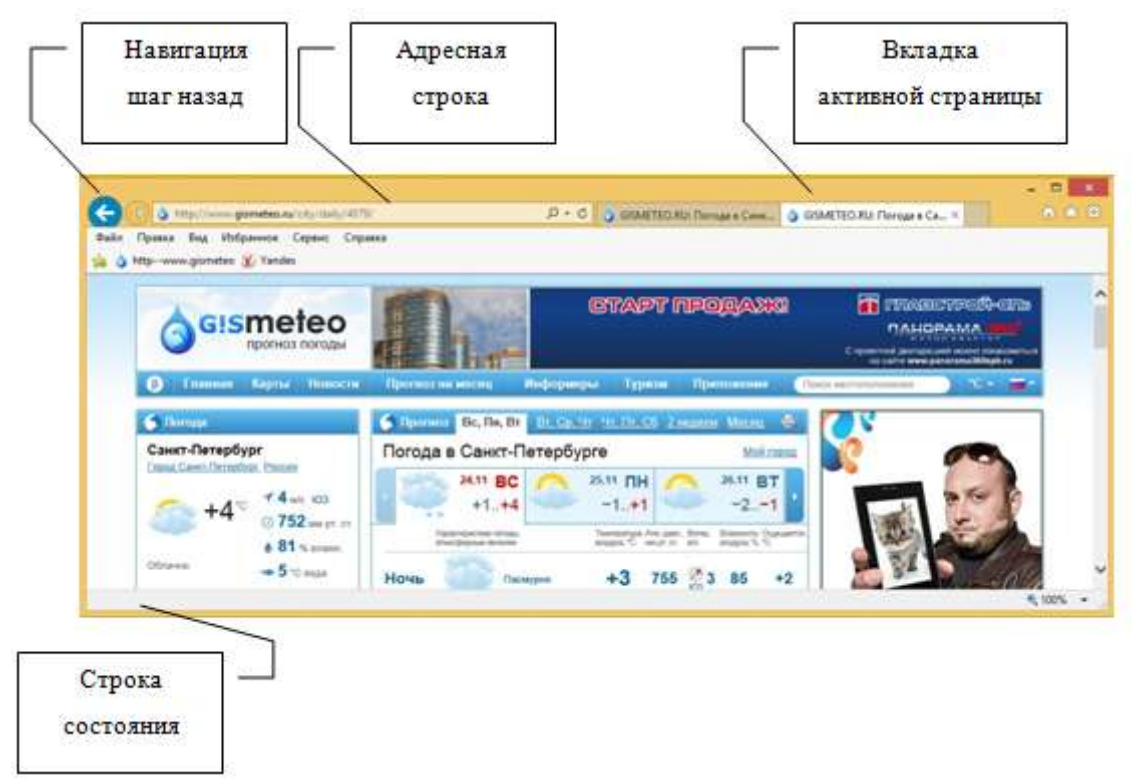

Рис. 5.1. Окно браузера Internet Explorer

• Сверху – адресная строка, в которой набирается или выбирается адрес нужной страницы. В ней слева – кнопки быстрой навигации Назад/Вперёд по просмотренным страницам, правее - вкладка активной страницы (их может быть несколько).

• Ниже – панели, список которых можно увидеть, щёлкнув правой кнопкой мыши в свободном пространстве панели, или в меню Вид. Для того чтобы они отображались, достаточно поставить отметку в нужном пункте меню (см. также рис. 5.2).

• В центре – рабочая область, в которой происходит открытие страницы. Внизу - строка состояния, в которой фиксируются действия браузера.

После запуска браузера в рабочей области отображается домашняя (стартовая) страница.

Для открытия какой-либо web-страницы нужно набрать её адрес в адресной строке и нажать клавишу Enter. Введённый адрес запоминается программой и в дальнейшем его можно выбрать щелчком мыши из выпадающего под адресной строкой списка.

Если вертикальный размер страницы больше окна браузер, то для её просмотра можно использовать:

- колѐсико мыши,

- полосу прокрутки, стрелки вверх – вниз,

- клавиши перемещения курсора – PageUp и PageDown (на страницу экрана), Ctrl+Home и Ctrl+End (в начало и в конец документа).

Содержащиеся на странице гиперссылки обычно выделяются цветом и подчѐркиваются. Для перехода нужно щѐлкнуть по ссылке левой кнопкой мыши. Щелчок правой кнопкой приведѐт к появлению меню (рис. 5.2) с дополнительными возможностями.

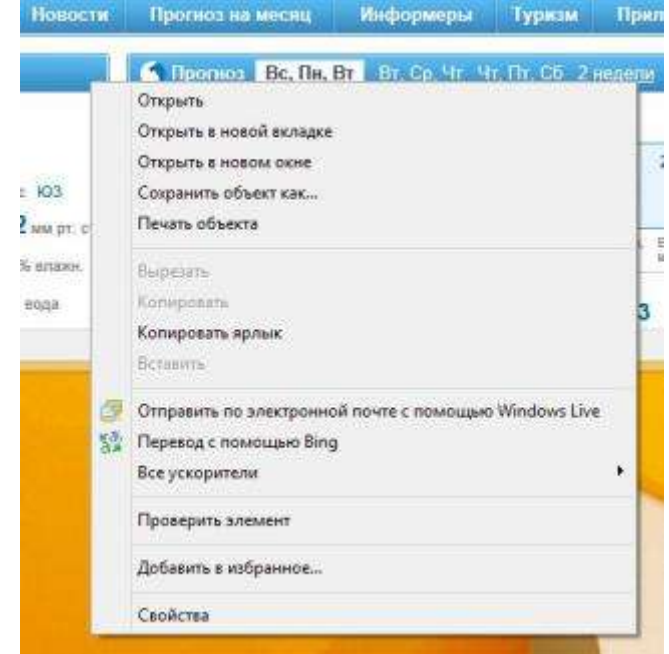

Рис.5.2. Возможные действия с выбранной гиперссылкой Перечислим основные функции Браузера.

- Навигация, установка и поддержание связи с выбранным сервером.

- Интерпретация и отображение HTML-документа (форматирование в соответствии со своими настройками).

- Предоставление средств для отображения мультимедийных и других объектов. Возможности расширения своих свойств за счет дополнительны программ (надстроек).

- Предоставление доступа к другим службам Интернет.

Кроме того, Internet Explorer предоставляет возможности одновременной работы с несколькими Web-страницами в отдельных окнах, работу в автономном режиме с ранее сохраненными Web-страницами.

Наличие специальной области памяти компьютера, называемой кэш (Cache memory), позволяет браузеру ускорить загрузку просмотренных страниц, т.к. мультимедийные объекты этих страниц уже сохранены в кэше и их не требуется загружать заново.

*Настройки браузера.*

При включении (запуске) браузера происходит обращение к так называемой Домашней странице, адрес к которой зафиксирован в специальном месте. Быстрый способ настройки – это через оперативное меню пиктограммы Домой (рис. 5.3).

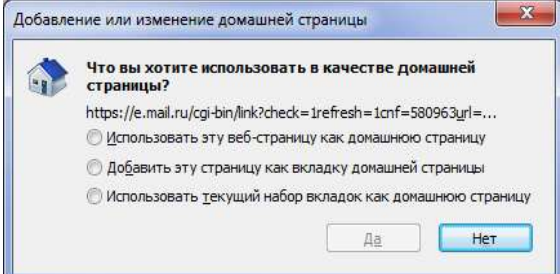

Рис. 5.3. Меню настройки Домашней страницы.

Здесь предлагаются варианты использования одной (текущей) страницы или сразу нескольких наиболее важных для пользователя страниц.

Более глубокую настройку режимов работы браузера можно выполнить через меню Сервис – Свойства. В открывшемся окне диалога (рис. 5.4) содержится ряд вкладок.

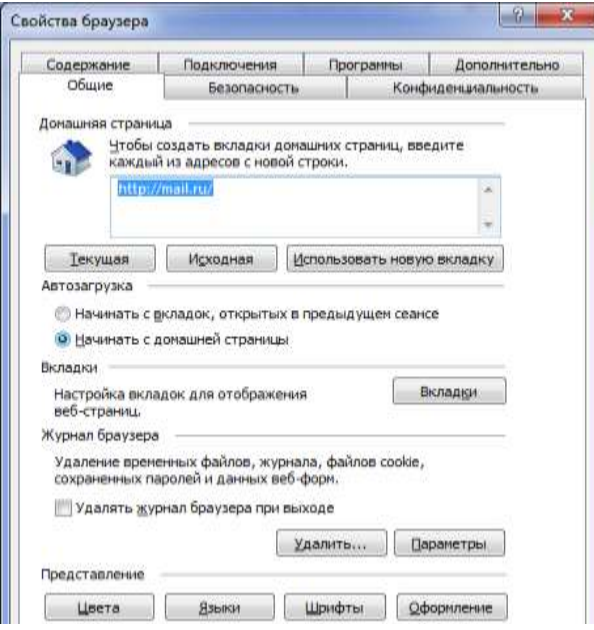

Рис. 5.4. Окно настройки Свойства браузера

Вкладка Общие предлагает различные варианты настройки домашней страницы, Журнала, оформления некоторых параметров страницы по умолчанию

*Что делать с найденным материалом, если захочется к нему вернуться?* Наиболее актуальные действия:

- сохранить закладки на адреса ресурсов;

- сохранить в виде файла;

- сохранить фрагменты (текст, рисунки) сайтов в текстовом документе методом выделения, копирования и вставки в текстовый редактор.

Рассмотрим эти возможности.

Чаще всего возникает желание *сохранить адреса* (ссылки) нужных ресурсов, чтобы потом к ним регулярно возвращаться. Браузер позволяет это сделать с помощью механизма *закладок*, помещая ссылки в папку Избранное.

Создать закладку можно многими способами. Рассмотрим три из них.

1 - Вызвав пункт меню Избранное – Добавить в избранное …. (рис. 5.5).

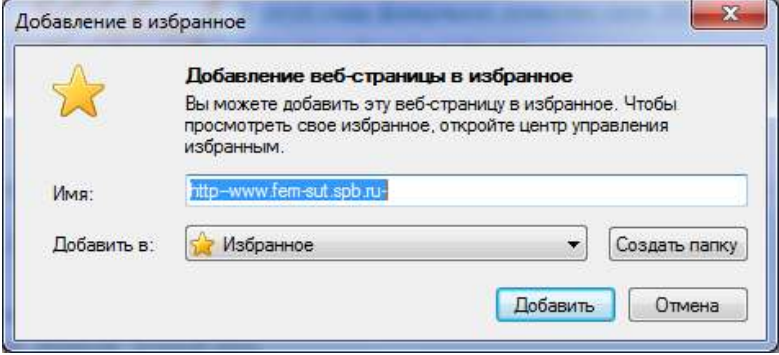

Рис. 5.5. Окно диалога работы с Избранным через меню.

Здесь можно упорядочить закладки «раскладывая» их по папкам или создать новую папку.

2 - Добавить на Панель избранного (для быстрого вызова ссылки), нажав на кнопку **в Слева на панели окна Браузера.** 

3 - Нажав на кнопку «звездочка» справа на панели окна Браузера. В этом случае кроме просмотра и упорядочения закладок можно вызвать дополнительное меню (рис. 5.6).

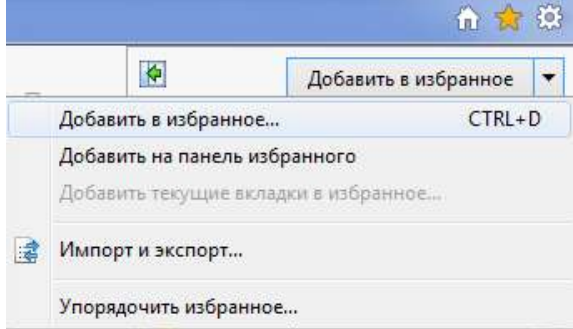

Рис. 5.6. Меню команды Добавить в избранное.

Здесь появляется возможность выполнить Импорт или Экспорт закладок. Это актуально как в случае работы с несколькими браузерами, так и для сохранения закладок в отдельном файле.

Примечание*.* Ссылки, сохранѐнные в Избранном и Журнале можно увидеть и в раскрывающемся списке адресной строки.

*Сохранить целиком загруженную страницу на диск* для дальнейшего использования без подключения к Интернету. Это можно сделать через меню Файл – Сохранить как…

Следует обратить внимание на то, что в разделе Тип файла: предлагается четыре варианта (см. рис. 5.7).

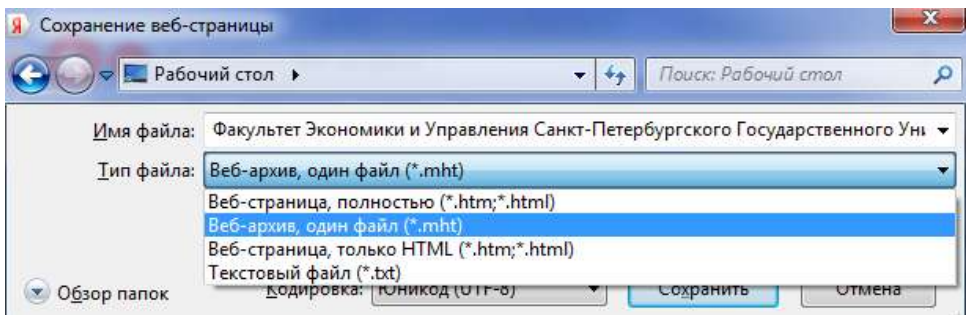

Рис. 5.7. Варианты сохранения текущей страницы в виде файла.

В первых трех случаях файл будет открываться в браузере, причем первые два - обеспечивают сохранение страницы со всеми мультимедийными объектами. В третьем случае - только оформленная страница, но без картинок. В последнем варианте будет сохранен только текст (без управляющих конструкций - тэгов) и открываться он будет в блокноте, т.е. размер файла будет минимальным.

Особенности версии Metro браузера Internet Explorer 11 (Windows 8)

Версия Metro браузера IE11 вызывается щелчком (касанием) по плитке Internet Explorer на Стартовом окне Windows 8 или аналогичными действиями с одноимённым ярлыком на окне Приложения. Перечислим наиболее важные особенности этой версии IE по сравнению с рассмотренным классическим видом.

Адресная строка и панель закладок объединены в одно целое и располагаются в нижней части окна. Это основная панель интерфейса IE, на ней доступен фактически весь его функционал. В адресной строке пользователю по мере ввода запроса предлагаются различные результаты поиска, включая приложения из Магазина Windows.

## Вклалки

IE 11 позволяет одновременно открыть до 100 вкладок. Панель с вкладками по умолчанию скрывается с экрана, чтобы освободить пространство для комфортного сёрфинга в глобальной сети. При необходимости её можно вызвать комбинацией Win + Z или правой кнопкой мыши.

#### Избранное

Ещё одно новое меню, характерно для IE 11 - «Избранное». В эту категорию пользователь сможет добавить любые понравившиеся страницы.

Справа от адресной строки расположена «звёздочка» (Э, нажатие на которую вызывает появление Панели избранного (рис. 5.8).

| 偏                                            |        | товртары<br>от 1,9 млн. руб. | 10 <sub>1</sub><br>WANDELMARK<br><b>C</b> Dicrisity | Brasil<br>"Enančkana" y<br>Госдуны<br>SALED PRODUCED AND ARTISTICS. |
|----------------------------------------------|--------|------------------------------|-----------------------------------------------------|---------------------------------------------------------------------|
| Избранное ~ Все                              |        |                              | $\circ$                                             | ⊚<br>G                                                              |
| $\overline{\mathbf{b}}$                      | Bennon | Пенко<br>мабринисти          |                                                     |                                                                     |
| ∈<br>http://www.gismeteo.ru/city/daily/4079/ |        |                              | $^\copyright$                                       | z<br>$\Rightarrow$                                                  |

Рис. 5.8. Избранное.

Для сохранения результата в Панели избранного можно использовать «звѐздочку» в верхней левой части этой панели.

Настройка браузера производится выбором соответствующего раздела после нажатия клавиш Win + I. На рис. 5.9 параметры настройки отображаются в правой части окна. При возникновении вопросов можно обратиться к разделу Справка.

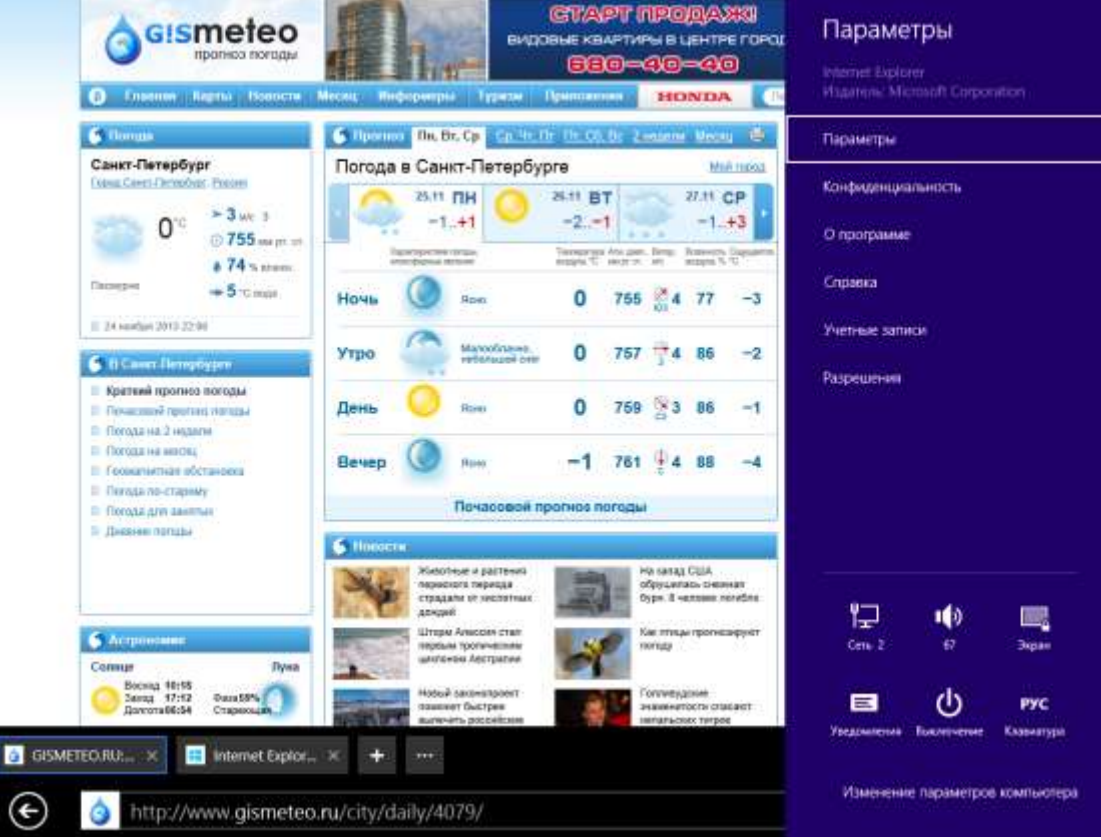

Рис. 5.9. Настройка IE 11.

*Работа на сенсорных устройствах.*

Интерфейс Metro рассчитан на управление с помощью жестов и его использование в устройствах с мышью и клавиатурой встречает вполне ощутимые неудобства. В то время как использование сенсорного экрана делает работу браузера быстрой и комфортной.

# **6. ПОИСК РЕСУРСОВ ИНТЕРНЕТ**

В настоящее время Интернет объединяет сотни миллионов серверов, на которых размещены миллиарды различных сайтов и отдельных файлов, содержащих различного рода информацию. Это гигантское хранилище информации. Существуют различные приемы поиска информации в Интернет.

*Поиск по известному адресу.* Необходимые адреса берутся из справочников. Зная адрес, достаточно ввести его в адресную строку Браузера.

Пример 1. www.gov.ru – сервер органов государственной власти России. http://government.ru – Правительство Российской Федерации

*Конструирование адреса пользователем.* Зная систему формирования адреса в Интернет, можно при поиске Web-сайтов конструировать адреса.

К ключевому слову (названию фирмы, предприятия, организации или простому английскому существительному) необходимо добавить домен тематический или географически.

Пример 2. Адреса коммерческих Web-страниц:

www.cnn.com (всемирные новости CNN),

www.sony.com (фирма SONY), http://www.sony.ru/

www.mtv.com (музыкальные новости MTV).

Google News  $-$  news.google.com  $\mu$  Yahoo! News  $-$  news.yahoo.com - aboveматически создаваемые новостные сайты, содержимое которых самостоятельно подбираются компьютерами на основе рейтинга новостей на разных языках мира, в том числе и на русском.

Пример 3. Адреса учебных заведений:

домен edu (от англ. - education) обычно используется как домен верхнего уровня в зарубежных образовательных ресурсах, например,

www.harvard.edu (Гарвардский университет США),

однако этот же домен «как говорящий» может использоваться и для российских ресурсов. Например,

http://www.edu.ru/- федеральный портал образовательных ресурсов Росси.

Пример 4. Первый в Интернете домен на кириллице – РФ: президент.рф (идентично kremlin.ru) – Администрация Президента России минобрнауки.рф - Министерство образования и науки Российской Федера-ЦИИ

наши-карты.рф – геологические карты России

мишка-друг.рф – Интернет-магазин детских игрушек)

Легко запоминающиеся, «говорящие» доменные имена сразу с появлением WWW стали источником спекулятивного бизнеса, связанного с регистрацией и дальнейшей перепродажей имен. Такой бизнес получил название Киберсквоттинг (англ. Cybersquatting - незаконное поселение, оккупация) регистрация доменных имён, содержащих торговую марку, принадлежащую другому лицу с целью их дальнейшей перепродажи или недобросовестного использования. Люди, практикующие такие действия, называются киберсквоттерами.

Например, перед олимпиадой в Сочи на аукцион Molotok.ru был выставлен домен Sochi.info за три миллиона евро. По некоторым данным этот домен был продан за пять миллионов евро.

#### Поисковые системы Интернет

Для поиска информации в Интернет разработаны специальные информационно-поисковые системы. Поисковые системы имеют обычный адрес и отображаются в виде Web-страницы, содержащей специальные средства для организации поиска (строку для поиска, тематический каталог, ссылки). Все они в основном создаются для предоставления двух основных сервисов:

первый -использование по прямому предназначению (поиск необходимой информации),

и второй - применение поисковых систем для рекламы и продвижения в сети. Для успешного применения той или иной системы необходимо ознакомиться с возможностями и классификацией поисковых систем.

Информационно-поисковые системы представляют собой сложный аппаратно-программный комплекс. Информация о ресурсах Интернет собирается во внутренние базы данных. В них по индивидуальным критериям подбирается информация для отчета на запрос пользователя.

По способу организации информации во внутренней базе данных информационно-поисковые системы делятся на три вида: классификационные (рубрикаторы), словарные и мета-поисковые.

*Рубрикаторы (классификаторы***)** – поисковые системы, в которых информация организуется в виде древовидной структуры, обычно по тематическому признаку и в соответствии с рейтингом. Адреса и описания веб-сайтов заносятся в каталог по заявке. Записи редактируются вручную web-мастером, модератором. Во многие каталоги попасть трудно, некоторые эту услугу делают платной.

При поиске информации пользователь просматривает тематические рубрики, постепенно сужая поле поиска (например, если необходимо найти значение какого-то слова, то сначала в классификаторе нужно найти словарь, а затем уже в нем найти нужное слово).

*Словарные поисковые системы* – это мощные автоматические программно-аппаратные комплексы. Поисковые машины (анг. - search engines), иначе их еще называют программы - червяки и программы – пауки, «ползают» от одного сайта к другому методично индексируя контент. Все, что находит такой червяк попадает в базу данных, куда пользователь и обращается с запросом.

Основная идея словарной ИПС - создать словарь из слов, встречающихся в документах Интернет, в котором при каждом слове будет храниться список документов, из которых взято данное слово.

Достоинство таких программ обширная база данных - практически вся сеть. Недостаток - это то, что в ответ на любой запрос пользователь получает тысячи адресов веб-страниц.

*Метапоисковые системы* - это поисковые системы, у которых отсутствует своя база данных с адресами и описанием ресурсов. Они используют базы данных каталогов. В собственной базе данных хранятся только адреса ресурсов. Поиск с помощью этих систем в настоящее время наиболее популярен.

В ответ на запрос поисковики по своим индивидуальным критериям формируют отчет, в котором пользователю предлагаются те адреса (URL), на которых в момент запроса в справочной базе данных найдены искомые слово или группа слов. Такой список – отчет выдается пользователю в порядке релевантности (степени соответствия запросу).

Для каждого элемента списка выдается специальная информация, называемая Сниппет (англ. *snippet* — фрагмент, отрывок). Например, в Яндексе он может состоять из следующих элементов (рис. 6.1):

> [Фавиконка](http://help.yandex.ru/search/search-results/found-document.xml#favicon) [Заголовок документа](http://help.yandex.ru/search/search-results/found-document.xml#doc-title) [Адрес документа](http://help.yandex.ru/search/search-results/found-document.xml#navigation) [Дополнительная информация](http://help.yandex.ru/search/search-results/found-document.xml#moreinf) [Аннотация документа](http://help.yandex.ru/search/search-results/found-document.xml#doc-text) [Быстрые ссылки](http://help.yandex.ru/search/search-results/found-document.xml#sitelink) [Специальные данные](http://help.yandex.ru/search/search-results/found-document.xml#specdata) [Дополнительные возможности](http://help.yandex.ru/search/search-results/extrafeatures.xml)

Каждый элемент на изображении является ссылкой на соответствующий раздел Помощи. Выбрав любой из предложенных адресов-ссылок, можно перейти к найденному документу.

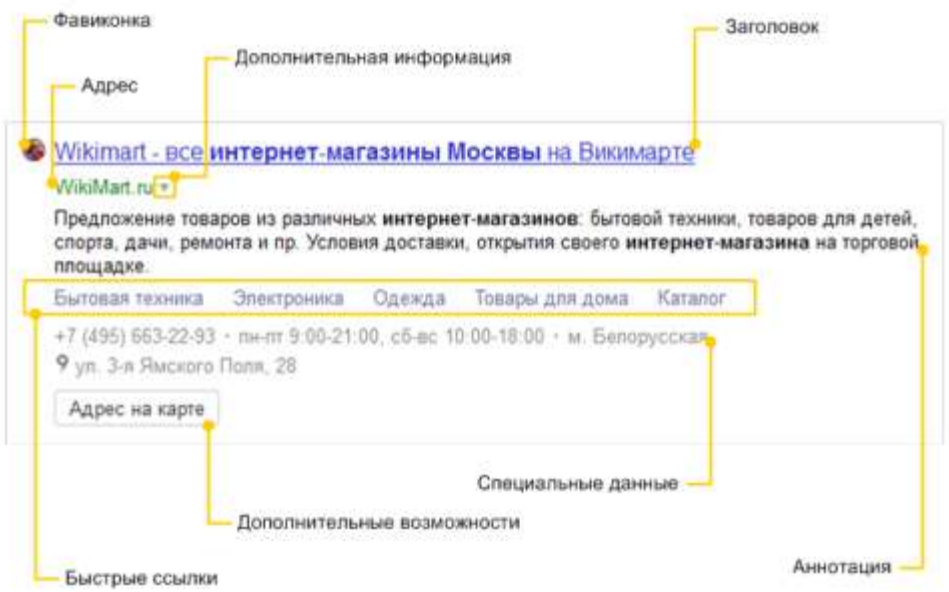

Рис. 6.1. Элементы Сниппета поискового отчета в Яндексе

Большинство современных поисковых систем являются смешанными. Наиболее известные и популярные в России поисковые системы:

www.yandex.ru [www.google.com](http://www.google.com/) go.mail.ru bing.com Результаты поиска по одному и тому же запросу в разных поисковых системах могут отличаться. Это связано с тем, что разные поисковые системы пользуются разными базами данных и имеют свои индивидуальные критерии и алгоритмы подбора релевантных ссылок на интернет-ресурсы. Как правило, это с одной стороны, количество и частота запрашиваемых слов, а с другой – авторитетность ресурса (его посещаемость, ссылаемость на него, оригинальность и качество контента). Поэтому авторы сайтов стараются оптимизировать контент так, чтобы попасть в верхние строки отчета. Такие мероприятия называются SEO – «Search Engine Optimization», что означает: «Поисковое Продвижение и Оптимизация».

Сами поисковые запросы можно разделить на следующие категории.

- Навигационные запросы – это такие запросы целью которых является поиск определенного места в сети Интернет. Например, сайт фирмы или сайт недавно посещенного форума, поиск ссылки на блог и т.д.

- Информационные запросы – такие запросы вводят, если хотят получить какие-то сведения или найти нужную информацию в Интернете. Например, поиск сведений об истории Древнего Рима или поиск результатов футбольного матча и т.д.

- Транзакционные запросы – это вид запросов, которые вводят для того чтобы совершить какое-то действие в Интернете — транзакцию (купить, скачать, закачать, подписаться и т.п.).

- Нечеткие запросы – это общие, конкретизированные запросы, которые, как правило, вводят неопытные пользователи.

Например, поисковую систему Google лучше использовать для навигационных запросов или поиска адреса сайта. Алгоритм этой поисковой машины особое внимание уделяет виду доменному имени и ссылке. Кроме того, Google — это международный поисковик, т.е. лучшее решение для поиска информации на иностранном языке.

Отечественная поисковая система Яндекс подходит для поиска информации в Интернете по информационным запросам. К тому же она оптимизирована для поиска информации на русском языке. Основным достоинством системы Яndex является способность находить заданные слова независимо от формы, в которой они употребляются в документах. Система способна "склонять" или "спрягать" даже те слова, которых нет в словаре, причем поиск может вестись как по всем формам ключевых слов, так и по конкретно заданной словоформе.

Поисковая машина Яndex позволяет устанавливать расстояние между фрагментами ключевой фразы с учетом их порядка, усиливать значимость того или иного слова, использовать уточняющие слова. Поиск можно также вести по заголовкам документов и по встречающимся на страницах ссылкам. Кроме того, в Яndex легко найти документы, похожие по смыслу на те, что заинтересовали вас по предыдущему запросу. К тому же можно ограничивать поиск уже в найденных документах, то есть производить своеобразную "чистку" результатов запроса. При упорядочивании списка ссылок, получаемого пользователем, учитывается число встретившихся в документе ключевых слов, их положение и расстояние между ними, кроме того, каждый из адресов URL содержит краткую аннотацию найденного документа.

Существуют системы, специализирующиеся на поиске информационных ресурсов по различным направлениям: поиск людей в Интернет, поиск программного обеспечения, поиск по файловым архивам и т.п.

Часто эффективный поиск информации можно провести с помощью региональных каталогов – специализированных серверов, содержащих данные о предприятиях или Web-ресурсах какого-то города или региона. Например, для Санкт-Петербурга такой каталог располагается по адресу http://www.gov.spb.ru, для Москвы– [www.mos.ru.](http://www.mos.ru/)

Общие рекомендации по формированию запроса следующие.

1. Запросы должны быть простыми. Если вы ищете какое-то предприятие, просто введите его название или хотя бы ту часть названия, которую вы помните наверняка. Если вы ищете конкретное понятие, место или продукт, начните с его названия или имени.

2. Используйте слова, которые с наибольшей вероятностью могут присутствовать на искомой странице. Например, вместо [ у меня болит голова ] введите *[ головная боль ]* 

3. Опишите, что вам нужно, используя как можно меньше слов. Например, простой запрос [ погода минск ] даст лучшие результаты, чем более длинный запрос [ прогноз погоды для минска беларусь ].

Каждая поисковая система имеет справочный раздел, где даются рекомендации по формированию поискового запроса. Например, в Яндексе такая информация содержится на странице yandex.ru/support/search/, а в поисковике Google - support.google.com.

Разработчики поисковых систем разработали специальный язык поисковых запросов (язык своеобразных правил поиска информации), который позволяет облегчить и ускорить поиск информации в Интернете.

Если и он не дает результата, можно воспользоваться воспользуйтесь формой расширенного поиска (рис. 6.2), где сложные поисковые условия задаются в простой и наглядной форме.

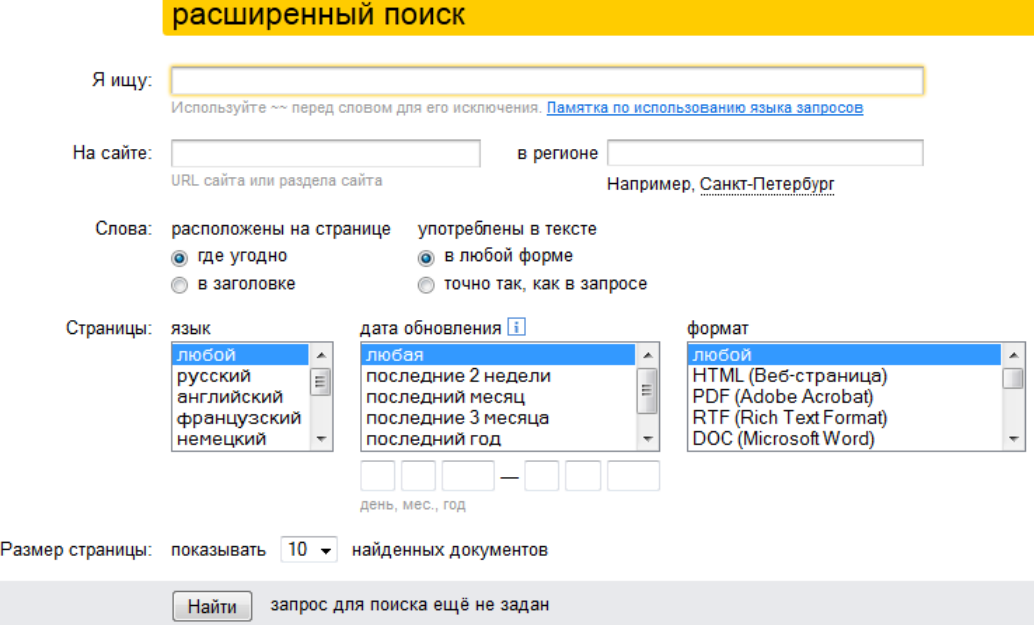

Рис. 6.2. Страница расширенного поиска

При заполнении нескольких полей Яндекс учтёт все заданные условия одновременно. Например, указав язык документа как «русский» и введя в поле находятся на сайте адрес какого-либо сайта, вы в результате поиска получите список документов с заданного сайта, написанных на русском языкe.

Поиск на сайте. Яндекс позволяет искать страницы не только по всей базе, но и по группе страниц, расположенных на одном или нескольких сайтах. Для этого достаточно указать через запятую адреса сайтов в поле нахолятся на сайте.

Если найден «качественный» сайт, на котором много информации на интересующую тему, эффективней поискать ответ именно на нем, чем по всей базе сайтов. Поиск по сайту также выручает, когда на каком-либо сайте нет функции поиска.

Блок «Слова» Можно указать, в каких частях страницы нужно вести поиск слов запроса.

Блок «Страницы». Яндекс может отбирать страницы только на определённом языке. Если интересны несколько языков, удерживая клавишу Shift, выберите нужные.

Дата обновления. Если нужно составить ретроспективу определённых событий, то можно делать это, добавляя к тексту запроса даты, или запросив выборку документов за определённый период. Можно либо выбрать из списка срок давности документа, либо указать точный диапазон дат.

## Формат страницы

Яндекс понимает документы, созданные в нескольких форматах: HTML, PDF, RTF, DOC, DOCX, XLS, XLSX, PPT, SWF и др. Если интересны определённые форматы, то, удерживая клавишу Shift, следует выбрать нужные.

Ограничение по формату полезно, когда, например, ищется научная статья или инструкция — подобные документы редко выкладываются в HTML из-за большого количества формул и графики.

## 7. ЭЛЕКТРОННАЯ ПОЧТА

## 7.1. Виды и протоколы почтовых услуг

Электронная почта (electronic mail, E-mail) - это одна из первых и наиболее распространённых услуг Интернета. В мире насчитываются сотни миллионов активных почтовых ящиков, которые не только обеспечивают пересылку сообщений между пользователями сети (абонентами), но и служат в качестве своеобразной базы данных документов, записей назначенных встреч, новостей.

В настоящее время существуют два основных направления работы с электронной почтой. Это классическая схема взаимодействия почтового клиента с почтовым сервером (будем именовать ее просто E-Mail) и, так называемая, Web-почта, когда в качестве клиента выступает Браузер, а почтовый сервер непосредственно связан с web-сервером.

В Е-Mail передача почтового сообщения от клиента к своему поставщику почтовых услуг серверу осуществляется по протоколу SMTP (Simple Mail Transfer Protocol - простой протокол электронной почты). Затем информация кодируется и отправляется по сети от одного сервера к другому, пока не достигнет сервера входящей почты получателя. После того, как получатель установит связь с почтовым сервером, письмо будет загружено на его компьютер. Здесь работает протокол POP3 (Post Office Protocol).

В работу Web-почты включается протокол IMAP - [\(англ.](http://ru.wikipedia.org/wiki/%D0%90%D0%BD%D0%B3%D0%BB%D0%B8%D0%B9%D1%81%D0%BA%D0%B8%D0%B9_%D1%8F%D0%B7%D1%8B%D0%BA) Internet Message Access Protocol) — [протокол](http://ru.wikipedia.org/wiki/%D0%A1%D0%B5%D1%82%D0%B5%D0%B2%D0%BE%D0%B9_%D0%BF%D1%80%D0%BE%D1%82%D0%BE%D0%BA%D0%BE%D0%BB) прикладного уровня для доступа к [электронной почте.](http://ru.wikipedia.org/wiki/%D0%AD%D0%BB%D0%B5%D0%BA%D1%82%D1%80%D0%BE%D0%BD%D0%BD%D0%B0%D1%8F_%D0%BF%D0%BE%D1%87%D1%82%D0%B0)

Поэтому для электронной почты цепочка взаимодействия клиента с сервером будет иметь особенности (табл. 7.1).

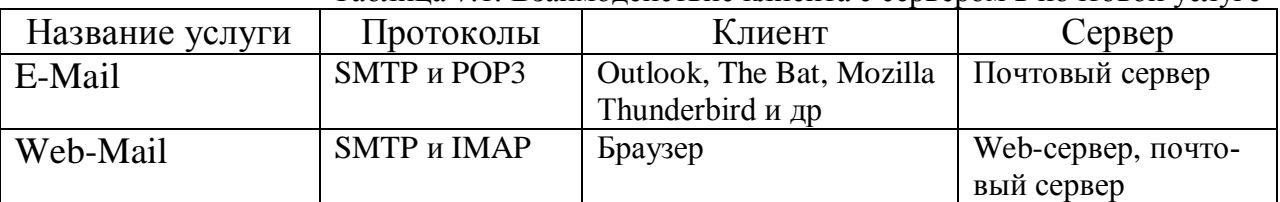

Таблица 7.1. Взаимодействие клиента с сервером в почтовой услуге

Обычно доступ к серверу SMTP не защищается паролем, так что можно использовать для отправки писем любой известный сервер в сети. В отличие от серверов для отправки писем, доступ к серверам для хранения сообщений защищается паролем. Поэтому необходимо использовать сервер или службу, в которой существует учѐтная запись. Эти серверы работают по протоколам POP и IMAP, которые различаются способом хранения писем.

В соответствии с протоколом POP3 поступающие на определенный адрес сообщения хранятся на сервере до того момента, пока они не будут в течение очередного сеанса загружены на компьютер. После загрузки сообщений, можно отключиться от сети и приступить к чтению почты. Таким образом, использование почты по протоколу POP3 является наиболее быстрым и удобным в использовании.

Протокол IMAP удобен тем людям, которые пользуются постоянным подключением к сети. Сообщения, поступившие на адрес, также хранятся на сервере, но, в отличие от POP3, при проверке почты сначала будут загружены только заголовки сообщений. Само письмо можно будет прочитать после выбора заголовка сообщения (оно загрузиться с сервера).

В этом есть свои плюсы – в свою почту можно попасть с любого компьютера и получить доступ ко многим вспомогательным услугам и ко всем ресурсам WWW не покидая почту. Минусы – дополнительная плата за трафик, насильственная реклама и спам (мусор – не желательная корреспонденция). Не говоря о повышенной опасности заражения компьютера вирусом. Многие провайдеры информационных услуг предоставляют клиентам почтовый ящик бесплатно. Например, можно зарегистрировать почтовый ящик на серверах mail.ru, gmail.com, yandex.ru, rambler.ru и др.

Для того чтобы сообщение было получено, необходимо указывать электронный адрес получателя. Адрес электронной почты – адрес абонента, получаемый при заключении договора с провайдером или при создании «почтового ящика» на любом из серверов, предлагающих эту услугу.

Электронный адрес состоит из двух частей, разделѐнных знаком @. username@hostname.domain,

username – это имя пользователя. В качестве него может использоваться фамилия и имя абонента, или псевдоним, разделенные точкой, тире, символом подчёркивания. После него ставится разделитель  $(a)$ .

hostname – имя хоста – компьютера, предоставляющего почтовые услуги. domain – доменный адрес – домен верхнего уровня, указывающий чаще всего на регион нахождения владельца электронного адреса.

Пример. postbook@piter.com – электронный адрес: книга почтой издательства Питер.

Почтовый сервер – специальный компьютер, предназначенный для получения, пересылки по сети почтовых сообщений и хранения информации до востребования. С помощью почтового сервера производится управление сеансом связи, проверка достоверности информации и паролей при запросах, поддержка справочников с адресами пользователей.

Почтовый ящик – специально организованное место на диске сервера для хранения корреспонденции.

Для организации работы необходимо:

- выбрать сервер, предоставляющий почтовые услуги;

- зарегистрироваться в качестве нового пользователя, ответив на вопросы предлагаемой анкеты.

В результате создаѐтся личный почтовый ящик, для доступа к которому необходимо ввести Имя пользователя (Login или username) и пароль (password).

Почтовые услуги от различных провайдеров отличаются своим интерфейсом, предлагаемыми сервисными услугами.

Выбор того или иного почтового сервера определяется в первую очередь удобством интерфейса, минимумом рекламы, подверженностью несанкционированным рассылкам и пр. Но важно еще и ГДЕ он находиться. Если переписка ведется в основном внутри страны, лучше пользоваться отечественным сервером. Более того, если у пользователей один и тот же сервер, то письма просто «перекладываются» из одной папки в другую и корреспонденция доставляется моментально.

Наиболее популярный отечественный почтовый сервер mail.ru предлагает обширные возможности по автоматизации работ с почтой:

Подготовка шаблона письма, как нового (автоподпись), так и при ответе на письмо– включение цитируемого текста.

Обработка корреспонденции – распределение по папкам, контроль нежелательно корреспонденции – спама.

Автоматическую пересылку писем на другой почтовый ящик, если у Вас их несколько.

Посылку SMS – извещений о приходе нового письма и многое другое.

Обратиться к меню настроек можно по кнопке Ещѐ в верхней строке окна почты или в верхнем правом углу окна, рядом с кнопкой Выход.

Почтовый сервис предоставляет большие возможности работы с адресами корреспондентов (меню Контакты). По сути это полноценная база данных. Почтовые адреса автоматически заносятся в адресную книгу, где их можно редактировать, добавить новые, импортировать и экспортировать дру-

гим адресатам, распределять по группам, создавая, таким образом, списки рассылки.

## 7.2. Клиентская почтовая программа Microsoft Outlook

## Основные сведения

Программа Microsoft Outlook является почтовым «клиентом» и предназначена не только для управления перепиской и личными сведениями, но и является прекрасным персональным организатором работ.

При работе в локальной сети она облегчает организацию информации и создание баз данных, обеспечивает совместный доступ к ней. Помогает планировать и отслеживать встречи, события, задачи.

Интеграция Microsoft Outlook с приложениями Microsoft Office позволяет создавать сообщения в любой программе Office, включая Microsoft Word, Excel, Access и PowerPoint. Интеграция Outlook с Internet Explorer, предоставляет следующие возможности.

- Запуск Outlook из меню «Сервис» в Internet Explorer.
- Отправка сообщений прямо из Internet Explorer (меню «Файл»).
- Обеспечение доступа из Outlook к системе чтения новостей Outlook Express, входящей в комплект Internet Explorer, и подписки к избранным группам новостей.
- Переключение к работе с Internet Explorer для просмотра Webстраницы, открытой в Outlook.
- Совместное использование HTML-данных различными программами. Например, если почтовое сообщение составляется в формате HTML, в него может быть помещено изображение со страницы Web.

Вид экрана и основные действия в почтовой программе Outlook.

После запуска и входа в программу (при необходимости задания имени и пароля) окно Outlook может выглядеть по-разному, в зависимости от настройки. При работе с почтой наиболее удобным представляется автоматическое открытие папки «Входящие», сюда поступает новая почта и здесь хранятся все пришелшие сообщения (рис. 7.1).

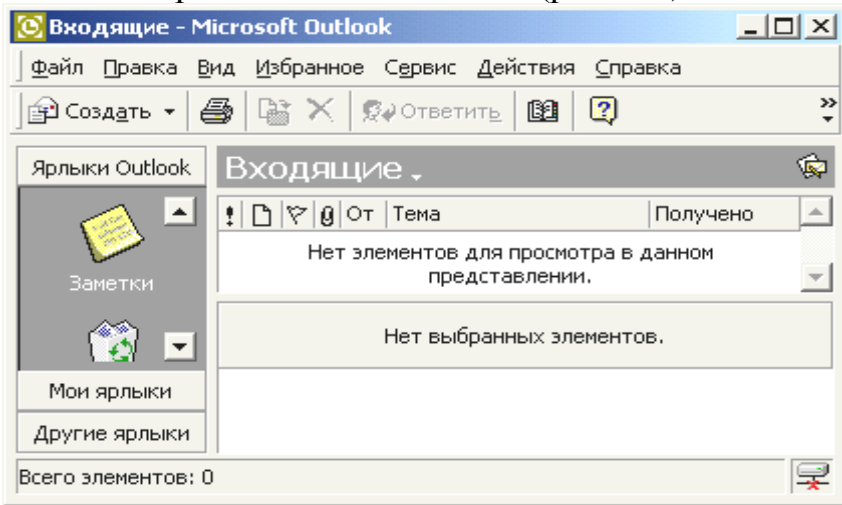

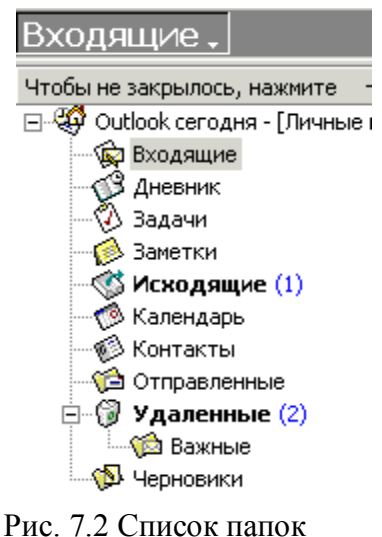

Рис. 7.1. Вид основного окна Outlook и папки «Вхоляшие»

В левой части экрана отображаются основные элементы программы: Календарь, Контакты, Дневник, Заметки, Корзина для удаленных документов, а также доступ к другим ярлыкам и папкам компьютера.

Доступ к папкам Outlook обеспечивается через раскрывающийся список в заголовке окна «Входящие» или другой активной папки (рис. 7.2).

Названия папок говорят об их назначении.

«Исходящие» - предназначена для временного хранения отправляемых писем до соединения с почтовым сервером провайдера.

«Отправленные» - здесь по умолчанию хранятся копии отправленных сообщений.

Удаленные - ненужные сообщения временно помещаются на хранение в эту папку. Для окончательного удаления сообщений из этой папки следует их выделить и нажать клавишу Delete.

«Черновики» – эта папка используется для временного хранения недописанных писем. В ней по умолчанию сохраняется письмо при выборе в меню «Файл» пункта «Сохранить».

*Работа с почтой в папке «Входящие».*

Область просмотра папки «Входящие» чаще всего настраивается так, чтобы отображать основные реквизиты письма (рис. 5.1) адрес отправителя, тема, дата получения сообщения, особые отметки, значок прикрепленного файла. Щелчок левой кнопкой мыши по пиктограмме заголовка столбца позволяет выполнить сортировку писем по нужному параметру сообщения. Двойной щелчок в области темы письма позволяет открыть письмо в новом

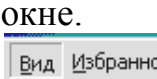

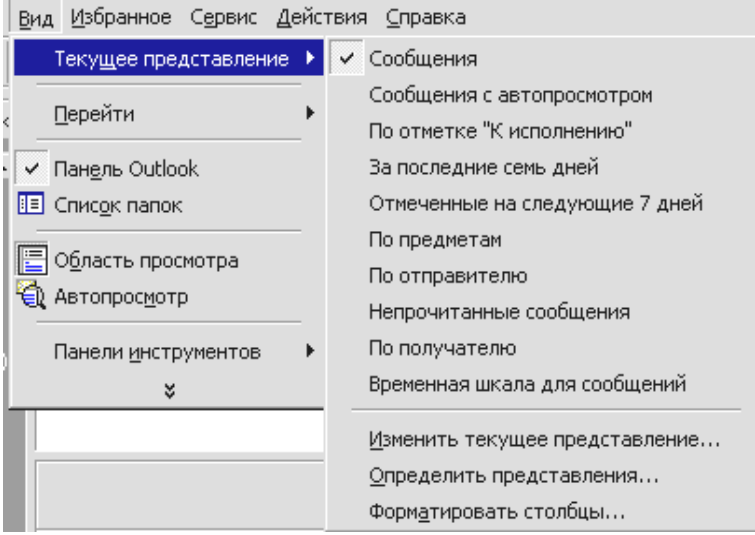

Другие варианты настройки способов отображения информации в окне устанавливаются в меню «Вид» и приведены на рис. 7.3. Например, установка режима Автопросмотр позволяет читать несколько первых строк сообщения, не открывая его. Подменю «Текущее представление» обеспечивают фильтрацию писем по различным критериям

Рис. 7.3. Меню «Вид» папки «Входящие»

Основные виды работ в Outlook можно выполнять непосредственно из папки «Входящие», впрочем, как и из любой другой папки, через меню «Файл» (рис. 7.4) или воспользовавшись пиктограммами панели инструментов (кнопки: Создать, Ответить и т.д.).

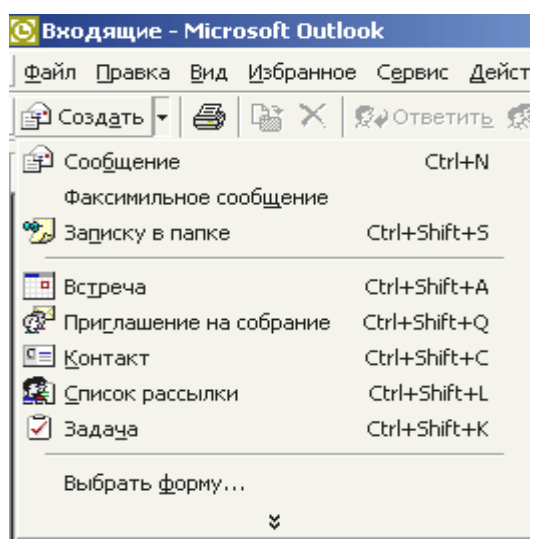

Рис. 7.4 Меню «Файл» окна Outlok

На рис. 7.4 представлен состав меню «Файл» - «Создать».

Другие возможности меню «Файл» связаны с работой с папками программы, архивацией и печатью сообщений, импортом и экспортом файлов, адресов и баз данных из других источников.

Уточнить параметры основных операций с почтой, а также вызвать их можно в меню «Действия».

# *Работа с сообщениями*

Алгоритм создания сообщения зависит от того, новое это сообщение или ответ на поступившую корреспонденцию.

Создать новое сообщение можно из любого окна, выбрав в меню «Файл» команду «Создать» - «Сообщение» или нажав клавиши Ctrl+N.

При этом открывается новое окно (рис. 7.5), в котором нужно заполнить поля Кому, Копия и СК (скрытая копия), в поле Тема ввести тему сообщения.

Выбрать имена адресатов из списка можно нажав кнопку Кому или Копия. В обоих случаях открывается окно доступа к адресной книге, где можно также уточнить или отредактировать сведения об адресатах, контактах и группах рассылки

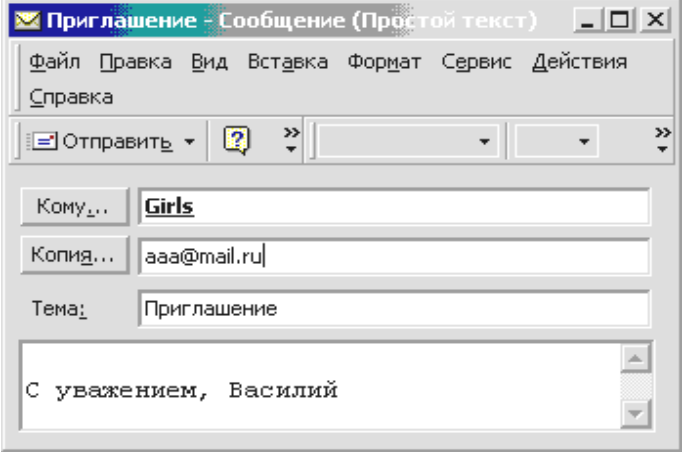

В текстовое поле вводится текст сообщения и подпись. Если настройки предусматривают вставку в письмо автоподписи, то она появляется автоматически.

Отправка сообщения выполняется нажатием кнопки Отправить.

Рис. 7.5 Окно для составления письма

Для создания автоподписи можно в окне Outlook воспользоваться меню «Сервис» - «Параметры…». Затем на вкладке «Сообщение» выбрать тип подписи (если варианты подписей уже созданы) или создать автоподпись и снять или установить флажок «Не применять при ответе» (рис. 7.6).

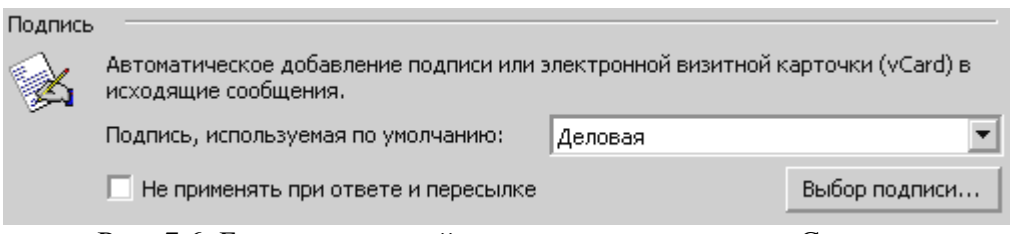

Рис. 7.6. Бокс для настройки автоподписи в меню «Сервис»

В окне письма вставка подписи выполняется через меню «Вставка». Здесь же есть доступ к средствам создания и редактирования подписи.

При ответе на полученные письма нужно в окне письма нажать кнопку Ответить - чтобы ответить только отправителю сообщения. Чтобы ответить всем получателям, указанным в полях Кому и Копия, следует нажать кнопку Ответить всем.

Не раскрывая исходное письмо можно выполнить те же действия из папки «Входящие», предварительно активизировав (подсветив) нужное письмо, обратиться к меню или к кнопкам панели инструментов.

В любом случае открывается окно нового письма, в котором поля Кому и Копия заполняются автоматически. Текст исходного письма цитируется в текстовом поле письма. Письмо остается отредактировать и отослать.

Для привлечения внимания к письму можно использовать следующие средства.

-Установить параметры «важность»: Высокая -  $\blacksquare$  или Низкая -  $\blacksquare$ 

-Установить специальные отметки к исполнению (ответить, принять к сведению и т.д.)  $\mathbf{\mathbf{v}}$ .

Приведенные значки будут отображаться в папке «Входящие», а в окне самого письма в заголовке появляется сообщение с установленной пометкой. Например, О ответить до 12 ноября

Если ответ на письмо просрочен, через определенные интервалы времени будет появляться напоминание, сопровождающееся звуковым эффектом.

Наконец, благодаря возможности использования редакторов для работы с сообщениями, можно управлять цветом шрифта и фона писем.

Для отслеживания судьбы посланного сообщения перед его отправкой в меню «Параметры» в разделе «Параметры отслеживания» можно установить флажок «Уведомить о прочтении сообщения». Это вызовет автоматическую генерацию уведомляющего письма.

## *Работа с Контактами*

Папка «Контакты» является адресной книгой для электронной почты, а также хранилищем деловых сведений и данных о людях, с которыми требуется поддерживать связь – своеобразной базой данных корреспондентов.

В папке «Контакты» могут храниться адрес электронной почты, почтовый адрес, несколько номеров телефонов и другие сведения, относящиеся к контактному лицу, например, день рождения и годовщина какого-либо события.

Создание контакта выполняется из основного окна Outlook через меню «Файл» - «Создать» - «Контакт». При этом открывается окно «Контакта», представленное на рис. 7.7.

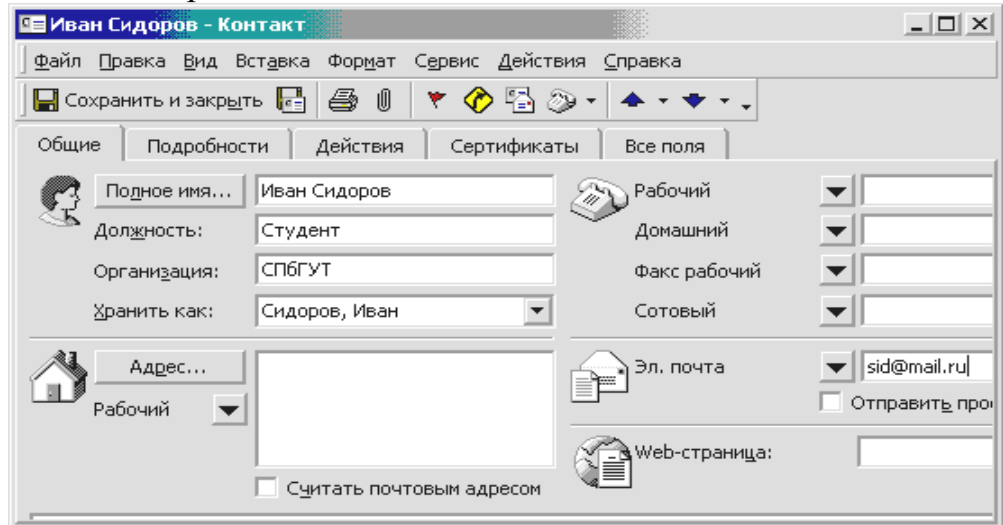

Рис. 7.7 Окно «Контакт»

Характеристики Контакта заносятся в отдельные поля. По любому полю или его части, например, имени или адресу может выполняться Сортировка, Группировка и Фильтрация контактов.

Аналогичным образом создается Список рассылки – для группы контактных лиц. В этом случае в меню «Файл» - «Создать» следует выбрать ПУНКТ «СПИСОК рассылки» ( $\mathbb{R}$ ) Список рассылки).

Находясь в окне Контакта или Списка контактных лиц, достаточно нажать кнопку или выбрать команду меню «Действия», чтобы отправить этому контактному лицу приглашение на собрание, сообщение электронной почты или задание. При наличии модема Outlook может набирать номера телефонов контактных лиц. При этом в Outlook может засекаться время разговора, которое заносится в дневник. Туда же можно занести заметки о разговоре.

## *Организация работ с помощью Outlook*

Для планирования производственной или личной деятельности предназначены папки «Задачи» и «Календарь». В «Календаре» можно представить события месяца, недели или одного дня по часам (меню «Вид»). А в папке «Задачи» – список и описание отдельных задач.

При работе в локальных и корпоративных сетях Outlook можно настроить так, чтобы обеспечить доступ к этим папкам участников коллективной работы. Таким образом, при планировании мероприятий можно учесть занятость всех заинтересованных лиц, автоматизировать подготовку списков рассылок, проследить прохождение документации, установить выдачу напоминаний о предстоящих работах, встречах и пр.

## *Проблемы электронной почты.*

У электронной почты есть несколько проблем, которые надо знать, чтобы использовать ее наиболее эффективно. Самая главная проблема — это проблема кодировки, из которой вытекают сразу две.

Проблема кодировки связана с тем, что в первые дни своего развития электронная почта заимствовала принципы работы у телеграфа. По обычному телеграфу передавались только буквы, цифры и знаки препинания. Весь этот набор возможных символов прекрасно умещается в первые 128 кодов таблицы символов ASCII, поэтому почтовый протокол UUCP, принятый когда то для обмена сообщениями электронной почты, обрабатывает только 7 битов в каждом байте, а старший восьмой байт отбрасывает, не рассматривая. А это означает следующее:

во-первых, по электронной почте нельзя напрямую переслать ничего, кроме текста, поскольку и рисунки, и музыка, и программы на равных правах могут использовать восьмибитные колы от 0 ло 255

во-вторых, возникают проблемы с передачей сообщений, написанных на любых языках, кроме английского, поскольку за их символами закреплены коды верхней половины таблицы ASCII (от 128 до 255).

Проблема с нетекстовыми файлами решается путем создания присоединенных файлов (почтовых вложений). Современные почтовые клиенты позволяют присоединить к сообщению файл, который независимо от содержания рассматривается как двоичный код. Получатель письма может распаковать вложение и получить файл таким, каким он был. Управляет этим процессом стандарт **MIME** (произносится «майм», англ. Multipurpose Internet Mail Extensions — многоцелевые расширения интернет-почты), а также спецификация для кодирования информации и форматирования сообщений таким образом, чтобы их можно было пересылать по Интернету.

Что же касается символов национальных алфавитов, то это действительно проблема особенно в России, где и действуют одновременно несколько разных кодировок для русских символов: кодировка Windows, кодировка КОИ-8 и устаревшая кодировка Гост альтернативная для MS-DOS. Все они кодируют русские буквы восьмибитным кодом. Современные почтовые серверы и клиенты стараются проявить «интеллект» и самостоятельно перекодируют сообщения. Если же проблема кодировки остается, особенно при отправке писем за границу, то наш народ придумал собственную кодировку — «транслит» — запись русских слов английскими буквами (zapis russkih slov angliyskimi bukvami).

Если нужно отправить длинный документ, особенно за границу, применяют такой подход: пишут в текстовом редакторе, затем его сохраняют и упаковывают архиватором (как правило, используют WinZip, поскольку нет уверенности, что корреспондент за границей имеет что-то другое). Затем создают почти пустое сообщение, к которому присоединяют документ в качестве вложения.

Если нет уверенности, что зарубежный корреспондент имеет русские шрифты, надо отправить ему текстовый документ «как графику», чтобы он смог его читать и даже распечатывать. Лучше всего для этого подходит формат PDF (текстовый редактор Word позволяет сохранять документы в этом

формате). Этот формат настолько емок, что иногда удается небольшие книжки укладывать в несколько Кбайтов.

## 8. ПЕРЕДАЧА ФАЙЛОВ ПО ПРОТОКОЛУ FTP

FTP (File Transfer Protocol – протокол передачи файлов) – один из первых прикладных протоколов для обмена данными между компьютерами. Он появился задолго до НТТР в 1971 году.

Особенность протокола FTP в том, что он использует множественное (как минимум — двойное) подключение. При этом один канал является управляющим, через который поступают команды серверу и возвращаются его ответы (обычно через ТСР-порт 21), а через остальные происходит собственно передача данных, по одному каналу на каждую передачу. Поэтому в рамках одной сессии по протоколу FTP можно передавать одновременно несколько файлов, причём в обоих направлениях. Для каждого канала данных открывается свой ТСР порт, номер которого выбирается либо сервером, либо клиентом, в зависимости от режима передачи.

Протокол FTP имеет двоичный режим передачи, что сокращает накладные расходы трафика и уменьшает время обмена данными при передаче больших файлов.

Для хранения файлов в Интернет используются специальные FTPсерверы. Многие серверы открыты для свободного доступа, их часто называют анонимными. Другие доступны только для ограниченного круга зарегистрированных пользователей и требуют при подключении ввода идентификатора (login — входное имя) и пароля (password).

Поиск файлов на FTP-архивах можно произвести с помощью популярного русского поискового сервера: www.filesearch.ru.

Сейчас большинство Web-Браузеров обеспечивают доступ к FTPсерверам без использования специальных программ - FTP-клиентов. Установка связи с FTP-сервером происходит точно так же, как и установка связи с сайтом HTTP, только вместо префикса http:// в поле ввода адреса нужно напечатать префикс ftp:// Как правило, доменные адреса FTP-серверов начинаются с префикса ftp.

Например, URL-адрес

ftp://ftp.company.com/pub/soft/program.zip

означает «связаться с FTP-сервером с правами для анонимных пользователей, перейти в каталог pub, далее в каталог soft и взять файл program.zip».

Такой URL предполагает, что Вы работаете под паролем anonymous, т.е. как анонимный пользователь. Если же для работы Вам необходимы права, отличные от анонимных, то эту информацию в URL можно указать следующим образом:

ftp://<вход имя>:<пароль>@<адрессервера>/<имя файла>

Файлы на FTP-серверах распределены по папкам со стандартной системой иерархии. После выбора папки и файла, Браузер попытается отобразить его или загрузить файл на свой компьютер.

При сохранении файла на своем компьютере требуется указать папку, в которую будет скопирован файл и его имя. Ход загрузки отображается в специальном окне, где индицируется время загрузки и размер файла. Процесс загрузки не препятствует параллельному просмотру других Web-страниц или другим операциям в Internet.

Для пересылки своего файла на сервер FTP, если у Вас есть на это права, можно воспользоваться приемом буксировки файла из окна Проводника в окно Браузера, настроенного на нужную папку FTP-сервера.

Для работой с FTP-архивами можно использовать файловые менеджеры FAR, Total Commander или специализированные FTP-программы (FTPклиенты, например, CuteFtp и WS\_FTP). Их можно скачать с FTP-сервера.

Интерфейс работы в этих программах очень напоминает Norton Commander. Окно программы имеет две панели файлов, из которых левая – для работы с файлами на локальном компьютере, а правая – для работы с файлами на удаленном FTP-сервере. Обе панели равноценны и позволяют удалять, просматривать, переименовывать и копировать файлы, создавать папки (каталоги). Команды закреплены за соответствующими кнопками и не требуют знания их синтаксиса.

Поскольку FTP появился на свет в начале 70-х, интерфейс его похож на командную строку DOS, и сеанс работы с FTP-сервером можно провести без операционной системы Windows. Достаточно в окне DOS ввести команду ftp и после пробела IP-адрес или DNS-адрес FTP-сервера.

Далее в диалоговом режиме задать login (входное имя) – **anonymous**, а в качестве пароля (password) ввести адрес своей электронной почты. Если регистрация прошла благополучно и связь установлена, то с помощью команд FTP можно выполнить все действия по работе с файлами. Перечень команд можно получить, введя команду help (помощь) или ее упрощенный вариант – **?**

Ниже приводится список команд, выводимый в окне сеанса FTP.

 $f$ tu $>$ ?

Допускается сокращение команд при вводе. Набор команд:

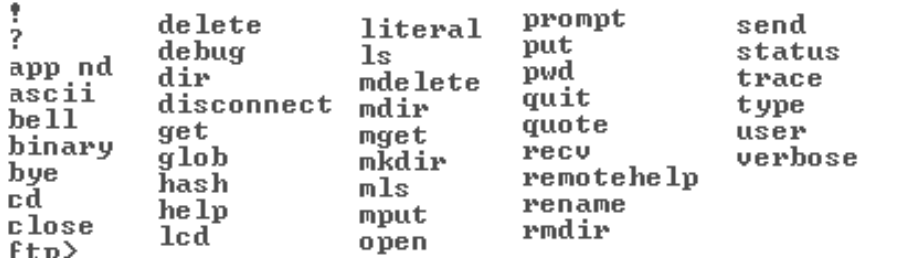

Рис. 8.1. Команды FTP в интерфейсе DOS

Основные действия по пересылке файлов выполняются командами **get** – получить файл с удаленного сервера, **put** или **send** – переслать файл со своего компьютера на FTP-сервер. Другие команды выполняют вспомогательные действия по созданию и удалению каталогов, переустановке режимов передачи и т.д. По любой из команд можно получить подсказку.

Например, команда ? dir выведет подсказку:

вывод содержимого рабочего каталога

# 9. СОЗДАНИЕ САЙТОВ

#### 9.1. Виды сайтов и способы их создания

Сайт (от англ. website: web — «паутина, сеть» и site — «место», буквально «место, сегмент, часть в сети») — совокупность электронных документов (файлов) частного лица или организации в компьютерной сети, объединённых под одним адресом (доменным именем или IP-адресом).

Все сайты в совокупности составляют Всемирную паутину, где коммуникация (паутина) объединяет сегменты информации мирового сообщества в единое целое — базу данных и коммуникации планетарного масштаба...

Страницы сайтов могут быть простым статичным набором файлов или создаваться специальной компьютерной программой на сервере. Она может быть либо сделана на заказ для отдельного сайта, либо быть готовым продуктом, рассчитанным на некоторый класс сайтов. Некоторые из них могут обеспечить владельцу сайта возможность гибкой настройки структурирования и вывода информации на веб-сайте. Такие управляющие программы называются системами управления содержимым (CMS «Content Management System». На русский язык данная аббревиатура переводится как «Система управления содержимым», либо «Система управления контентом», часто для простоты их называют «движком сайта».).

По технологическим особенностям создания и отображения сайты различаются:

• Статические — состоящие из статичных html (htm, dhtml) страниц, составляющих единое целое. Пользователю выдаются файлы в том виде. в котором они хранятся на сервере.

• Динамические — состоящие из динамичных html (htm, dhtml) страницшаблонов, информации, скриптов и прочего в виде отдельных файлов. Содержимое генерируется по запросу специальными скриптами (программами) на основе других данных из любого источника

Изначально сайты представляли собой совокупность статичных документов, например — сайт-визитка. По мере развития коммуникаций, количество внутренних и внешних ссылок увеличивалось. Сайт стал выполнять не только роль справки, аннотации, но и функционального офиса, новостного или медийного центра. В настоящее время большинству из них свойственна динамичность и интерактивность. Для таких случаев специалисты используют термин веб-приложение — готовый программный комплекс для решения задач сайта. Веб-приложение входит в состав сайта, но веб-приложение без данных сайтом является только технически. Оболочку (форму, шаблон) нужно наполнить и активизировать.

Аппаратные серверы для хранения сайтов называются веб-серверами. Сама услуга хранения называется хостингом. Раньше каждый сайт хранился на своём собственном сервере, но с ростом Интернета, технологическим улучшением серверов на одном компьютере стало возможно размещение множества сайтов (виртуальный хостинг). Сейчас серверы для хранения только одного сайта называются выделенными (англ. dedicated).

Существует также понятие оффлайновая версия сайта — это копия сайта, которая может быть просмотрена на любом компьютере без подключения к компьютерной сети и использования серверного программного обеспечения (ПО). При разработке сайта его тестируют и отлаживают именно в оффлайновой версии, для того, чтобы не демонстрировать несуразицу и ошибки, просчёты большого проекта. Именно для тестирования в корпоративной сети, или в начале в Интернете с ограниченным доступом.

Рассмотрим обе эти возможности - создание статического сайта (группы простых связанных страничек) с использованием языка HTML и создание сайта с использованием специального программного обеспечения - CMS.

В первом случае создается оффлайновая версия на своем компьютере, которая не требует никаких программных средств кроме браузера и простейшего редактора, например, Блокнота.

Во втором, предлагается воспользоваться бесплатным виртуальным хостингом одной из популярных CMS (например, UMI). Все работа ведется в режиме online и сводится к разработке структуры и контента сайта-визитки, выбору шаблона, наполнению и администрированию сайта.

## 9.2. Язык гипертекстовой разметки - HTML

## Общие сведения

В 1990 г. Тим Бернерс-Ли, программист Европейской лаборатории физики элементарных частиц, написал программу под названием редактор ги**пертекста (hypertext)**, которая позволяла выделять одним щелчком мыши информацию в тексте документа для ссылки на другие документы, находящиеся в сети. Так зародилось виртуальное пространство, получившее название World Wide Web (Всемирная паутина).

Язык, который используется для создания таких документов получил название **HTML** (*Hyper Text Markup Language*) – язык разметки гипертекстов, а программы для интерпретации HTML-файлов, формирования их в виде Web-страниц и отображения на экране компьютера пользователя называли **G** Epaysep (*Browser*).

Бурное развитие сети Интернет привело к появлению огромного числа Web-серверов, предназначенных для размещения и обслуживания Wed**сайтов** (логически связанных групп Web-страниц), принадлежащих как частным лицам, так и организациям. А разработчики Браузеров, стремясь сделать Web-сайты более привлекательными и динамичными, постоянно модернизируют HTML. В связи с этим один и тот же HTML-документ в разных Браузерах может выглядеть по-разному.

Стандартизацией языка HTML занимается организация, называемая World Wide Web Consortium (сокращенно – W3C), а среди разработчиков Браузеров лидирующие места занимают компании Netscape и Microsoft. В настоящее время последней спецификацией W3C является версия HTML 4.0, базовые конструкции которой рассматриваются далее.

## Виды тэгов в НТМІ.

HTML-документ представляет собой текстовый ASCII-файл, содержащий собственно текст, который должен быть отображен в окне Браузера, и команды разметки - HTML-тэги, определяющие внешний вид документа при его интерпретации в окне Браузера.

HTML-тэг записывается в угловых скобках  $(\le)$  и состоит из имени, за которым может следовать список атрибутов (для большинства тэгов необязательный). Имена и атрибуты представляют собой английские слова и аббревиатуры и почти всегда их смысл прозрачен. Записывать тэги можно в любом регистре - прописными или строчными буквами.

Тэги можно разделить на две большие группы.

Тэги одной группы, называемые контейнерами, воздействуют на часть документа, заключенную между ними. Они имеют два компонента: открывающий (начальный) и закрывающий (конечный). Закрывающий тэг имеет то же название, что и открывающий, но перед его названием ставится косая черта (символ /). Между открывающим и закрывающим тэгами могут располагаться текст или другие тэги.

Автономные (одиночные) тэги не имеют конечного компонента. Они вызывают однократное действие или при их интерпретации в отображаемый документ вставляется тот или иной объект.

Например, тэг <IMG SRC="pict.gif"> вызывает вставку рисунка из файла pict.gif, расположенного в той же папке, что и сам HTML-документ.

Тэги могут иметь уточняющие параметры - атрибуты. Атрибуты записываются внутри автономного тэга, а в контейнере только в открывающей части. В списке атрибуты отделяются друг от друга пробелами. Последовательность атрибутов не существенна. Значения атрибутов указываются после знака равенства в кавычках.

Примеры тэгов с атрибутами:

<BODY BGCOLOR="LIGHTBLUE"> - задает светло-синий фон для документа,

 $\le$ FONT SIZE="+2" COLOR="RED"> текст  $\le$ /FONT> – парный тэг, дает указание Браузеру вывести заключенный в "контейнер" текст символами, увеличенными относительно базового размера (SIZE="+2") и красного цвета (COLOR="RED").

## Тэги, определяющие структуру НТМL-документа

HTML-документ заключается в тэги <HTML> и </HTML>. Между этими тэгами располагаются две секции: секция заголовка (между тэгами *<*HEAD*>* и *</*HEAD*>*) и секция *тела документа* (между тэгами *<*BODY*>* и *</*BODY*>).*

**Секция заголовка** содержит описание параметров, используемых при отображении документа, но не отображающихся непосредственно в окне обозревателя.

**Секция тела документа** содержит текст, предназначенный для отображения обозревателя, и тэги, указывающие на способ форматирования текста, определяющие графическое оформление документа, задающие параметры гиперссылок и т.д. Например:

<HTML>  $<$ HEAD $>$ <ТIТLE>Пример НТМL-документа</ТIТLE>  $<$ /HEAD $>$  $<$ BODY $>$ Самый простой HTML-документ </BODY> </HTML>

Браузер отобразит этот документ, выведя в своем окне строку текста расположенную в секции тела документа: Самый простой HTML-документ. Благодаря наличию тэга <ТIТLE> в заголовке окна Браузера будет выведено не имя файла, а заголовок, обычно несущий смысловое содержание. В данном случае заголовок окна Браузера будет: Пример НТМL-документа.

## *Основные тэги HTML*

## *Комментарии*

Текст комментария размещается в тэге <!-- ….текст комментария…. --> и не отображается в окне Браузера.

*Символьные примитивы*

Эти конструкции заменяют служебные символы языка HTML (обычно начинаются с амперсанта – символа  $\&$ ), например:

пробел – символ меньше  $(\le)$  – < больше  $(\ge)$  – >

равно  $(=)$  – & quot; амперсант  $(\&)$  – & amp и другие.

*Цвета текста и фон документа*

Цвет основного текста, цвет гиперссылок и фон документа описываются в начальном тэге тела документа < $BODY > c$  помощью атрибутов.

Значение цвета можно задавать в одной из двух форм. Первая форма использует задание цвета в RGB-палитре (Red-Green-Blue). Код цвета указывается 16-ричными числами, задающими интенсивность соответствующей составляющей (по два разряда). Например, ярко-красный имеет код – FF0000, ярко-зеленый – 00FF00, черный цвет 000000, белый – FFFFFF. При задании цвета перед 16-ричным числом ставится символ #.

Возможно задание цвета с помощью имен. Таблица основных цветов приведена в прил.2. Каждому названию цвета соответствует определенная RGB-триада. Например, цвету navy - #000080.

Тэги форматирования текста

Для форматирования текста HTML-документа предусмотрены две группы тэгов, называемые логическими и физическими тэгами форматирования.

Тэги логической группы обозначают своими именами структурные группы текстовых фрагментов. Например, тэг <CODE> указывает на программный код, тэг <STRONG> - указывает на сильное выделение. Фрагменты с логическим форматированием Браузер отображает определенным образом в соответствии с его возможностями.

Тэги физического форматирования указывают Браузеру, как отобразить текстовый фрагмент согласно предпочтению автора. Например, тэг <B> используется для отображения текста полужирным начертанием (что обычно соответствует логическому тэгу <STRONG>).

Современные Браузеры поддерживают и те, и другие тэги форматирования. Однако с выходом спецификации HTML 4.0, предпочтение отдается логическому форматированию, поскольку был провозглашен принцип отделения структуры документа от его представления.

Другие параметры шрифта приводятся в прил. 1.

Текст выводится в окне Браузера непрерывно слово за словом, при этом весь пробельный материал отображается как один пробел. В соответствии с этим для перевода строки и вставки дополнительного пробельного интервала необходимо использовать специальные средства:

Символьный примитив &nbsp - один пробел.

Тэг <BR> (от английского break) – вставка новой строки.

Тэг <P> (от английского paragraph) – начинает абзац с новой строки, отделяя от предыдущего двойным межстрочным интервалом.

Текст, заключенный между тэгами <PRE> </PRE > (от английского preformatted), отображается так, как он был отформатирован предварительно, со всеми пробелами и переносами строк.

Заголовки разных уровней

Тэги вида <Hn> ... </Hn> оформляют заключенный в них текст в виде Заголовка **n**-уровня. Значения **n** могут изменяться от 1 (самый крупный) до 6 (самый мелкий). Так же, как и тэг абзаца <P>, тэг Заголовка прерывает текстовый поток и отделяет его пустой строкой.

Тэги <H1>, <H2>, <H6> могут иметь атрибут выравнивания ALIGN со значениями LEFT (по умолчанию), CENTER, RIGHT и JUSTIFY.

Списки

HTML позволяет создавать нумерованные и маркированные списки. Фрагмент текста, представляющий список, заключается в тэги:

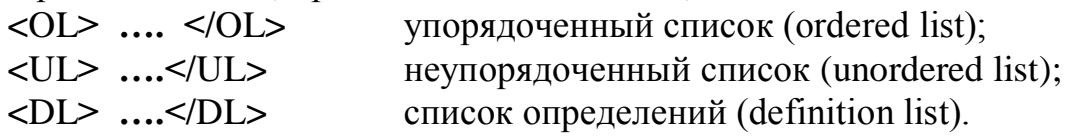

Каждый элемент списка заключается в тэги **<**LI**> ….</**LI**>** (от английского list item). При вывод на экран элементы списка имеют отступ и начинаются с новой строки.

Тэг нумерованного списка **<**OL**>** может иметь параметры TYPE= , определяющий вид нумерации, и START= , задающий начальное значение первого элемента списка (независимо от типа указывается цифрой). Ниже приведены значения параметра TYPE, задающие тип маркера:

TYPE="A" – маркеры в виде прописных латинских букв;

TYPE="a" – маркеры в виде строчных латинских букв;

TYPE="I" – маркеры в виде больших римских цифр;

TYPE="i" – маркеры в виде маленьких римских цифр;

TYPE="1" – маркеры в виде арабских цифр (по умолчанию).

Например, тэг **<**OL TYPE="I" START="5" **>** позволит создать список, начинающийся с римской цифры V.

В тэгах маркированного списка **<**UL**>** параметр TYPE указывает тип маркера: закрашенные кружочки – disc, не закрашенные кружочки – circle, закрашенные квадратики – square.

#### *Гиперссылки*

Связь между HTML-документами и фрагментами документов организуется с помощью тэгов  $\langle A \rangle$  ... $\langle A \rangle$  (от английского anchor – якорь).

Тэг <A> употребляется в двух формах – для перехода на другой документ в его начало, или для перехода к поименованному фрагменту (якорю) того же или другого документа.

В первом случае обязательным атрибутом является HREF="URL" – адрес целевого документа.

Текст и изображения, размещенные между тэгами <A> …</A>, становятся активной зоной, чувствительной к щелчку мыши, который вызывает загрузку целевого документа. Текст гиперссылки выделяется подчеркиванием и цветом, указанным как значение атрибута LINK тэга BODY, либо цветом по умолчанию.

Во втором случае при создании якоря (метки или закладки) фрагмента обязателен атрибут NAME=имя, где имя – идентификатор фрагмента (якоря).

Пример. Пусть в документе report.htm была определена закладка:

 $\langle$  A NAME="CHEPTER2"> $\langle$ A>

Тогда гиперссылка на эту закладку из другого документа, находящегося в этом же каталоге, будет выглядеть следующим образом:

 $\langle A \rangle$  HREF="report.htm#CHEPTER2"> переход к Главе 2 $\langle A \rangle$ 

*Таблицы*

В HTML-документах таблицы используются не столько для того, чтобы располагать данные в обрамленных ячейках, сколько с целью позиционирования фрагментов текста и изображений друг относительно друга, создания многоколонного текста, обтекания рисунков и т.п.

Основные тэги таблиц:

<TABLE> …< /TABLE > – начало и окончание таблицы;
<TR> …</TR> – начало и окончание строки;

<TD> …</TD> – начало и окончание ячейки.

Ячейки таблицы могут содержать любые данные, допустимые в HTMLдокументе, в том числе и вложенные таблицы. Не следует оставлять ячейки таблицы незаполненными. Если по замыслу ячейка должна выглядеть пустой, следует расположить в ней хотя бы неразрывный пробел –  $\&$ nbsp.

Для упрощения форматирования ячеек, являющимися заголовками строк или столбцов, вместо тэга <TD> можно использовать тэг <TH>. В этом случае текст в ячейке будет оформлен как полужирный.

Для оформления таблиц могут быть использованы атрибуты, задаваемые в тэгах <TABLE>, <TR> и <TD>. Основные из них перечислены в прил. 7.1.

### *Графические изображения*

Тэг **<**IMG**>** вставляет изображение в текстовый поток. Закрывающего компонента тэг не имеет. Обязательным атрибутом его является SRC**=**URL (адрес графического файла, может быть относительным или абсолютным). Для ускорения загрузки Web-страницы с рисунками рекомендуется в тэге рисунка указывать его размеры атрибутами HEIGHT и WIDTH. Это позволяет Браузеру еще до полной загрузки рисунка выполнить разметку экрана и загрузить текст. Значения атрибутов задаются в пикселях или процентах от размера окна.

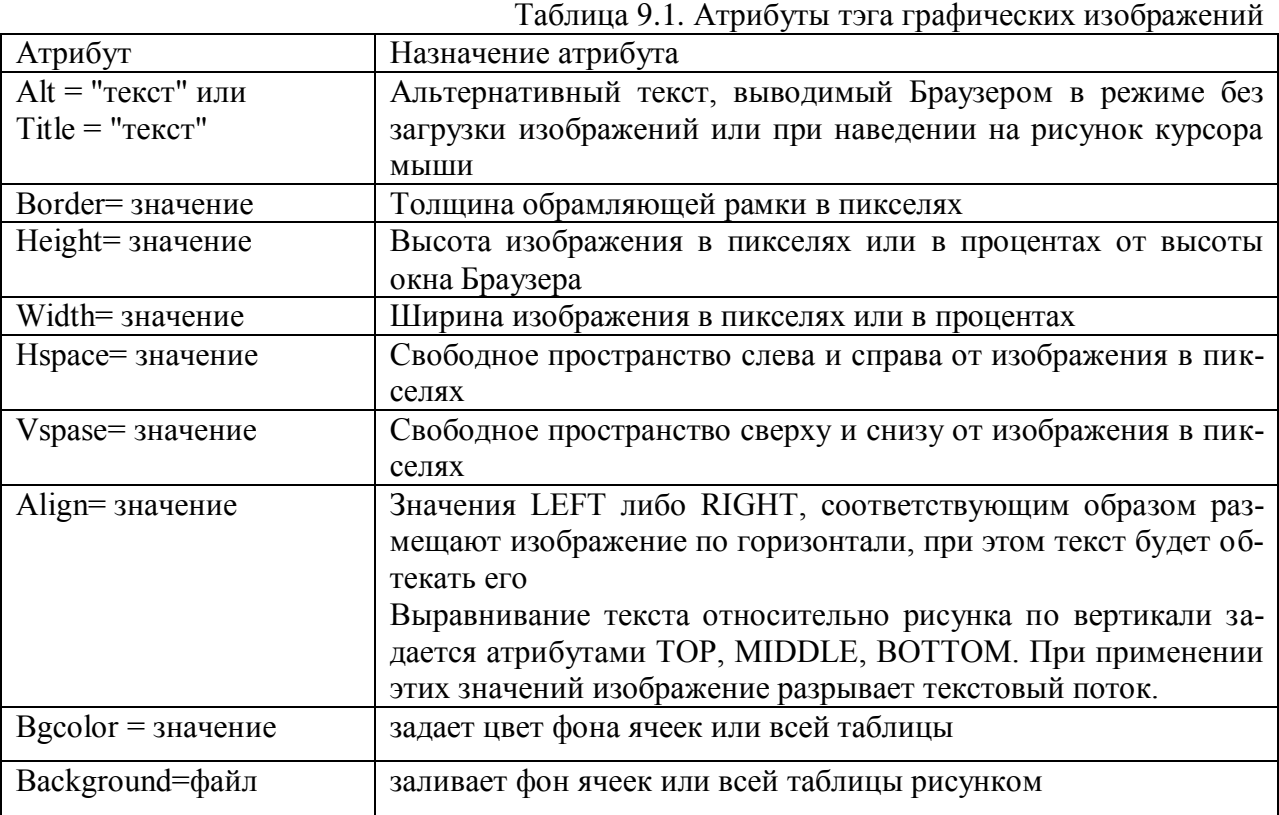

Основные необязательные атрибуты приведены в табл. 9.1.

*Карты изображений*

Большую популярность в последнее время приобрели *карты изображений* – обычные графические изображения, в которых отдельные области являются активными зонами для перехода по гиперссылкам. С их помощью организуются графические меню, которые могут оказаться более наглядным, чем применение обычных текстовых связей.

Существуют два варианта кары изображения – серверный, когда информация об отдельных зонах хранится на сервере, и клиентский - когда вся информация о работе карты изображения содержится в самом HTMLдокументе. Далее рассматривается клиентский вариант карты изображения.

Для того чтобы изображение стало картой в тэг IMG нужно добавить параметр USEMAP="#имя карты". В дальнейшем имя карты будет использоваться в тегах, определяющих активные зоны.

Запись тэга карты будет выглядеть следующим образом:

 $\leq$ IMG SRC="URL рисунка" USEMAP="#name map">

Необязательные параметры тэга IMG (WIDTH= и HEIGHT=) имеют стандартное назначение.

Описание активных зон (AREA) выполняются внутри блочного тэга  $MAP:$ 

 $\langle$ MAP NAME="name\_map">

 $\langle$ !--- 1-ая зона--> $\langle$ AREA SHAPE="тип зоны"  $COORDS="Xi,Yi..."$ HREF="#name area1" ALT="всплывающий текст">

<!--- 2-я зона и т.д..--><AREA SHAPE= ...>

 $<$ /MAP>

Тип зоны определяет параметр SHAPE. Он может принимать значения: RECT (прямоугольник), CIRCLE (круг) или POLY (многоугольник).

Для прямоугольника задаются координаты главной диагонали - верхнего левого (x1,y1) и нижнего правого углов (x2,y2) прямоугольника:

SHAPE="RECT" COORDS="X1, Y1, X2, Y2" или (X1, Y1) (X2, Y2)

Для круга задаются три числа – координаты центра круга и радиус.

Для многоугольника – координаты его вершин (Xi, Yi).

Ширина и высота рисунка, а также координаты точек указываются в пикселях.

В приведенном фрагменте гиперссылка HREF="#name\_area1" указывает на закладку (якорь), находящуюся в текущем документе. Для выполнения перехода на другой документ необходимо указать имя (относительный или полный адрес - URL) этого документа.

## ПРИЛОЖЕНИЕ 1

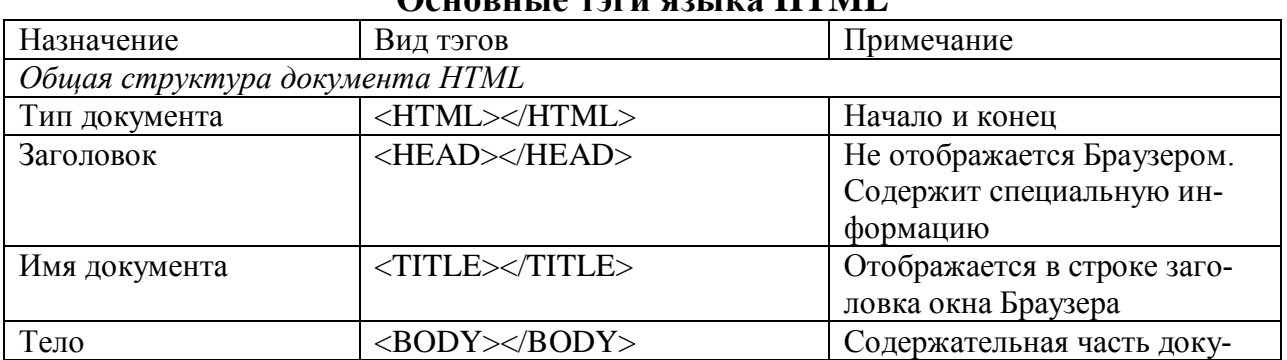

# November 20 monte governo IITMII

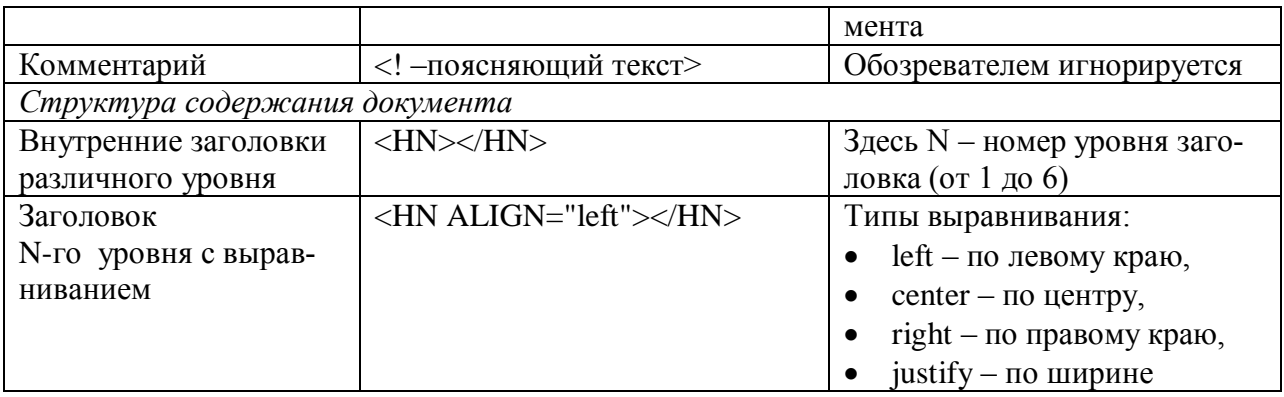

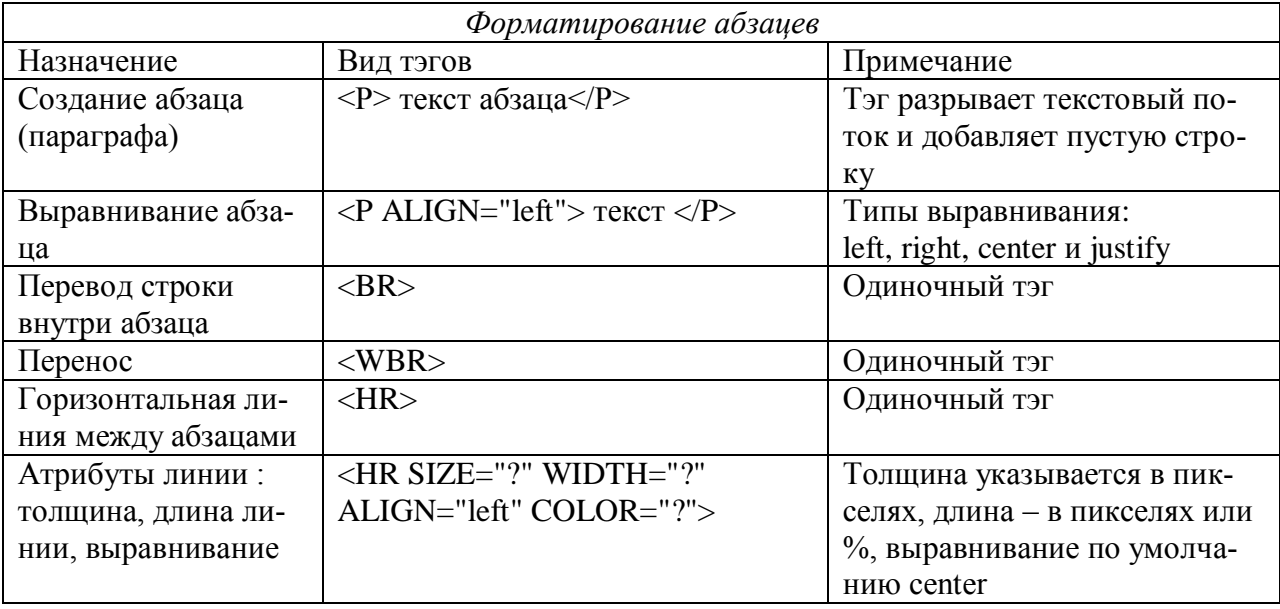

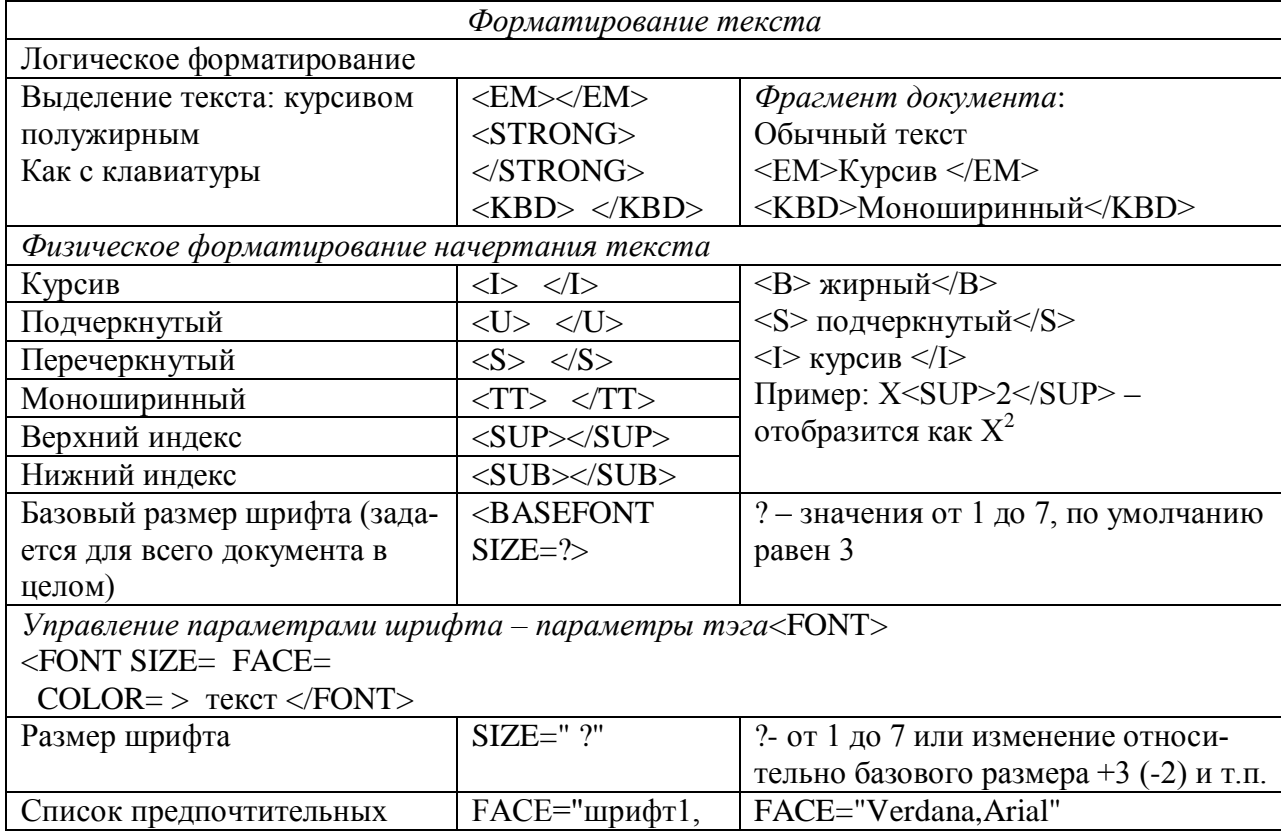

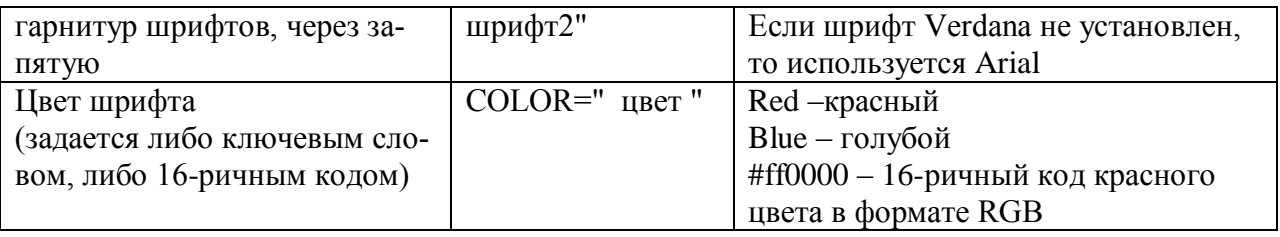

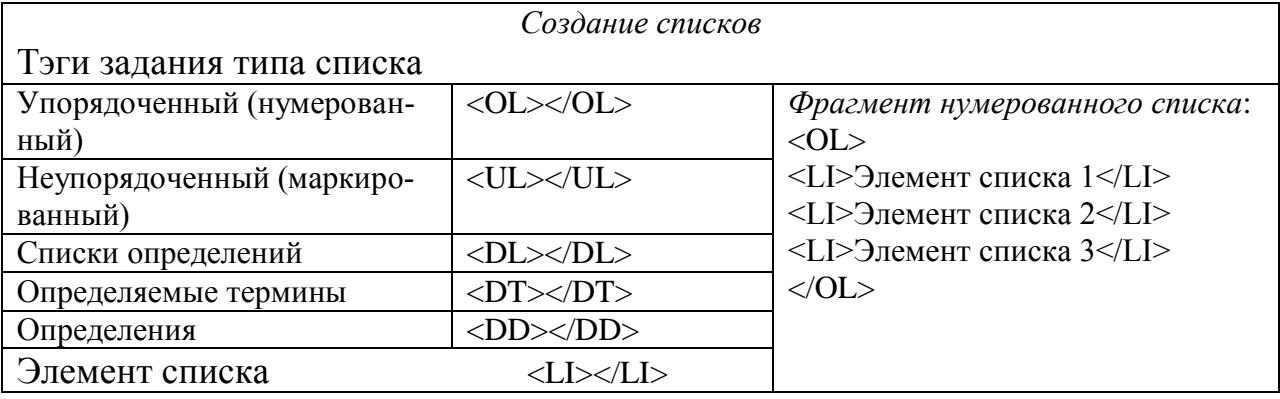

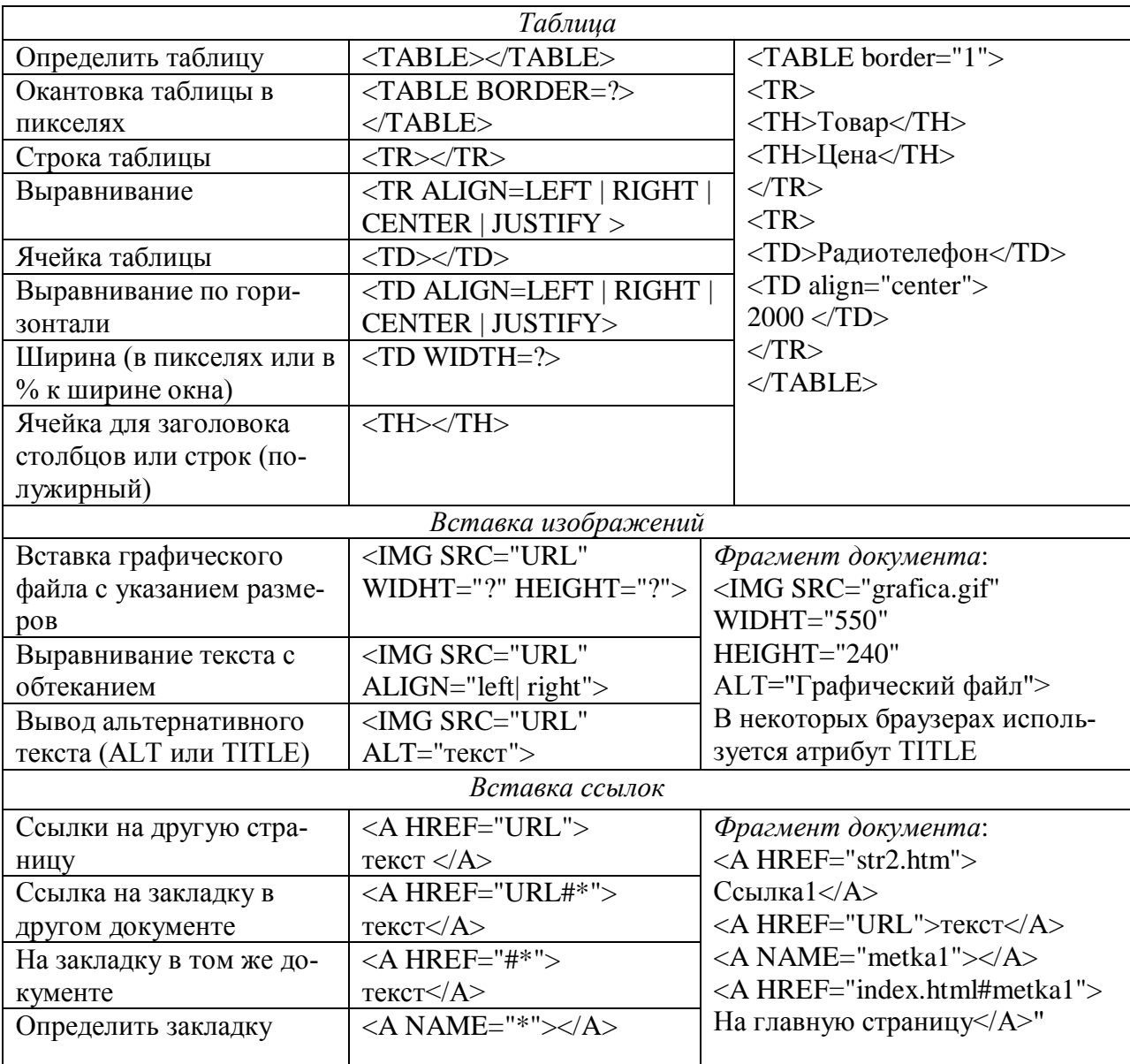

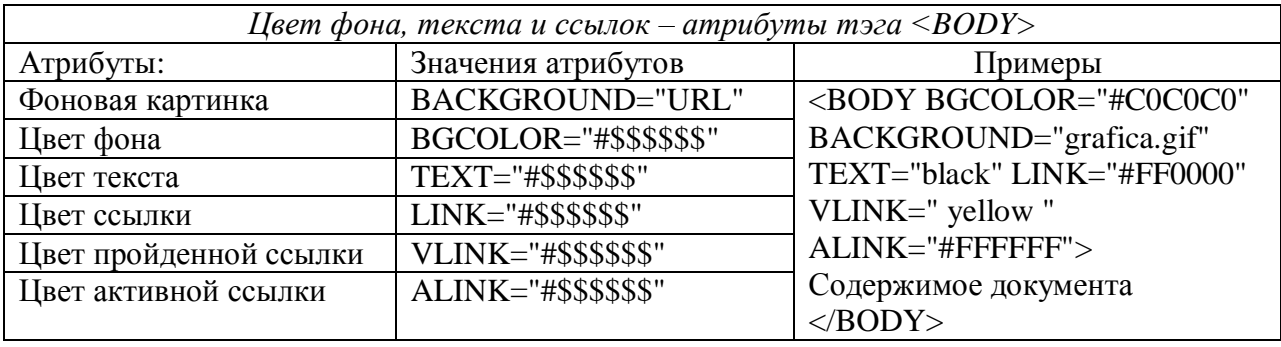

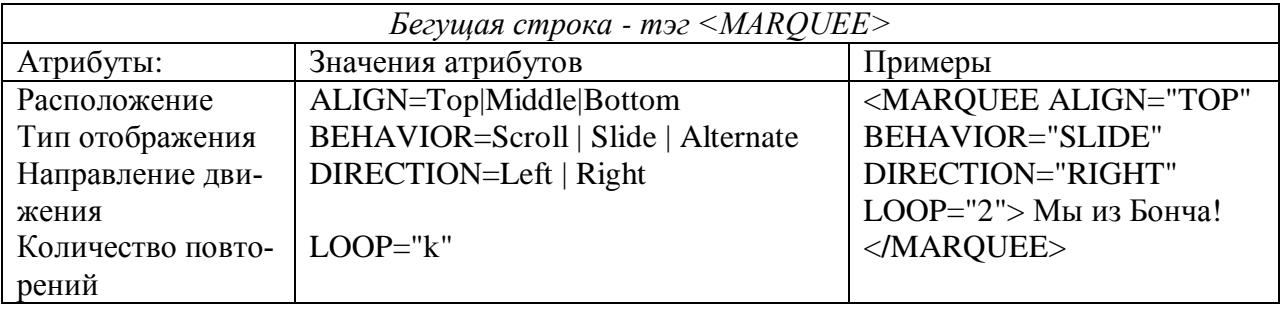

## ПРИЛОЖЕНИЕ 2

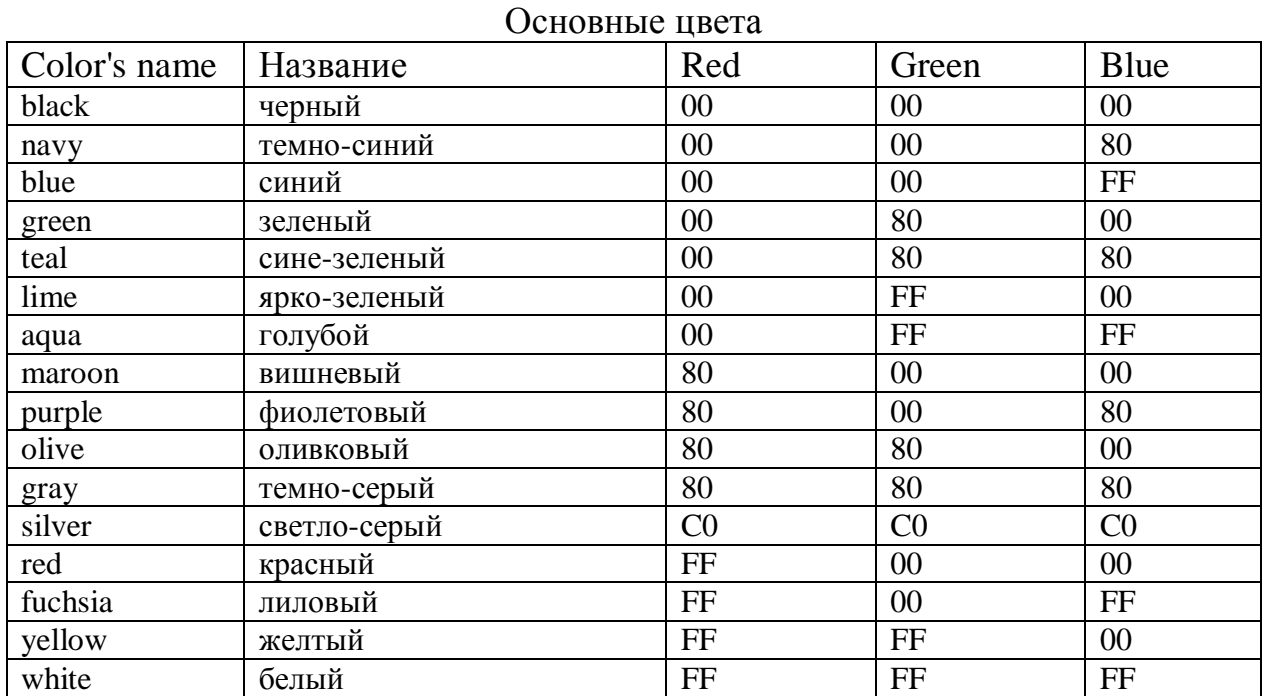

## 9.3. Создание сайта с помощью СИСТЕМЫ УПРАВЛЕНИЯ **KOHTEHTOM**

### Понятие контента и способы управления контентом

Важнейшими составляющими бизнеса являются веб-сайты, а инструментальные средства для создания и развертывания веб-сайтов становятся все более гибкими и простыми в использовании.

На ранних этапах развития Интернета, разработка сайта сводилась к созданию файловой структуры из html-страничек и размещению в них помимо непосредственно данных различных дополнительных элементов, таких как меню навигации или ссылки, присущие без исключения всем страницам, но которые необходимо было вносить в каждую из них вручную. Такие сайты являлись статическими.

Бурный рост популярности электронного бизнеса привел к экспоненциальному увеличению как объемов информации, так и числа посетителей сайтов. Увеличились трудозатраты на поддержание сайта на сервере. Создатель сайта вынужден тратить время не только на непосредственное размещение статьи или публикации, но и на внесение сопутствующей информации, например, ссылок на эту статьи, создания меню навигации и элементов, постоянно присутствующих в определенных позициях на сайте (например, сведений об авторе и др.).

Выходом из данной ситуации стало создание нового класса программ, которые выполняли рутинные операции, не связанные с непосредственным созданием содержимого. Такие системы называют CMS «Content Management System». На русский язык данная аббревиатура переводится как «Система управления содержимым», либо «Система управления контентом», часто для простоты их называют «движком сайта».

*Контентом* называется всѐ информационное наполнение интернет сайта, газеты, журнала. В переводе с английского языка слово контент, означает «содержание». К нему относятся текст, фотографии, картинки, видео и аудиофайлы - все, что пользователь видит при просмотре страницы. Так же контентом принято называть ту часть информационной составляющей сетевого ресурса (или сайта), которую пользователь может использовать по своему усмотрению, в частности загрузить на собственный компьютер и сохранить для личного использования.

Системы управления контентом позволили отделить дизайн сайта от его содержания путем создания шаблонов страниц, которые формировались "на лету" добавляя содержимое из баз данных или файловых хранилищ.

Таким образом, Системой управления контентом принято называть информационную систему или компьютерную программу, используемую для обеспечения и организации совместного процесса создания, редактирования и управления контентом (то есть содержимым) электронного предприятия.

Разные CMS позволяют проектировать сайты различной сложности. Использование подобных систем позволяет разработчику не реализовывать заново стандартный функционал, а воспользоваться готовым решением, тем самым значительно сократить расходы на разработку.

Преимущества использование CMS:

абстрагирование от оформления сайта — сотрудник работает только над содержимым сайта;

автоматизация задач по управлению сайтом;

возможность создания различных по правам доступа частей сайта;

данные хранятся не в виде файлов, а в реляционных СУБД, что значительно упрощает и ускоряет работу.

*Виды CMS*

Все системы CMS можно разделить на следующие группы: коммерческие «коробочные», «бесплатные» и собственной разработки. Один и тот же «движок» может иметь как платную, так и бесплатную версию.

CMS представляют собой некоторое программное средство, устанавливаемое на Web-сервере и предназначаемое для создания и обслуживания динамических сайтов.

Все они в том или ином объеме предполагают отделение контента от дизайна, поддержку бизнес-процессов и минимизацию программистских усилий при разработке сайтов.

Обобщенная структура CMS представлена на рис. 9.1.

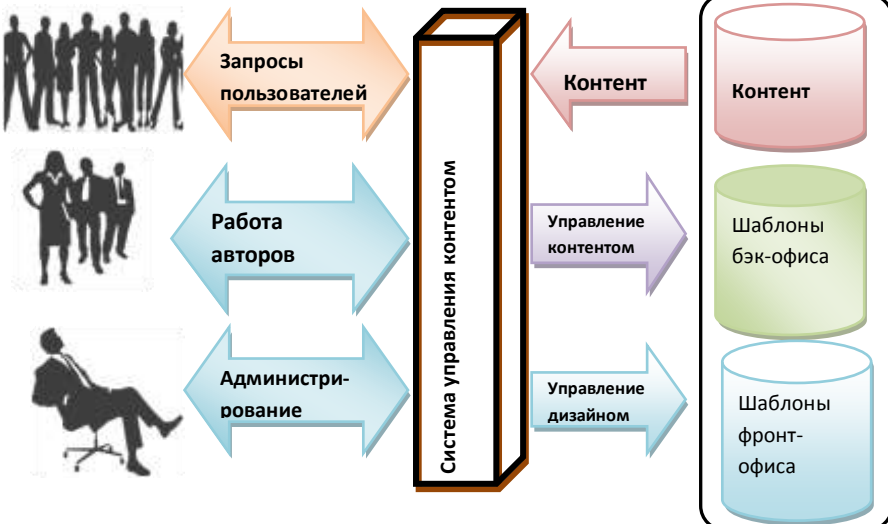

Рис. 9.1. Обобщенная структура CMS

В системе CMS присутствует два хранилища. В первом (обычно реляционная СУБД) хранятся все данные, которые публикуются на сайте. Во втором (это может быть и файловая система) хранятся элементы представления – шаблоны фронт-офиса и бэк-офиса, графические изображения и т.д.

Существует минимум два специализированных рабочих места.

Первое рабочее место – для разработчиков сайта и администраторов. С его помощью они задают структуру сайта, структуру контента, определяют внешний вид сайта, настраивают шаблоны представления информации. Для настройки сайта разработчики частично работают через средства CMS, часть информации размещается напрямую.

Второе рабочее место – для владельцев сайта (авторов). Оно позволяет сотрудникам компании самостоятельно размещать информацию на сайте, без участия разработчиков. Менеджеры заказчика работают только через специализированное рабочее место.

CMS предоставляет возможность оперативного обновления информации сотрудником – информацию публикует сотрудник, владеющий информацией, без дополнительных посредников. Результатом является снижение стоимости поддержки – обновление информации производится самостоятельно.

При создании сайта на основе CMS полностью или частично используются готовые модули, которые уже прошли неоднократное тестирование. CMS разделяют данные и их представление, следовательно, внешний вид сайта меняется с намного меньшими затратами.

Стандартный набор типов модулей таков:- ссылки, - статьи,- файлы, новости,- разделы, - форум и др.

Несмотря на очевидную ограниченность модульной модели данных, системы на такой основе наиболее популярны благодаря своей простоте.

Отдельный набор модулей используется для администрирования сайта, исследования статистики его посещений, поисковой оптимизации, ведения бизнеса и др.

Анализ рынка коммерческих CMS

Компанией Itrack проводится регулярный мониторинг систем управления контентом, установленных на сайтах.

В первых строчках рейтинга фигурируют свободно распространяемые WordPress и Joomla, а также система управления 1С-Битрикс, DataLife Епене, распространяемая как на коммерческой, так и на бесплатной основе. Далее следуют Drupal, иСог и другие продукты.

Следующие за лидерами NetCat, UMI.CMS и Host.CMS близки по своим показателям. Популярность двух последних заметно возрастает.

#### 9.4. Рекомендации по созданию сайта-визитки

Сайт должен носить информационно-рекламный характер и способствовать повышению имиджа компании или лица, сообщества, клуба, мероприятия и т.п.

Этапы работы над сайтом.

1. Выбор тематики, определение целей и задач сайта.

2. Определение целевой аудитории (возраст, социальная группа, интересы и т.п.). От этого будет зависеть стиль подачи материала и оформление.

3. Определение структуры и разделов сайта. Например, О компании (клубе, мероприятии, товаре и т.п.), Новости, Статьи (путешествия, встречи и т.п.), Советы, Отзывы, Форум, Контакты и др.

Как минимум два раздела должны иметь подразделы.

4. Подготовка контента (текста и иллюстраций). Контент должен соответствовать целевой аудитории и наполнен ключевыми словами, которые в дальнейшем составят симантическое ядро сайта для поисковых систем.

5. Разработка главной страницы сайта.

Главная страница должна быть композиционно завершенной - желательно, чтобы она просматривалась без прокрутки, и имела содержательную часть и иллюстрацию.

Короткий текст должен раскрывать цель и содержание сайта, создавать интригу - побуждать просмотреть разделы сайта (например, краткий анонс с вопросом, ведущий по ссылки на внутреннюю страницу сайта).

Текст должен легко читаться «по диагонали». Для этого он должен быть разбит на короткие абзацы (не более 2-х – 3-х строк) или оформлен в виде списка.

6. Регистрация в CMS и выбор подходящего по дизайну и назначению шаблона. Большинство CMS предлагают для сайта-визитки бесплатные шаблоны или демо-версию на 1 месяц.

7. Работа над наполнением сайта контентом.

- Разработка структуры сайта, создание страниц и выбор модулей.

- Загрузка файлов.

- Наполнение страниц контентом. Желательно вставлять ранее подготовленные материалы. В раздел Мета-тэги вставить ключевые слова.

- В разделе Контакты желательно разместить карту (Яндекс) с указанием места расположения объекта.

8. Проработка дизайна и оформления страниц сайта.

Для оформления основного текста желательно выбирать «рубленные шрифты» без серифов (засечек), например, Arial, Tahoma, Comic Sans MS и др. Размер шрифта не должен вызывать напряжения при чтении.

Страницы сайта не должны иметь «пустот».

9. Попробовать поменять дизайн, выбрав другой шаблон.

10. Протестировать работу всех страниц сайта и открытие файлов.

11. Добавить несколько Новостей. Заполнить страницы Форум и Отзывы, убедиться в их работоспособности.

12. Протестировать сайт с помощью различных браузеров.

#### **Литература**

1.Симонович С.И., [Информатика. Базовый курс: Учебник для вузов.-](http://ibooks.ru/reading.php?productid=23132) СПб. : Питер, 2011, 640 с.

2.Информационные технологии в управлении предприятием - Лекции МИТСО [http://www.intuit.ru/studies/curriculums/4115/](http://www.intuit.ru/studies/curriculums/4115/courses/1230/lecture/24067?page=1)

3. Балдин К.В., Уткин В.Б. Информационные системы в экономике / Учебник. – М. [http://www.iprbookshop.ru/10922,](http://www.iprbookshop.ru/10922) 2012.

4.Ременников В.Б. Управленческие решения. Учебное пособие / В.Б. Ременников. - М.: МИЭП, 2012.

5.Саак А. Э., Пахомов Е. В., Тюшняков В. Н. [Информационные технологии управле](http://ibooks.ru/reading.php?productid=28470)[ния: Учебник для вузов.](http://ibooks.ru/reading.php?productid=28470) - СПб.: Питер, 2011, 320 с., УМО http://ibooks.ru/reading.php?productid=28470

6.Цветкова А.В., Информатика и информационные технологии: Учебное пособие. – Саратов, 2012. - http://www.iprbookshop.ru/6276

7[.http://rich-c.ru/processnyy-podhod-k-upravleniyu](http://rich-c.ru/processnyy-podhod-k-upravleniyu) - статьи Компании Рич Консалт

8.http://www-03.ibm.com/software/products/ru/modeler-advanced - официальный сайт компании IBM

9.Цветков А.В., Процессные и проектные подходы к управлению компаниями http://labsm.ru/docs/Cvetkov\_Process\_And\_Projects.pdf

10.Вольфсон М.Б., Сотников А.Д.Модели и архитектуры электронного предприятия / Под. ред. Ю.В. Арзуманяна. – СПб.: Изд. «Деан», 2009.- 272с.